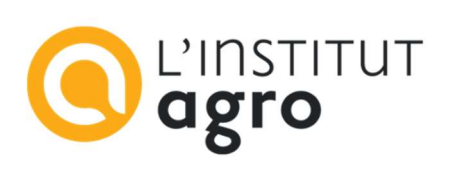

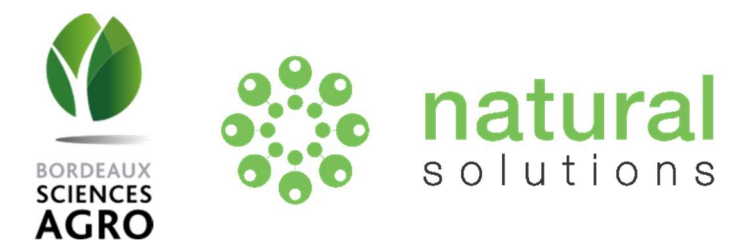

# MEMOIRE DE FIN D'ETUDES

Présenté pour l'obtention du Diplôme d'Ingénieur Agronome

Option : AgroTIC – Technologies de l'Information et de la communication pour l'Agriculture etl'Environnement

# Exploration des opportunités de développement d'un Nichoir Connecté répondant aux besoins technologiques des utilisateurs

Clara CAMBAY

Soutenu le 20 Septembre 2023

# MEMOIRE DE FIN D'ETUDES

Présenté pour l'obtention du Diplôme d'Ingénieur Agronome

Option : AgroTIC – Technologies de l'Information et de la communication pour l'Agriculture et l'Environnement

# Exploration des opportunités de développement d'un Nichoir Connecté répondant aux besoins technologiques des utilisateurs

Clara CAMBAY

Maître de stage Tuteur pédagogique

Lilya DIF Bruno TISSEYRE

Soutenu le 20 Septembre 2023

Membres du Jury :

Léo PICHON, Guilhem BRUNEL, Simon MOINARD, Arnaud DUCANCHEZ

# **Résumé**

Pour lutter contre l'érosion de la biodiversité dûe à la destruction d'habitats naturels, des mesures de compensation sont mises en place par différentes parties prenantes privées et publiques. Parmi ces mesures, l'installation de nichoirs vise à recréer des sites de reproduction ou d'hibernation qui serviront d'habitats de substitution pour les oiseaux et chiroptères. Afin de garantir l'efficacité de ces nichoirs, il est impératif de suivre l'occupation de ces habitats artificiels. Natural Solutions, agence de développement web spécialisée dans le développement informatique pour la biodiversité s'interroge sur les opportunités de développement d'un Nichoir Connecté pour faciliter ce suivi en répondant aux besoins technologiques des utilisateurs de nichoirs.

L'étude de marché a permis d'identifier et de décrire différents acteurs de la biodiversité utilisateurs de nichoirs. Les besoins de ces utilisateurs ont pu être identifiés, priorisés puis traduits en fonctionnalités à l'aide d'*user stories*. Un travail d'analyse autour des possibilités que représente l'Internet des Objets pour le projet, a été réalisé sous forme d'une preuve de concept. Il en résulte deux scénarios décrivant des nichoirs connectés adaptés aux besoins identifiés, une proposition de stratégie à mettre en place pour la conduite du projet et des pistes pour enrichir la preuve de concept. Finalement, le développement d'un produit minimum viable a été préparé à travers l'identification d'une plateforme de référence et la conception de maquettes d'une plateforme numérique de service.

L'ensemble de ces étapes préalables au développement du Nichoir Connecté constitue une base solide pour la poursuite de ce projet.

# **Mots clés**

Nichoir connecté, Internet des Objets, acquisition de données, étude de marché, analyse des besoins,

# **Exploration of opportunities for the development of a Connected Nest Box meeting users' technological needs**

# **Abstract**

In order to combat the erosion of biodiversity caused by the destruction of natural habitats, compensation measures are being put in place by various private and public stakeholders. Among these measures, the installation of nest boxes aims to recreate breeding or hibernation sites that will serve as replacement habitats for birds and chiropterans. To guarantee the effectiveness of these nest boxes, it is essential to monitor the occupation of these artificial habitats. Natural Solutions, a web development agency specialised in IT development (information technology development) for biodiversity, is investigating the opportunities to develop a Connected Nest Box to facilitate its monitoring by meeting the technological needs of nest box users.

The market study made the identification and description of the various biodiversity stakeholders who use nest boxes possible. The needs of these users were identified, prioritised and then translated into functionalities using user stories. An analysis of the possibilities offered by the Internet of Things for the project was carried out in the form of a proof of concept. This resulted in two scenarios describing connected nesting boxes adapted to the needs identified, a proposed strategy for managing the project and ideas for enhancing the proof of concept. Finally, the development of a minimum viable product was prepared through the identification of a reference platform and the design of mock-ups of a digital service platform.

All these stages prior to the development of the Connected Nest Box form a solid basis for the continuation of this project.

# **Key words**

Connected Nest Box, Internet of Things, data acquisition, market research, needs analysis

# **Remerciements**

Je tiens à remercier l'ensemble des personnes ayant contribué à la réalisation de mon projet de fin d'études.

Tout d'abord, je remercie Natural Solutions de m'avoir permis de réaliser un stage enrichissant au sein d'une entreprise innovante et engagée pour la sauvegarde de la biodiversité.

Je voudrais remercier chaleureusement Lilya Dif, mon encadrante, pour sa confiance, sa bienveillance, sa disponibilité et ses qualités pédagogiques. Ses précieux commentaires et ses encouragements m'ont guidée tout au long de ce travail. J'ai beaucoup appris en travaillant à ses côtés.

Je remercie également Angélique Ries et Naomi Fischer avec qui j'ai eu le plaisir de travailler sur ce projet. Plus globalement, je remercie tous les membres de Natural Solutions pour leur accueil, leur bonne humeur et le partage de leurs idées et connaissances qui ont largement participé à la réussite de ce stage.

Je tiens à remercier tous les participants de l'étude pour leur temps précieux. Un grand merci à toutes les personnes interrogées dans le cadre du stage. Merci à Anne Charmantier directrice de recherche au CEFE, Astrid Lanneau et Olivier Briand du Conseil Général, Brice Lemaire d'Agrinichoir, Emmanuel Regent de Biodiversio, Katherine Dubourg de l'association SOS Martinets, Lucie Yrles de COHAB, Marta Szulkin directrice de recherche à l'université de Varsovie, et Olivier Winock de Nature Harmonie pour leur temps, leur contribution et la qualité de nos échanges.

J'adresse également un remerciement tout particulier à Thomas Bur d'Urbasense pour sa disponibilité, ses conseils et son partage de connaissances au sujet de l'IoT.

Un grand merci à l'ensemble des équipes pédagogiques de l'Institut Agro Montpellier et de Bordeaux Sciences Agro pour la qualité de leurs enseignements, et leur accompagnement tout au long de cette année de spécialisation AgroTIC.

Je remercie tout particulièrement mon tuteur à Bruno Tisseyre pour son soutien, son investissement, son écoute, et ses conseils qui m'ont été d'une grande aide.

Enfin, je souhaite exprimer ma reconnaissance envers ma famille pour leur soutien tout au long de mes études.

# **Table des matières**

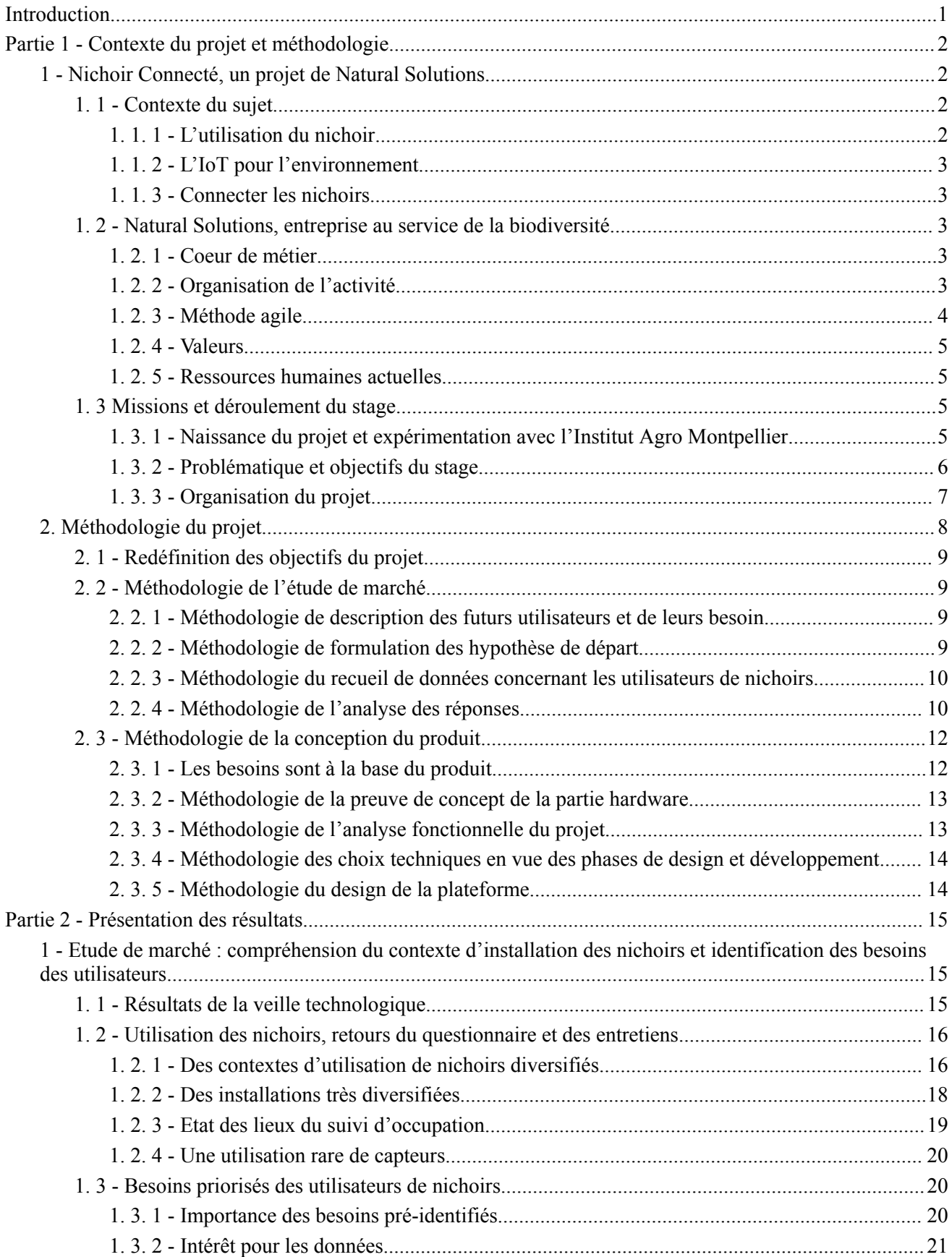

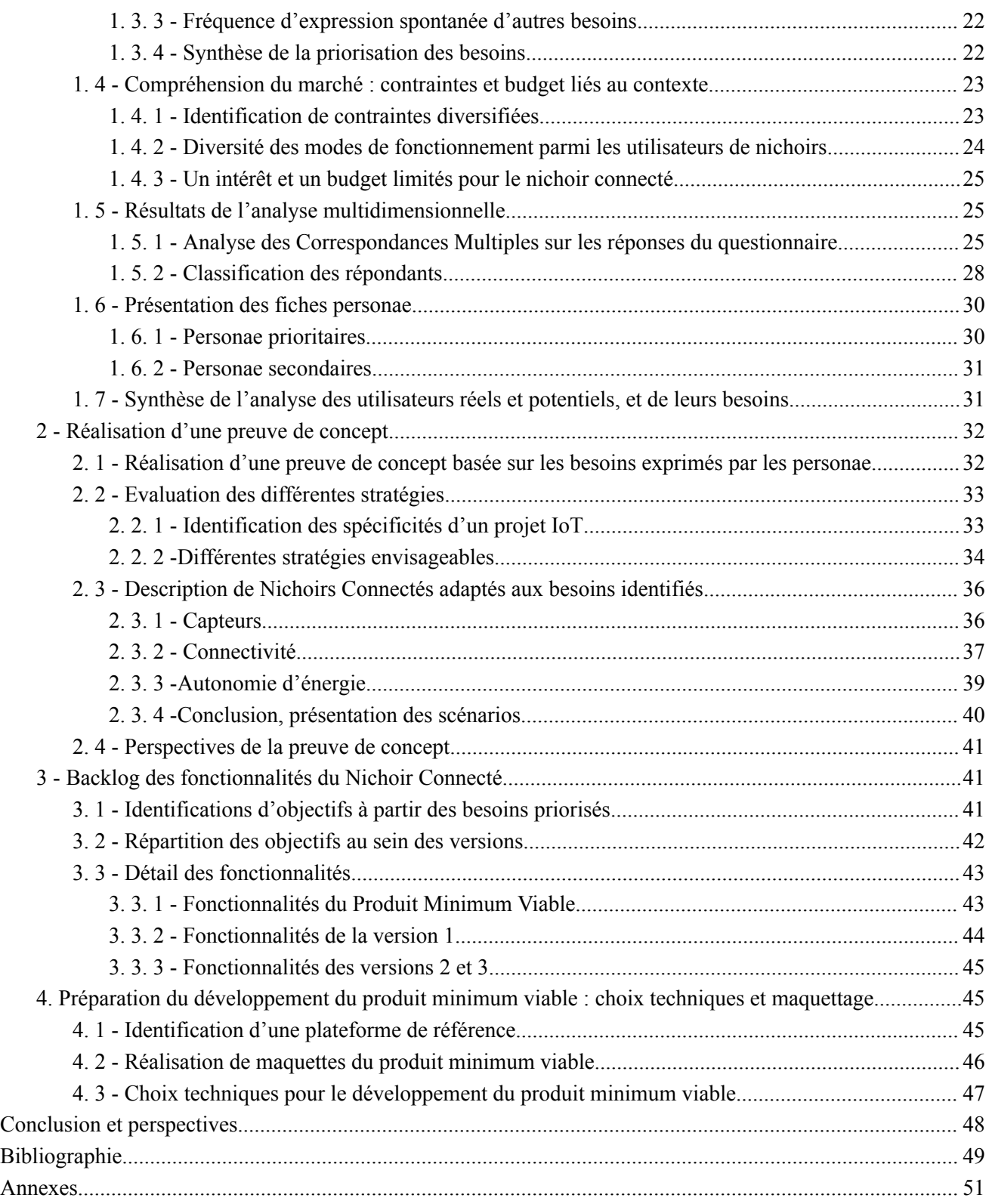

# **Liste des figures**

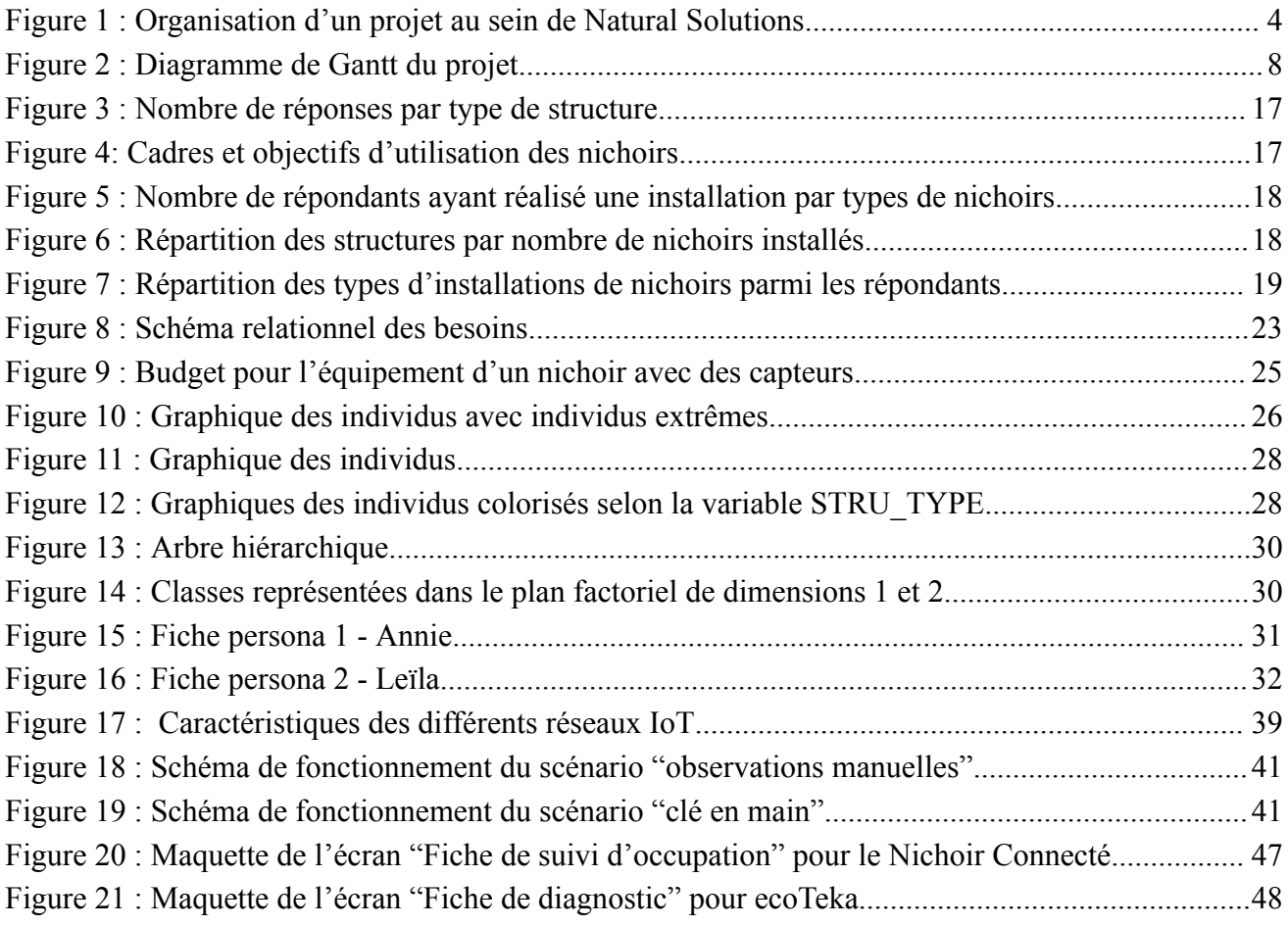

# **Liste des tableaux**

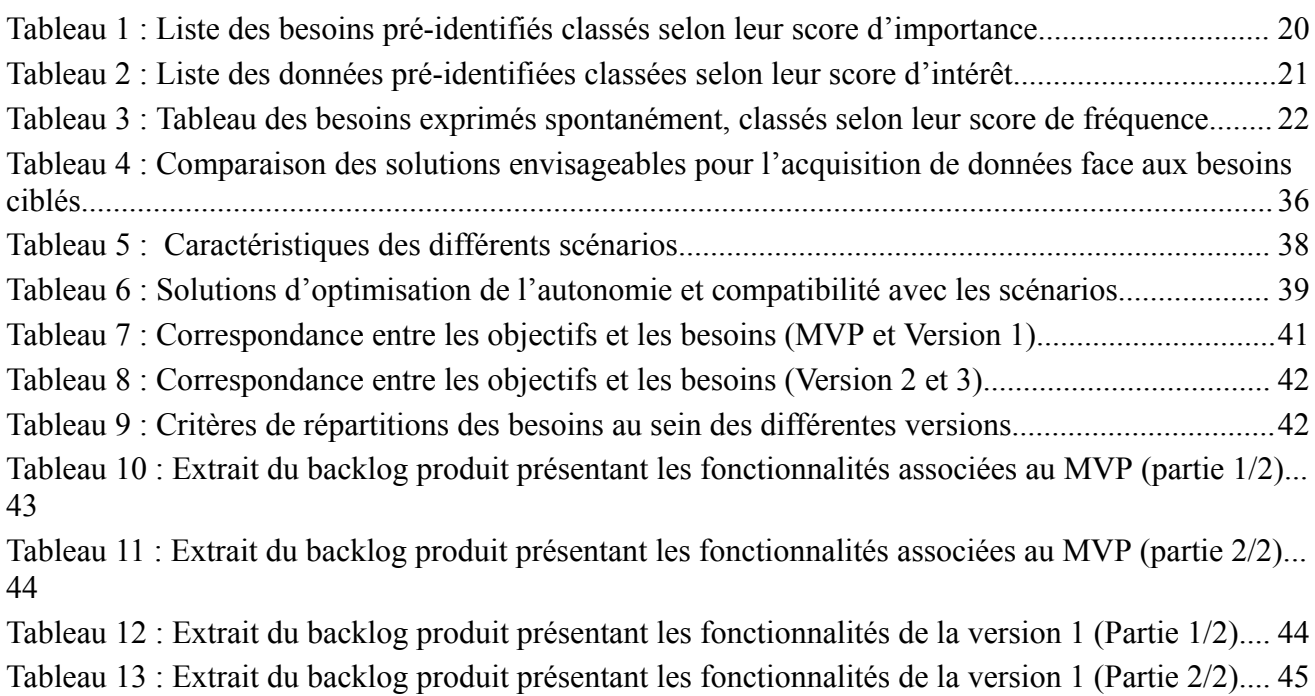

# **Liste des abréviations**

ACV : Analyse du Cycle de vie ACM : Analyse des Correspondances Multiples ADR : Adaptive Data Rate (débit de données adaptatif) BDD : Base de données CAH : Classification Ascendante hiérarchique CEFE : Centre d'Écologie fonctionnelle et évolutive CNRS : Centre National de la Recherche Scientifique CTO : Chief Technical Officer (directeur technique) eDRX : Extended Discontinuous Reception (réception discontinue étendue) IA : Intelligence artificielle IoT : Internet of Things (Internet des objets) IPBES : Intergovernmental Science-Policy Platform on Biodiversity and Ecosystem Services (Plateforme intergouvernementale scientifique et politique sur la biodiversité et les services écosystémiques) LAN : Local Area Network LoRa : Long Range (Longue Portée) LPO : Ligue pour la protection des oiseaux LPWAN : Low Power Wide Area Network LTE - M : Long-Term Evolution for Machines MVP : Minimum Viable Product (Produit minimum viable) NFC : Near-Field Communication NS : Natural Solutions OFB : Office Français pour la Biodiversité PAN : Personal Area Network PNR : Parc Naturel Régional POC : Proof Of Concept (Preuve de concept) PSM : Power Saving Mode (Mode économie d'énergie) RFID : Radio Frequency IDentification (radio-identification) R&D : Recherche et développement SF : Spreading factor (facteur d'étalement)

UX : User experience (expérience utilisateur)

WAN : Wide Area Network

# **Glossaire**

Backlog produit : Liste ordonnée de fonctionnalités qui guident le développement d'un produit dans une approche agile.

Biodiversité : Variabilité des êtres vivants de toute origine y compris, entre autres, les écosystèmes aquatiques et les complexes écologiques dont ils font partie : cela comprend la diversité au sein des espèces, ainsi que celle des écosystèmes.

Capteur : Dispositif transformant l'état d'une grandeur physique observée en une grandeur utilisable.

Conception UX (souvent utilisé design UX) : méthode de conception centrée sur l'utilisateur.

Epic (épopée) : Grande story composée de plusieurs user stories.

Espèce (dans le cadre de ce projet) : Ensemble d'êtres vivants d'un même genre partageant des caractéristiques distinctives et ayant la capacité de se reproduire, contrairement à son utilisation en tant que taxon.

Gestion des données : Procédé de stockage, de structuration et d'accessibilité des données.

Habitat artificiel : Habitat de substitution, construit artificiellement.

Internet des Objets : Réseau interconnecté d'objets physiques équipés de capteurs, de logiciels et de technologies de communication, permettant ainsi à ces objets de collecter, de transmettre et d'échanger des données avec d'autres appareils et systèmes via Internet.

Lutte biologique : méthode de lutte contre les nuisibles tels que les ravageurs des cultures, les maladies, ou les mauvaises herbes au moyen d'organismes vivants antagonistes, appelés agents de lutte biologique.

Open-source : Fait référence à tout logiciel dont les codes sont ouverts gratuitement pour l'utilisation ou la duplication, et qui permet de favoriser le libre échange des savoirs informatiques.

Persona : représentation fictive d'une personne dotée de caractéristiques socio-démographiques et psychologiques spécifiques, destinée à représenter un segment précis de la clientèle.

Préservation de la biodiversité : Action qui consiste à garantir la sécurité de la biodiversité face à tout dommages ou dégradations.

User story (récit utilisateur) : Explication non formelle, générale d'une fonctionnalité logicielle écrite du point de vue de l'utilisateur final.

Version : Chacun des états successifs d'un logiciel au cours de son évolution.

# <span id="page-10-0"></span>**Introduction**

66 millions d'années après l'extinction Crétacé-Paléogène, nous vivons aujourd'hui la sixième extinction de masse. D'après les travaux de la Plateforme intergouvernementale scientifique et politique sur la biodiversité et les services écosystémiques (IPBES), l'espèce humaine est seule responsable de cette disparition des espèces végétales et animales 10 à 10 000 fois plus rapide que son rythme naturel [\(OFB,](https://www.zotero.org/google-docs/?KGtxej) 2022).

Les causes de l'érosion de la biodiversité résultent des activités humaines et sont multiples : destruction et artificialisation des milieux naturels, surexploitation des ressources naturelles et trafic illégal d'espèces, changement climatique global, pollutions des eaux, du sol et de l'air, introduction d'espèces exotiques envahissantes. En particulier, la perte de milieux naturels est identifiée comme la première cause d'effondrement de la biodiversité représentant 30% des impacts. Les activités humaines dégradent, détruisent et fragmentent les habitats naturels, pourtant essentiels aux cycles de vie des espèces.

La diminution de la biodiversité affecte de manière alarmante les populations d'oiseaux, avec une disparition de 29,5% des oiseaux en milieux agricoles en France au cours des 30 dernières années [\(Fontaine](https://www.zotero.org/google-docs/?FMvXl1) et al., 2020) .En parallèle, parmi 19 des 34 espèces de chiroptères vivant en France métropolitaine, 38% ont disparu entre 2006 et 2016 [\(Radisson,](https://www.zotero.org/google-docs/?v4HjS0) 2019). Ces espèces, pourtant essentielles au bon fonctionnement des écosystèmes, subissent particulièrement la perte de leurs sites de reproduction et d'hibernation engendrée par l'artificialisation mais aussi la rénovation de bâtiments.

Face à ce constat, des mesures compensatoires sont mises en place, et parmi elles, l'installation de nichoirs. Ils participent à la restauration de la biodiversité dans certains milieux comme les villes, où ils offrent un habitat de substitution pour les espèces ciblées. Le suivi d'occupation de ces nichoirs, clé de l'étude de certaines populations et instrument de recherche scientifique, est un moyen d'optimisation et de valorisation de cette compensation. En effet, pour garantir leur efficacité, il est impératif de mesurer les résultats de ces initiatives visant à protéger la biodiversité. C'est ici que la collecte, le traitement et la valorisation des données entrent en jeu, via les divers protocoles de suivi qui peuvent être mis en place par les acteurs de la biodiversité.

Dans ce contexte, Natural Solutions s'interroge sur **les besoins technologiques de ces acteurs et sur les opportunités que pourrait représenter un nichoir connecté pour y répondre**.

**La première section de ce mémoire a pour objectif d'exposer le contexte du projet Nichoir Connecté et la méthodologie employée tout au long du projet**. Elle présente les éléments de contexte, liés à l'utilisation du nichoir et à la structure d'accueil, qui ont pu orienter le déroulement du projet. La méthodologie des différentes phases du projet y est ensuite décrite, détaillant les choix effectués.

**Une seconde section présente l'ensemble des résultats obtenus tout au long du projet**. Avec premièrement, les contextes d'utilisation du nichoir, les utilisateurs de nichoirs et leurs besoins technologiques identifiés lors d'une étude de marchés sont présentés dans une première partie. Puis deuxièmement, la description d'un produit IoT répondant aux besoins identifiés et l'évaluation de différentes stratégies réalisées au sein d'une preuve de concept. Troisièmement, le détail des fonctionnalités du Nichoirs Connectés. Et quatrièmement l'évocation des choix techniques relatifs à la préparation au développement du Nichoir Connecté.

Enfin, ce mémoire se conclut par un bilan des avancées et des perspectives pour le projet Nichoir Connecté.

# <span id="page-11-0"></span>**Partie 1 - Contexte du projet et méthodologie**

# <span id="page-11-1"></span>**1 - Nichoir Connecté, un projet de Natural Solutions**

# <span id="page-11-2"></span>**1. 1 - Contexte du sujet**

#### <span id="page-11-3"></span>**1. 1. 1 - L'utilisation du nichoir**

Le nichoir est un objet conçu spécifiquement pour être un abri et un **site de nidification** pour différentes espèces d'oiseaux ou de chiroptères. Conçus pour imiter les conditions d'habitat naturel de leurs occupants, ces habitats artificiels contribuent aujourd'hui à la conservation de la biodiversité bien qu'ils aient longtemps été utilisés pour des raisons différentes.

#### Evolution historique des cadres d'utilisation au cours de l'histoire

Le nichoir a été installé à des fins diverses au cours de son histoire. Le prédécesseur du nichoir tel que nous le connaissons est apparu en Europe au XV<sup>e</sup> siècle. Appelé alors pot à étourneaux ou pot à moineaux, il avait une vocation alimentaire et était destiné à attirer les oiseaux qui pouvaient constituer une source de nourriture [\(Lorpin,](https://www.zotero.org/google-docs/?akhWta) 2008).

Au cours du XIXe siècle, l'installation de nichoirs à des fins de **préservation** et d'esthétisme commence, notamment lorsque Charles Waterton, naturaliste et explorateur britannique, fait de son domaine une réserve naturelle. C'est également à cette même période que les premières installations de nichoirs dans un but de recherche scientifique ont lieu.

Plus tard, vers la fin du XIX<sup>e</sup> les premiers nichoirs à vocation de lutte biologique sont conçus par un ornithologue allemand, pour lutter contre les insectes ravageurs sévissant dans ses forêts.

#### Cadres d'installation actuels

De nos jours, l'objectif le plus connu des nichoirs est celui de recréation artificielle de **sites de reproduction et d'hibernation** pour les oiseaux ou les chiroptères. Les installations de nichoirs peuvent être d'initiative personnelle mais résultent souvent de mesures compensatoires, prises dans le cadre de destruction d'habitats. La destruction de bâtiments abritant une faune sauvage protégée par exemple, est un contexte fréquent d'installations de nichoirs [\(Alligand](https://www.zotero.org/google-docs/?Ubkr3x) et al., 2018), tout comme les rénovations énergétiques de façades.

La préservation de la biodiversité n'est pas le seul cadre d'utilisation des nichoirs. Aujourd'hui encore, les nichoirs sont parfois installés dans un cadre de recherche scientifique, de lutte biologique, ou même de loisir. L'essor de l'éducation et de la sensibilisation à la biodiversité a également occasionné l'installation de nichoirs à ces fins-là.

#### Diversité des modèles de nichoirs

Les nichoirs peuvent être très différents puisqu'il n'existe pas de modèle adapté à tous les occupants. Par exemple, le nichoir du type "boîte aux lettres", le nichoir à balcon, le nichoir semi-ouvert, sont des types de nichoirs assez communs, mais il en existe une plus grande diversité. Si l'on s'intéresse uniquement aux nichoirs destinés aux oiseaux, il faudra adapter l'ensemble des caractéristiques du nichoir aux besoins spécifiques de l'espèce ciblée, c'est à dire, les dimensions du nichoir, la hauteur et la méthode de fixation, le matériau utilisé, et le trou d'envol. Notons que, dans ce mémoire, le terme "espèce" sera employé dans son acception courante, désignant un ensemble d'êtres vivants d'un même genre partageant des caractéristiques distinctives et ayant la capacité de se reproduire, contrairement à son utilisation en tant que taxon.

Si certains nichoirs en plastique ou en métal existent, les recommandations s'orientent plutôt vers le bois qui limite la condensation et la surchauffe interne. Différents types de bois peuvent être utilisés.

Si les nichoirs sont abondamment installés, la collecte de données autour de ces nichoirs n'est pas systématique. Pourtant, **connaître l'efficacité de ces installations**, c'est-à-dire l'occupation des nichoirs ou le succès reproducteur, permettrait d'optimiser les futures installations. Faciliter le suivi d'occupation pourrait permettre de perfectionner la mise en place de ces habitats artificiels.

#### <span id="page-12-0"></span>**1. 1. 2 - L'IoT pour l'environnement**

L'internet des objets (ou IoT, *Internet of Things* en anglais), désigne un réseau interconnecté d'objets physiques équipés de capteurs, de logiciels et de technologies de communication, permettant ainsi à ces objets de collecter, de transmettre et d'échanger des données avec d'autres appareils et systèmes via Internet. Le développement de l'IoT, ces dernières années, a permis de faire évoluer les systèmes de surveillance de l'environnement. Cette surveillance, nécessaire pour assurer une croissance durable et préserver l'environnement, se porte notamment sur la qualité de l'air, la pollution de l'eau et la pollution par radiations (Ullo & [Sinha,](https://www.zotero.org/google-docs/?e0RzpN) 2020). L'IoT se développe également dans le domaine du suivi de la biodiversité, les "*Echo Boxes*", capteurs de chauves-souris connectés à Internet, sont un exemple de projet qui pourrait créer de nouvelles perspectives pour les écologistes et les décideurs en matière de conservation [\(Gallacher](https://www.zotero.org/google-docs/?Q3QlmE) et al., 2021).

#### <span id="page-12-1"></span>**1. 1. 3 - Connecter les nichoirs**

Depuis quelques années, des nichoirs IoT, dotés de webcam intégrées et d'applications permettant de suivre en direct l'activité du nichoir voient le jour. Les nichoirs concernés sont dans l'immense majorité des cas, des **nichoirs à mésanges, et sont destinés aux particuliers**. Ils sont principalement achetés à des fins ludiques. Natural Solutions s'est donc demandé s'il existait un équivalent destiné aux professionnels, qui leur permettrait d'étudier l'efficacité de leurs installations en collectant des données autour du nichoir.

#### <span id="page-12-2"></span>**1. 2 - Natural Solutions, entreprise au service de la biodiversité**

#### <span id="page-12-3"></span>**1. 2. 1 - Coeur de métier**

Natural Solutions est une entreprise innovante qui a développé depuis 2008 une expertise dans le stockage, la gestion et l'exploitation des données environnementales. Née des besoins technologiques de Reneco, entreprise engagée dans la conservation ex-situ de l'outarde houbara (*Chlamydotis undulata*) aux Emirats Arabes Unis, Natural Solutions travaille aujourd'hui avec une grande diversité d'acteurs de la biodiversité en France et à l'étranger. Spécialisée dans l'édition de logiciels sur mesure, la conception de sites web et d'applications mobiles, le conseil et la Recherche & Développement (R&D), Natural Solutions s'engage à suivre sa raison d'être : "**Mettre le meilleur de la technologie au service des acteurs de la biodiversité**".

#### <span id="page-12-4"></span>**1. 2. 2 - Organisation de l'activité**

Au sein de Natural Solutions, on distingue d'une part les projets répondant à des demandes de clients en particulier et qui sont souvent destinés à ce client spécifiquement, et d'autre part, des produits développés complètement ou en partie par Natural Solutions (ou dont Natural Solutions participe au développement) et ciblant un large marché.

Ces projets et produits sont répartis au sein de 3 pôles : protéger, restaurer, reconnecter.

Le **pôle préserver** regroupe les activités en lien avec la protection du patrimoine naturel restant. Pour y contribuer, Natural Solutions participe, entre autres, au développement de l'outil GeoNature. Il s'agit d'une suite logicielle open-source comprenant plusieurs outils pour saisir, importer, consulter, gérer, et valoriser les données de biodiversité.

Le **pôle restaurer** est centré autour de la restauration des espèces et habitats impactés directement ou indirectement par l'activité humaine. Avec pour ambition de participer à la restauration des écosystèmes urbains, Natural Solutions a développé l'outil ecoTeka. Cet outil permet la gestion du patrimoine arboré des villes par l'inventaire, la gestion et la réinvention de l'ensemble des écosystèmes urbains. Une première version de cette plateforme est disponible depuis juin 2023, mais les développements sont toujours en cours afin d'inclure de nouvelles fonctionnalités.

Enfin, le **pôle reconnecter** a pour objectif la reconnexion de l'homme à la nature. La nature et les services écosystémiques qu'elle fournit nous étant vitaux, il est primordial que nous sachions comment coexister avec elle. Dans ce sens, Natural Solutions développe depuis plusieurs années l'application ecoBalade. Cette application permet de partir à la découverte de biodiversité locale à travers plus d'une centaine de sentiers en France, accompagnés de leurs fiches d'espèces.

### <span id="page-13-0"></span>**1. 2. 3 - Méthode agile**

Une méthode agile, inspirée de la **méthode Scrum** est employée sur l'ensemble des projets de Natural Solutions. Scrum est la méthodologie la plus utilisée parmi les méthodes Agiles existantes en informatique. Le terme Scrum décrit une nouvelle approche plus rapide et flexible pour le développement de nouveaux produits, l'équipe y avance ensemble et est toujours prête à réorienter le projet au fur-et-à-mesure de sa progression. Scrum se caractérise par plusieurs éléments :

- Un Sprint est une itération, une période de plusieurs semaines (2 chez Natural Solutions) pendant laquelle une version terminée et utilisable du produit est réalisée. Un nouveau sprint commence dès la fin du précédent et chaque sprint a un objectif et une liste de fonctionnalités à réaliser.

- Les tâches à accomplir pendant le Sprint sont déterminées par l'ensemble de l'équipe Scrum lors du backlog, réunion de planification de Sprint.

- L'équipe se réunit quotidiennement lors d'une réunion de synchronisation, appelée daily, afin de suivre l'avancement du projet.

- Le sprint est clôturé par une réunion appelée rétrospective avec toute l'équipe. Le but est l'amélioration de l'adaptation aux changements qui peuvent survenir et du processus de réalisation. L'équipe passe en revue le Sprint terminé pour déterminer ce qui a bien fonctionné et ce qu'il faut améliorer.

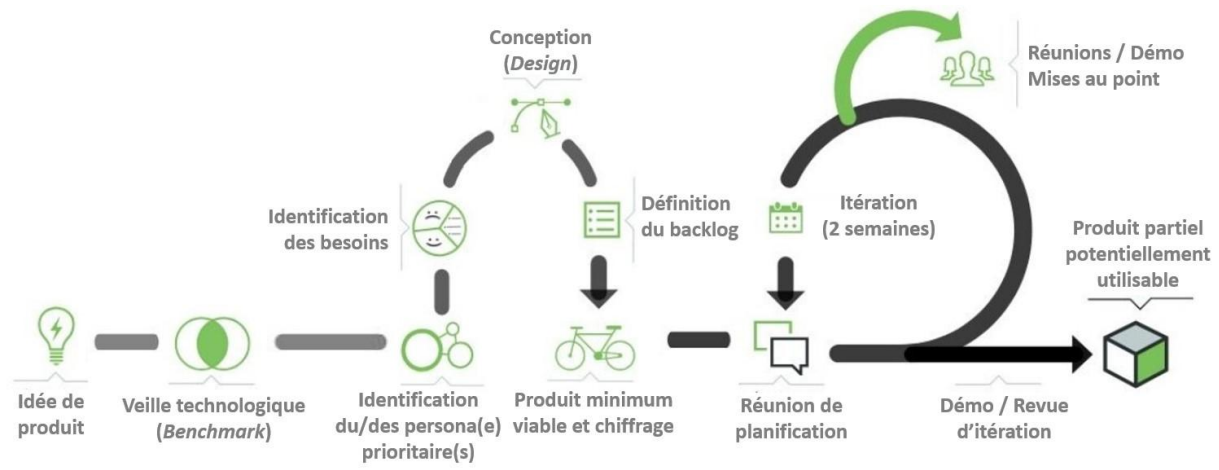

<span id="page-13-1"></span>Figure 1 : Organisation d'un projet au sein de Natural Solutions

La figure 1 présente l'intégration des sprints au déroulé d'un projet chez Natural Solutions.

#### <span id="page-14-0"></span>**1. 2. 4 - Valeurs**

Natural Solutions est une entreprise avec des valeurs fortes et qui, au-delà de la production de capital financier, souhaite avoir un impact positif sur l'environnement.

Engagement éco-responsable et sensibilisation : allier numérique et durabilité

L'ensemble de ses salariés de Natural Solutions participent régulièrement à des ateliers d'intelligence collective comme la fresque du climat autour des enjeux environnementaux. Une partie de l'équipe est d'ailleurs formée à l'animation de ses ateliers. La **fresque numérique** permet par exemple de sensibiliser les équipes et les clients aux bonnes pratiques. L'entreprise laisse du temps libre aux équipes pour se réunir et améliorer les process internes. Parmi ces cercles de travail, l'un d'eux concerne le numérique responsable et a pour but l'amélioration des pratiques internes, mais aussi l'accompagnement des clients.

Des analyses du cycle de vie (ACV) des produits de Natural Solutions sont prévues sur les produits afin d'en dresser un **bilan environnemental** et d'améliorer ce dernier.

#### Optimisation du Développement Logiciel : Réemploi de code et Open Source

Dans une démarche éco-responsable, Natural Solutions invite ses clients à mutualiser leurs outils lorsque c'est possible. L'objectif est de ne plus développer d'applications privées et spécifiques à chaque structure. En développant des solutions **Open Source**, les utilisateurs peuvent mutualiser les financements et les infrastructures. Ce concept permet ainsi d'augmenter la longévité des produits développés puisque plusieurs clients investissent régulièrement dans la maintenance et l'évolution de ces solutions.

Les besoins très spécifiques sont eux développés dans des modules complémentaires, pour ne pas surcharger les applications de fonctionnalités qui ne seront pas utilisées par la majorité.

Le **réemploi du code** dans plusieurs applications permet également de mutualiser des fonctionnalités et de mobiliser moins de ressources pour les maintenir à jour, par exemple : utiliser une application d'authentification des utilisateurs sur toutes les applications développées.

#### <span id="page-14-1"></span>**1. 2. 5 - Ressources humaines actuelles**

Natural Solutions dispose d'équipes complètes capables de travailler sur des besoins relatifs aux applications mobiles, logiciels et sites web. Ces équipes sont qualifiées pour comprendre les besoins métiers de leurs clients, pour les traduire en fonctionnalité et pour organiser le développement des solutions et leur déploiement.

En revanche, à ce jour, il n'y a **pas d'équipe hardware** au sein de Natural Solutions. Dans le cadre de projets incluant des capteurs, l'entreprise collabore avec d'autres structures partenaires.

## <span id="page-14-2"></span>**1. 3 Missions et déroulement du stage**

#### <span id="page-14-3"></span>**1. 3. 1 - Naissance du projet et expérimentation avec l'Institut Agro Montpellier**

#### Naissance du projet

Olivier Rovellotti, fondateur et dirigeant de Natural Solutions et Adrien Pajot, chargé de développement commercial souhaitent répondre à une douleur : des centaines de nichoirs sont posés, mais nous ne disposons d'aucune information concrète sur l'efficacité de ces installations. Ils souhaitaient que l'on puisse aller plus loin qu'une simple installation et qu'il soit facile d'en extraire des données pour les partager. Dans cette optique, ils décident de lancer le projet nichoirs connectés en mettant l'expertise de Natural Solutions en gestion et traitement de données au service de cette problématique. L'ambition du projet est d'utiliser la technologie (capteurs et / ou plateforme de service) pour faciliter la production des données scientifiques et sensibiliser le grand public à partir du nichoir, en répondant aux problématiques spécifiques des professionnels.

### Expérimentation avec l'Institut Agro Montpellier

Le projet a débuté, en mars 2022, par une phase d'**expérimentation** avec l'Institut Agro Montpellier à laquelle je n'ai pas participé. L'objectif était de déterminer quel capteur est le plus adapté à la détection des entrées et sorties dans un nichoir. Trois types de capteurs ont été testés (laser, ultrason et infrarouge), ils ont été installés sur un nichoir et le passage d'oiseaux a été simulé à l'aide d'une mésange artificielle. Les résultats obtenus lors de cette expérimentation indiquent que le capteur ultrasons se révèle le plus approprié. Cependant, il est essentiel de procéder à une nouvelle série de tests en conditions réelles pour confirmer cette constatation, y compris pour les deux autres types de capteurs (en particulier le capteur infrarouge).

### Reprise du projet

Le projet a ensuite été mis en pause, de juillet à novembre 2022, jusqu'à ce qu'une entreprise privée ayant installé plus de trois cent cinquante nichoirs exprime son intérêt pour celui-ci. La perspective de trouver des partenaires et des clients a alors relancé le projet pour ce qui devait être une deuxième phase d'expérimentation, en conditions réelles cette fois-ci. Les missions du stage ont ensuite été redéfinies en début de stage pour des raisons qui seront détaillées dans la partie [2.1](#page-18-0) - [Redéfinition](#page-18-0) des objectifs du projet.

## <span id="page-15-0"></span>**1. 3. 2 - Problématique et objectifs du stage**

Le nom provisoire du projet "Nichoir Connecté" renvoie à la volonté d'**étudier les besoins en termes de capteurs, de transmission de données, et de plateforme de service**. Natural Solutions se réserve le droit de ne pas développer de nichoir connecté, c'est-à-dire d'objet IoT (Internet of Things) si ce type de produit ne correspond pas aux besoins des utilisateurs de nichoirs.

L'objectif du stage est de répondre à la problématique suivante :

# **Quelles sont les opportunités de développement d'un Nichoir Connecté répondant aux besoins technologiques des utilisateurs pour Natural Solutions ?**

Cela revient à se demander dans un premier temps qui pourrait avoir besoin d'un nichoir connecté? Dans quel but? Dans quel contexte ? Et sous quelle forme ?

Puis, dans un second temps, à imaginer et concevoir l'outil adapté aux réponses précédentes.

De cette problématique, découlent donc les objectifs suivants :

- Identifier les différents **acteurs de la biodiversité**, qui pourraient être utilisateurs potentiels d'un nichoir connecté (chercheurs, communes, écologues …).
- Identifier et prioriser les **besoins** des utilisateurs identifiés, définir clairement les objectifs de ces différents acteurs, et déterminer les **fonctionnalités essentielles** de l'outil permettant de répondre à ces derniers.
- **Conceptualiser une plateforme numérique** de service qui puisse rassembler les fonctionnalités identifiées lors de l'étude.
- **Réaliser un travail d'analyse autour des capteurs** à intégrer au nichoir. Cette analyse fera l'inventaire des différentes possibilités existantes et se conclura par une proposition de

positionnement. Cette suggestion prendra en compte les contraintes et avantages de chaque option, et les besoins listés et priorisés au préalable.

- **Développer une première version** de la plateforme de service et de l'objet connecté en lui-même (nichoir et capteurs). Ce démonstrateur illustrera le potentiel du futur produit qui devra par la suite être développé. Il comprendra une partie des fonctionnalités identifiées lors de l'étude

#### <span id="page-16-0"></span>**1. 3. 3 - Organisation du projet**

#### Ressources humaines engagées sur le projet

Pour que le projet puisse se poursuivre cette année, l'entreprise a financé un stage de six mois et prévu la disponibilité de ressources humaines pour m'assister et m'encadrer. Sur ce projet, ont donc travaillé : une *product owner* (chargée de produit), Lilya Dif, afin de cadrer, de suivre, d'orienter le projet et de valider les étapes, deux designeuses, Naomi Fischer et Angélique Ries, qui sont intervenues notamment lors de la phase de description des personae et de *design* (conception) de la plateforme, ainsi qu'une stagiaire à plein temps, moi-même.

#### Méthodologie agile appliquée au projet

La méthode Scrum se caractérise par une **approche dynamique et une réorientation possible du projet au fur et à mesure de son avancement**. Cette caractéristique a une forte influence sur le déroulement du projet Nichoir Connecté.

Le projet Nichoir Connecté étant un projet qualifié de R&D au sein de l'entreprise, les étapes classiques d'un tel projet ont été prévues sur la durée du stage. Selon la méthode Scrum, cette planification a ensuite été adaptée au cours du projet, en prenant en compte l'état d'avancement et les nouveaux éléments qui pourraient l'influencer. Le projet a également été intégré aux autres rituels Scrum, le daily et la rétrospective.

#### Organisation des phases du projet

L'étude bibliographique et la veille technologique ont occupé les premières semaines du stage. En effet, il était nécessaire de mieux connaître les nichoirs, et les technologies développées autour de cet objet. S'en est suivi un recueil des besoins liés à l'utilisation des nichoirs puis une analyse de ceux- ci. Ces besoins ont ensuite été traduits en fonctionnalités au sein d'un *backlog produit* (liste ordonnée de tâches ou fonctionnalités), lors de l'analyse fonctionnelle. Enfin, un travail d'analyse autour de la partie capteur du produit a été mené en parallèle de la phase de *design* qui a abouti à la production de maquettes de la partie plateforme numérique. Une phase de développement de cette plateforme numérique devrait débuter dans les prochaines semaines.

La méthodologie employée pour chacune de ces étapes ainsi que les résultats qui y ont été obtenus seront détaillés dans ce document.

Le diagramme de Gantt (Figure 2) ci-dessous représente de façon visuellement, la répartition de ces phases dans le temps.

Le projet ayant suivi la méthodologie Scrum, caractérisée par son adaptabilité, des retours ont pu avoir lieu a posteriori sur des phases "clôturées". Le diagramme de Gantt ne représente pas la concomitance qui a pu exister entre les phases du projet.

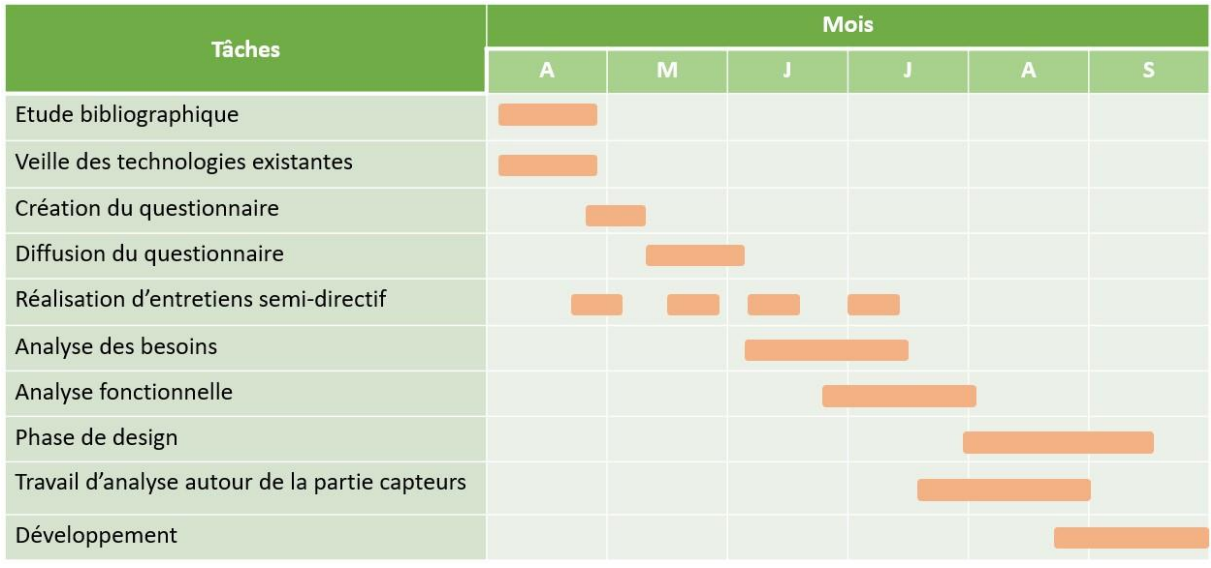

<span id="page-17-1"></span>Figure 2 : Diagramme de Gantt du projet

Identification et gestion des risques du projet

Plusieurs types de risques ont été identifiés pour ce projet : des risques stratégiques, financiers, environnementaux et des risques liés aux capteurs.

**Risques stratégiques** : Le Nichoir Connecté est un petit projet, non prioritaire parmi les projets de Natural Solutions et pour lequel la direction ne s'est pas positionnée clairement au sujet de ses attentes. Pour nous assurer de produire de la valeur pour l'entreprise, nous avons donc pris le parti d'évaluer le plus d'éléments possibles (besoins des utilisateurs, possibilités en termes de capteurs, etc.) permettant, entre autres, de définir une stratégie pour ce projet. Ne pas identifier de consensus parmi les besoins recueillis ou rencontrer des difficultés lors de la collecte de données étaient d'autres risques stratégiques. Une méthodologie rigoureuse, décrite dans la partie 2.2 - [Méthodologie](#page-18-1) de l'étude de [marché](#page-18-1) nous a permis de limiter ces risques.

**Risques financiers** : Le principal risque était d'investir sur un objet complexe qui ne trouve pas sa place sur le marché (faible budget, absence de contacts réellement intéressés par le projet, etc.). Les étapes réalisées pendant ce stage permettent de limiter ce risque en évaluant, au plus tôt dans le projet, sa pertinence et son adéquation avec le marché.

**Risques liés aux capteurs** : Comme Natural Solutions ne possède pas d'équipe hardware, les risques liés à cette partie du projet ont été spécifiés lors du travail d'analyse réalisé, décrit dans la partie [2](#page-41-0) - [Réalisation](#page-41-0) d'une preuve de concept.

**Risques environnementaux** : Installer des capteurs représente une empreinte environnementale non négligeable. Une méthode pour évaluer cette empreinte et la limiter sera proposée en partie [2.4](#page-50-0) - [Perspectives](#page-50-0) de la preuve de concept.

# <span id="page-17-0"></span>**2. Méthodologie du projet**

Cette partie décrit l'ensemble de la méthodologie du projet. Pour chaque phase : nous détaillerons les objectifs, le déroulé de la phase, ce qui a été fait, et pourquoi nous avons décidé de procéder de cette façon. **Les résultats obtenus lors de ces différentes phases sont décrits dans la partie 2 - [Présentation](#page-24-0) des résultats.**

## <span id="page-18-0"></span>**2. 1 - Redéfinition des objectifs du projet**

L'objectif de départ de ce stage était l'animation d'un projet expérimental. La conduite d'expérimentations en conditions réelles devait permettre d'identifier une technologie adaptée à la détection du passage d'oiseaux ou chiroptères dans un nichoir.

Cet objectif a été revu pour plusieurs raisons.

Premièrement, **la période de pose des nichoirs n'aurait pas été optimale**. En effet, le stage ayant débuté à la fin du mois de mars, cette pose n'aurait pas eu lieu avant le mois de juin, considérant le temps nécessaire pour choisir le protocole expérimental et concevoir les prototypes de nichoirs connectés utilisés pour l'expérimentation. Or, il aurait été peu probable qu'ils soient occupés pour la saison en cours, il est préférable d'installer les nichoirs à l'automne [\(Ornithomedia,](https://www.zotero.org/google-docs/?7sVAAv) 2023).

Deuxièmement, **les utilisateurs de nichoirs et leurs besoins n'étaient pas connus** de Natural Solutions. L'entreprise s'efforçant de proposer des solutions adaptées aux professionnels de la biodiversité, il n'était pas envisageable de poursuivre ce projet sans les interroger et étudier le marché au préalable.

#### L'objectif est donc devenu : "**concevoir un nichoir connecté adapté aux acteurs et actrices de la biodiversité qui en font l'usage**".

Pour cela il nous fallait dans un premier temps **étudier le marché**, comprendre à qui ce produit pourrait être destiné, à quels besoins il répondrait, dans quel contexte il serait utilisé, dans quel but et sous quelle forme.

Dans un second temps, nous pourrions nous atteler à la **conception d'un produit adapté**.

Bien que ces phases aient été conduites l'une après l'autre, la flexibilité de la méthode Scrum implique que l'on ait pu compléter et enrichir l'étude de marché alors que la conception du produit était entamée. Ces modifications ont alors été prises en compte dans la conception du produit en cours. Cela nous a permis d'optimiser le produit conceptualisé en limitant les écarts entre celui-ci et les attentes des utilisateurs.

#### <span id="page-18-1"></span>**2. 2 - Méthodologie de l'étude de marché**

L'objectif de l'étude de marché était d'analyser le marché afin d'y identifier les clients potentiels et leurs besoins technologiques.

#### <span id="page-18-2"></span>**2. 2. 1 - Méthodologie de description des futurs utilisateurs et de leurs besoin**

Pour mieux appréhender les besoins des clients et se mettre à la place des futurs utilisateurs, nous avons choisi de construire des personae.

Le processus de création de personae permet de récolter des informations, notamment des traits de caractère des utilisateurs, mais aussi leurs motivations et leurs craintes. Cela permet l'adaptation à la cible et la prise en compte de contraintes matérielles ou métiers.

En pratique, il faut **formuler des hypothèses de départ** au sujet de ces utilisateurs, puis **recueillir des données**, les analyser dans le but d'affiner et de corriger les hypothèses de départ.

#### <span id="page-18-3"></span>**2. 2. 2 - Méthodologie de formulation des hypothèse de départ**

Afin de formuler les hypothèses de départ les plus proches de la réalité, il était indispensable de connaître les spécificités liées aux nichoirs et le contexte dans lequel évoluent les utilisateurs et utilisatrices de nichoirs.

Pour cela, j'ai réalisé une étude bibliographique portant sur les nichoirs de façon générale, leurs cadres d'utilisation, et les espèces les occupant. Cette étude était indispensable afin de pouvoir correctement échanger avec les acteurs concernés par les nichoirs.

J'ai complété ce travail bibliographique par une veille technologique des nichoirs connectés commercialisés afin d'identifier d'éventuelles solutions existantes.

L'ensemble de ces informations nous ont permis de faire une hypothèse au sujet de ce qu'il manque aux utilisateurs de nichoirs, et plus concrètement, de dresser une liste de besoins hypothétiques.

#### <span id="page-19-0"></span>**2. 2. 3 - Méthodologie du recueil de données concernant les utilisateurs de nichoirs**

#### Objectif du recueil de données auprès des utilisateurs

Pour mieux comprendre le contexte, les contraintes et motivations liés aux différents types d'utilisateurs de nichoirs, nous avons décidé de contacter différentes structures par deux protocoles : la diffusion d'un **questionnaire** détaillé et la réalisation d'**entretiens semi-directifs**.

#### Diffusion d'un questionnaire

Un questionnaire a été créé et diffusé afin de recueillir une vision globale de l'utilisation des nichoirs et des données quantitatives pertinentes. Pour ce faire, le contenu du questionnaire, disponible en Annexe 1, a été élaboré en se basant sur les recherches bibliographiques et la veille technologique. La liste de besoins pré-identifiée a également été incluse dans ce questionnaire. Cette approche nous permet de confronter nos hypothèses de départ à la réalité.

En ce qui concerne la diffusion du questionnaire, celui-ci a été adressé à des publics cibles spécifiques. Une recherche sur différents médias (forums et réseaux sociaux professionnels) a permis d'identifier des structures ayant installé des nichoirs.

L'objectif de ce questionnaire était de fournir des informations approfondies et quantifiables sur l'utilisation des nichoirs et contribuer ainsi à une meilleure compréhension des besoins en relation avec l'utilisation de ces habitats artificiels.

#### Réalisation d'entretiens semi-directifs

La réalisation d'entretiens semi-directifs (technique d'enquête qualitative) a constitué une étape essentielle dans notre démarche d'étude. Ces entretiens ont permis de compléter les réponses obtenues à partir du questionnaire, en offrant une **opportunité d'exploration plus approfondie**. En outre, ils ont permis d'élargir la variété des personnes ciblées, en interrogeant des acteurs pour lesquels le questionnaire n'était pas adapté (en particulier les fournisseurs de nichoirs).

Ces entretiens ont également constitué une opportunité d'identifier des contacts clés au sein de différents groupes et qui ont pu participer à la **diffusion du questionnaire**.

La trame des entretiens semi-directif inclut un **large panel de sujets**, tels que les expériences personnelles des participants avec les nichoirs, leurs perceptions quant à leur efficacité, leurs préoccupations et suggestions d'amélioration. Les entretiens ont autant traité des nichoirs classiques que du nichoir connecté, et le contenu de l'entretien a été adapté en fonction de l'interlocuteur.

Cette approche qualitative a fourni des perspectives enrichies, offert une profondeur d'analyse supplémentaire et renforcé la validité des conclusions tirées de l'étude de marché.

#### <span id="page-19-1"></span>**2. 2. 4 - Méthodologie de l'analyse des réponses**

#### Objectif de l'analyse des réponses

L'analyse des réponses du questionnaire et des entretiens semi-directifs visait à construire une idée précise des contextes d'utilisation du nichoir et à décrire des personae dans le but d'appréhender au mieux les besoins des clients et de se mettre à la place des futurs utilisateurs.

#### 2. 2. 4. a - Contexte général d'utilisation du nichoir

Pour mieux connaître le contexte de l'utilisation des nichoirs de façon générale, des statistiques sur des questions générales du questionnaire sont étudiées, à l'aide de tableaux dynamiques notamment. Les comptes rendus des entretiens semi-directifs enrichissent la compréhension du contexte. En particulier, le type de structure ayant installé des nichoirs, le nombre et le type de nichoirs installés par structure, les cadres d'installation, les modes de fonctionnement et les freins au suivi d'occupation sont analysés.

#### Priorisation des besoins

Un des enjeux prioritaire de cette étude de marché a été l'identification et la priorisation des besoins liés à l'utilisation des nichoirs. Chaque besoin s'est vu attribuer un score illustrant son degré d'importance, d'après les réponses du questionnaire ou les entretiens. Trois scores différents ont été mis en place.

**Pour les besoins pré-identifiés**, un score d'importance a été calculé. Les répondants au questionnaire ont dû attribuer à chaque besoin pré-identifié un degré d'importance. Ce degré d'importance a été traduit en valeur (par exemple la réponse "Très important" valait 2), et l'ensemble de ces valeurs a été sommé pour donner un score global d'importance pour chacun des besoins pré-identifiés.

**Pour les besoins liés à des données à étudier**, un score d'intérêt a été attribué. De la même façon, les répondants ont dû attribuer un degré d'intérêt à chaque donnée à étudier. Les réponses ont été traduites en valeurs, qui ont ensuite été sommées pour donner un score global d'intérêt pour chacune des données.

**Enfin, des besoins ont été exprimés spontanément**, au cours des entretiens semi-directifs ou dans les sections de texte libre du questionnaire. Un score de fréquence a été attribué à ses besoins en fonction du nombre de fois où ils ont été exprimés au sein d'une même réponse et du nombre de répondants les ayant exprimés.

Il est important de souligner que ces scores servent uniquement à prioriser les besoins d'un même type et qu'ils ne peuvent pas être comparés entre eux, un score d'importance de 100 n'est pas équivalent à un score de fréquence de 100.

#### Identification de contraintes et étude du budget

Enfin, l'intérêt pour un nichoir connecté est étudié, en portant une attention particulière aux contraintes évoquées par les répondants, et au budget qu'ils pourraient allouer à un tel produit.

#### 2. 2. 4. b - Dégager des typologies d'acteurs

Afin de dégager une typologie parmi les répondants au questionnaire, il était nécessaire de réunir les individus partageant des caractéristiques communes pour former des groupes ou des classes distinctes.

#### Regrouper les individus proches en réalisant une Classification Ascendante Hiérarchique

La **Classification Ascendante Hiérarchique** (CAH) est une méthode d'analyse statistique qui vise à organiser des individus statistiques en fonction de leur ressemblance, par un arbre hiérarchique, soit par la constitution de classes d'individus. Une classe d'individus étant un ensemble d'individus possédant des caractères communs. La classification commence par considérer chaque individu comme une classe unique puis regroupe progressivement les classes les plus proches.

J'ai opté pour cette méthode en la basant sur les réponses obtenues à partir du questionnaire. Lorsque cette méthode est effectuée sur un grand jeu de données, elle peut échouer à cause des limites de l'ordinateur utilisé, en effet les nombreuses itérations peuvent nécessiter un temps de calcul important et être consommatrices en mémoire. Dans notre cas, le jeu de données n'est pas assez volumineux pour représenter une contrainte, la CAH est une méthode adaptée.

#### Étudier la variabilité entre les individus à l'aide d'une Analyse des Correspondances Multiples

Dans notre contexte, la CAH a été effectuée en utilisant une **Analyse des Correspondances Multiples** (ACM) comme base, pour préparer les réponses du questionnaire à la classification. L'ACM est une méthode adaptée pour explorer et visualiser des données comportant des variables qualitatives. Elle permet d'analyser des tableaux où les individus sont représentés en lignes et les variables qualitatives en colonnes, ce qui est tout à fait adapté au traitement des résultats d'enquêtes. L'ACM joue un rôle crucial dans notre processus d'analyse, car elle nous offre des moyens visuels et analytiques pour comprendre les structures sous-jacentes dans les données, faciliter la formation de groupes homogènes et ainsi contribuer à la création d'une classification pertinente des individus étudiés.

#### Préparation du fichier et technologies utilisées

Pour ce travail d'analyse et de classification, j'ai utilisé le fichier de réponses au questionnaire comme support. Chaque répondant est appelé individu, chaque question est appelée variable et pour chaque question, les différentes réponses possibles sont appelées modalités. Ce fichier a dû être préparé au préalable pour que l'on puisse réaliser l'ACM, en particulier, les questions à choix multiples, pour lesquelles plusieurs réponses pouvaient être sélectionnées, ont été décomposées en questions à choix unique.

L'ACM et la CAH ont été réalisées sur RStudio, en utilisant les package FactoMineR et FactoShiny, adaptés à l'analyse dimensionnelle. Ils permettent, entre autres, de réaliser des graphiques des individus, des modalités et des variables, dans lesquels une distance importante entre deux éléments illustre une forte variabilité entre ceux-ci.

#### Construction des personae

Les classes identifiées ont ensuite été utilisées comme base pour décrire les personae. Les entretiens semi-directifs ont permis d'enrichir ces personae et de les rendre plus réalistes. Au sein de chaque classe les besoins ont été priorisés en utilisant à nouveau le calcul des scores d'importance, d'intérêt et de fréquence. Cela nous a permis d'identifier les besoins les plus importants pour chaque persona. Certains personae ont été identifiés comme prioritaires par rapport aux autres. L'appellation **"personae prioritaires"** désignera ces personae retenus, considérés comme représentatifs du marché du Nichoir Connecté de Natural Solutions, les autres personae seront qualifiés de "secondaires".

## <span id="page-21-0"></span>**2. 3 - Méthodologie de la conception du produit**

Cette partie détaille la méthodologie employée afin de conceptualiser un outil qui puisse répondre aux besoins identifiés lors de l'étude.

#### <span id="page-21-1"></span>**2. 3. 1 - Les besoins sont à la base du produit**

Parmi les besoins identifiés lors de l'étude de marché, nous avons distingué les besoins relatifs à une plateforme numérique de service et d'autres nécessitant le déploiement de capteurs.

Pour les besoins relatifs à la plateforme numérique de service, l'équipe de développement a reconnu des besoins "communs" correspondant à des fonctionnalités qu'ils sont capables de développer.

En revanche, pour la partie capteur et IoT, comme il n'y a pas d'équipe hardware au sein de l'entreprise, j'ai réalisé une Preuve de Concept (POC, *Proof of Concept* en anglais) afin d'évaluer un maximum d'éléments le plus objectivement possible.

#### <span id="page-22-0"></span>**2. 3. 2 - Méthodologie de la preuve de concept de la partie hardware**

A travers ce POC, l'objectif était de réaliser un travail d'analyse autour des capteurs à intégrer au nichoir et de proposer **différents scénarios** de ce qui pourrait être envisagé à terme par Natural Solutions. J'ai étudié la forme que pourrait prendre le produit pour répondre aux besoins, ainsi que les multiples **possibilités de production** d'un tel produit. Un entretien avec Thomas Bur, cofondateur d'Urbasense, entreprise spécialisée dans le contrôle agronomique de l'arrosage et du développement racinaire des espaces paysagers par une solution IoT, a grandement contribué au travail d'analyse réalisé.

#### Evaluation des différentes stratégies envisageables pour la phase de développement matériel

Des retours d'expériences ont également permis d'identifier les différentes stratégies envisageables. Ces dernières ont ensuite été mises en perspective par rapport aux ressources actuelles de Natural Solutions et aux évolutions envisagées.

#### Recherche d'un produit répondant aux besoins des personae

Ce travail s'est basé sur les personae construits lors de la recherche utilisateur, et la solution est décrite de telle sorte qu'elle corresponde au contexte d'utilisation des nichoirs de ces personae. Les types de capteurs à intégrer au nichoir, les différents modes de transmission des données existants, et les possibilités en termes d'alimentation en énergie ont été identifiés puis comparés entre eux. Ces comparaisons ont servi de support pour choisir et proposer une solution adaptée aux besoins des utilisateurs. Un ou plusieurs scénarios ont été proposés, décrivant les différents produits permettant de répondre aux besoins des personae prioritaires et secondaires.

#### Identification des ressources nécessaires à la réalisation d'un produit IoT

L'identification des ressources humaines nécessaires à la production d'un produit IoT s'est faite à partir de webinaires, de témoignages et de retours d'expérience de construction d'objet IoT.

#### Formulation d'une ou de plusieurs recommandations

J'ai conclu ce POC par un ensemble de **suggestions** au regard des éléments étudiés.

#### <span id="page-22-1"></span>**2. 3. 3 - Méthodologie de l'analyse fonctionnelle du projet**

### Objectif de l'analyse des réponses

Pour élaborer un objet connecté en adéquation avec les besoins ciblés et hiérarchisés, les fonctionnalités correspondantes ont dû être délimitées au sein d'un *backlog produit*., c'est-à-dire une liste ordonnée de fonctionnalités qui guident le développement d'un produit dans une approche agile.

#### JIRA, un outil de gestion de projet adapté au développement

Pour cela, nous avons utilisé Jira Software, un outil adapté à la méthode Scrum qui permet la création d'un *backlog produit*, son édition et son utilisation lors du développement.

#### Définition des fonctionnalités à partir des besoins priorisés

Les fonctionnalités ont été décrites à partir des besoins priorisés, cette description a été réalisée en équipe afin de s'assurer que les fonctionnalités correspondent aux exigences métier tout en étant bien réalisables en termes de développement. Des objectifs sont définis en partant d'un ou de plusieurs besoins, ces objectifs sont ensuite divisés en *epics* (corpus de tâches), elles même divisées en *user stories* (ou récit utilisateur, explication non formelle, générale d'une fonctionnalité logicielle écrite du point de vue de l'utilisateur final) ou fonctionnalités.

#### Définition d'un produit minimum viable et rôle des versions d'un projet

Un **produit minimum viable (MVP)** permet d'obtenir des retours clients à partir d'une version minimale du produit, réunissant uniquement les fonctionnalités essentielles et prioritaires. Cette version zéro du produit pourra ensuite être complétée par les versions suivantes. Ce MVP sera adapté à un maximum d'utilisateurs et permettra de valider la direction empruntée par le projet.

## Répartition des fonctionnalités au sein des différentes versions

Pour définir la répartition des fonctionnalités au sein des différentes versions et du MVP, nous sommes repartis des personae et de leurs besoins priorisés sur lesquels nous avons basé des critères de répartition.

## <span id="page-23-0"></span>**2. 3. 4 - Méthodologie des choix techniques en vue des phases de design et développement**

Rappel des pratiques de l'entreprise

Natural Solutions a déjà développé plusieurs produits et souhaite éviter de multiplier les plateformes, à la fois pour faciliter les développements et la maintenance, mais également pour simplifier la prise en main du côté utilisateur, dans le cas où celui-ci utiliserait plusieurs outils de Natural Solutions. Le réemploi du code est une pratique courante au sein de l'entreprise.

## Etudier les solutions développées

Préalablement à l'adoption des choix techniques qui conditionnent le *design* et le développement de la plateforme, une **évaluation des solutions** déjà développées par l'entreprise est réalisée. Cet examen approfondi des outils existants est approprié pour potentiellement identifier une plateforme de référence. Le Nichoir Connecté pourrait être intégré à cette solution ou bien utiliser une partie de son code.

Lors de cette étude, les types d'utilisateurs, les fonctionnalités et les évolutions prévues associés à chaque solution sont comparés avec les fonctionnalités et les utilisateurs cibles du nichoir connecté.

# <span id="page-23-1"></span>**2. 3. 5 - Méthodologie du design de la plateforme**

## Objectif de la phase de *design* de la plateforme

Cette phase de *design* permet de minimiser le risque d'erreurs, que ce soit dans les choix graphiques ou dans la fondation de l'expérience utilisateur (*user expérience* dit "UX") qui servira ensuite de repère pour le développement. Des documents visuels, des maquettes, sont produits afin de servir de repères à l'équipe de développement.

## Technologies utilisées lors de la phase de *design*

Pour réaliser les maquettes, nous avons utilisé Figma, un outil de conception collaboratif, déjà utilisé pour concevoir les autres produits de Natural Solutions.

## Livrables de la phase de *design*

Les maquettes ont été réalisées à partir de la plateforme choisie comme référence. Les modifications correspondent aux changements à effectuer au niveau du développement également.

Dans un premier temps, l'accent est mis sur la création des maquettes jusqu'à la première version du projet. En effet, puisque nous suivons une approche agile, les premiers retours joueront un rôle important dans la conception future des maquettes, justifiant cette démarche progressive.

# <span id="page-24-0"></span>**Partie 2 - Présentation des résultats**

# <span id="page-24-1"></span>**1 - Etude de marché : compréhension du contexte d'installation des nichoirs et identification des besoins des utilisateurs**

# <span id="page-24-2"></span>**1. 1 - Résultats de la veille technologique**

Pré-identification de besoins et de données d'intérêt

L'étude de marché débute par la formulation d'hypothèses de départ au sujet des besoins liés à l'utilisation des nichoirs. **Neufs besoins sont pré-identifiés** et décrits :

- Automatiser l'acquisition de données à l'aide de capteurs
- Visualiser l'intérieur du nichoir
- Ecouter l'activité du nichoir, c'est à dire pouvoir avoir accès aux éventuels chants d'oiseaux occupant le nichoir
- Pré-interpréter les données par une IA (intelligence artificielle), par exemple pré-identifier des espèces à l'aide de fichiers audio ou de photographies
- Connaître l'état d'occupation du nichoir
- Limiter les interventions à proximité du nichoir
- Gérer les nichoirs
- Centraliser les données

Des **données** qui pourraient intéresser les utilisateurs de nichoirs sont également identifiées :

- Espèce présente dans le nichoir
- Fréquence des entrées et sorties dans le nichoir
- Dates d'occupation du nichoir
- Suivi temporel des étapes de reproduction
- Nombre de jeunes à l'envol
- Nombre d'oeufs
- Conditions environnementales internes
- Conditions environnementales externes

#### Le nichoir connecté destiné aux particuliers

Certains fournisseurs de nichoirs proposent des nichoirs connectés à la vente. Il s'agit, en grande majorité, de nichoirs à mésanges principalement destinés à être installés dans les jardins de **particuliers**. Le prix moyen proposé est de 225€ et comprend généralement le nichoir, une partie capteur composée d'une caméra et d'un capteur de mouvement, une application permettant de visualiser des vidéos prises en direct dans le nichoir, ainsi que le matériel éventuel pour assurer l'autonomie du nichoir et sa connexion au réseau (câble d'alimentation, panneaux solaires, câble ethernet).

Certains fournisseurs proposent également la vente du matériel seul, permettant d'équiper son nichoir pour en faire un nichoir connecté.

#### Nichoir connecté destiné à la recherche

Il existe quelques rares projets de nichoirs connectés destinés à la recherche. Généralement

équipés de multiples capteurs, capables de suivre des données très diverses, ils ne sont pas commercialisés à grande échelle et seraient principalement adaptés à l'étude du comportement des oiseaux et au suivi de populations. Dans la plupart des projets de recherche où l'on trouve des capteurs dans les nichoirs, les montages sont réalisés par l'équipe de recherche elle-même et les capteurs ne sont pas connectés mais récupérés à la fin de l'expérience pour collecter puis analyser les données.

### Des applications pour le suivi d'occupation de nichoirs ?

Certains projets d'installation de nichoirs comptent des nichoirs connectés et possèdent des applications permettant de renseigner des observations. C'est notamment le cas des nichoirs installés le long du canal du Midi par les Voies Navigables de France [\(Ouest-France,](https://www.zotero.org/google-docs/?wnXu2R) 2021). En revanche, il ne semble pas exister de plateforme connue, dédiée à la gestion des nichoirs ou à leur suivi d'occupation.

### Une place dans le marché pour un nichoir connecté destiné aux professionnels ?

Les constatations précédentes laissent penser qu'un nichoir connecté à destination des professionnels trouverait sa place sur le marché. Mais **l'absence d'un nichoir IoT n'est pas synonyme de manque**, il est possible qu'un tel objet ne corresponde à aucun besoin des utilisateurs de nichoirs. Avant de débuter la conception d'un objet IoT, il est indispensable d'interroger la cible du produit pour mieux appréhender la gestion et l'utilisation des nichoirs. Par la même occasion, la proportion de professionnels utilisant des nichoirs équipés de capteurs (parmi les utilisateurs de nichoirs) sera étudiée.

# <span id="page-25-0"></span>**1. 2 - Utilisation des nichoirs, retours du questionnaire et des entretiens**

Succès de diffusion du questionnaire

Le questionnaire a reçu 83 réponses en un peu plus d'un mois. Ce nombre correspond aux objectifs de diffusion, qui visaient à obtenir une quantité suffisante de participations pour représenter le marché lié à l'utilisation de nichoirs. L'adressage spécifique de ce questionnaire à des acteurs pré-identifiés (collectivités territoriales, organismes gouvernementaux, gestionnaires d'espaces naturels, instituts de recherche et entreprises privées) a largement contribué à ce succès.

Une dizaine d'entretiens avec des acteurs ciblés a permis de compléter les réponses du questionnaire et de les comprendre plus finement.

## <span id="page-25-1"></span>**1. 2. 1 - Des contextes d'utilisation de nichoirs diversifiés**

Des réponses de diverses structures

Au total, **72 structures distinctes** ont participé à l'enquête. Une liste complète de celles-ci est accessible en Annexe 2.

Le graphique ci-dessous représente le nombre de réponses reçues par type de structure.

Les réponses proviennent majoritairement de collectivités, d'associations et de structures responsables d'aires protégées, mais également, et dans une plus faible mesure, d'entreprises privées et d'instituts de recherche.

La figure 3 ci-dessous présente cette répartition.

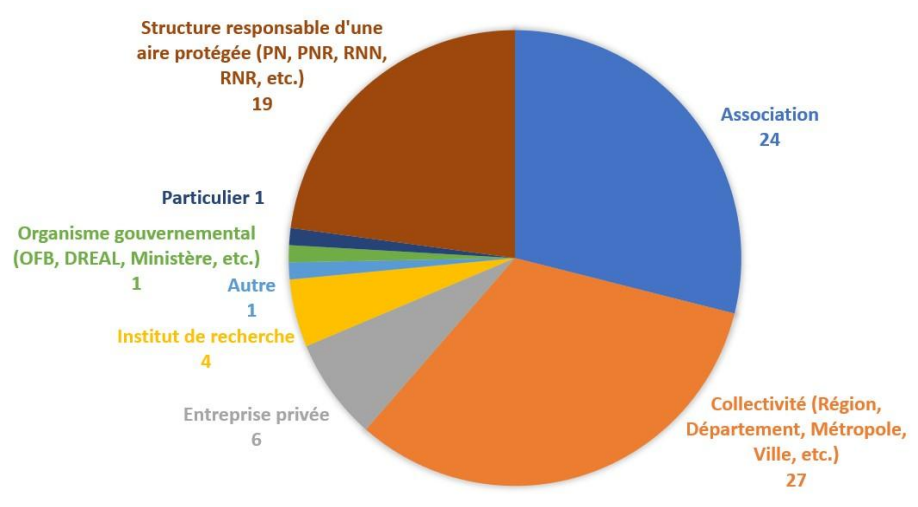

<span id="page-26-0"></span>Figure 3 : Nombre de réponses par type de structure

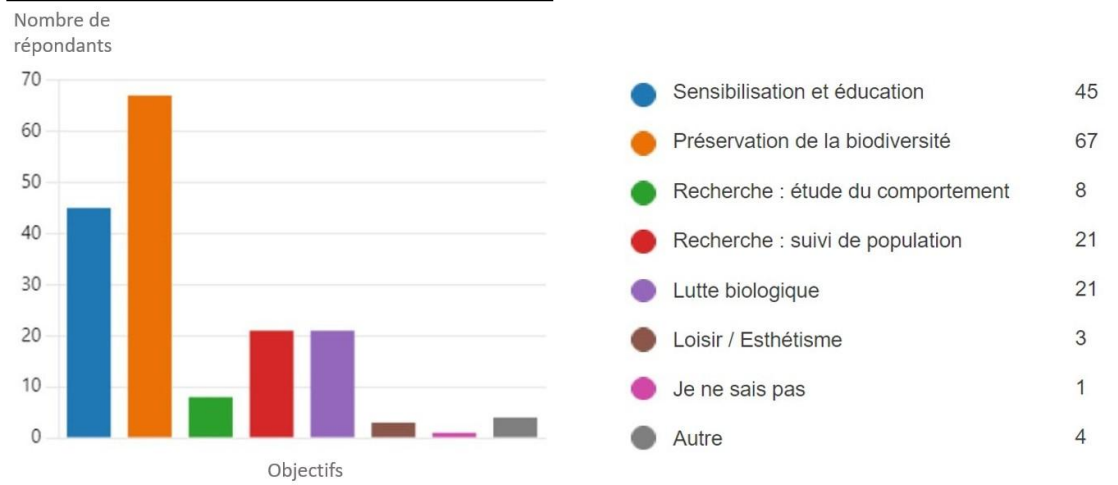

Des cadres d'utilisation des nichoirs variés

<span id="page-26-1"></span>Figure 4: Cadres et objectifs d'utilisation des nichoirs

La figure 4 présente les cadres d'utilisation des nichoirs. Deux objectifs ressortent : "**préservation de la biodiversité**" et "sensibilisation et éducation". L'objectif 'préservation de la biodiversité" inclut les installations de nichoirs qui ont eu lieu dans le cadre de mesures compensatoires et a été sélectionné par plus de 80% des répondants.

Les participants ont souvent sélectionné plusieurs cadres d'utilisation. Derrière l'objectif "sensibilisation et éducation", ce sont "lutte biologique" et "recherche : suivi de population" qui ressortent. La lutte biologique est un cadre d'utilisation des nichoirs plutôt fréquent au sein des collectivités. En effet, les oiseaux et chiroptères sont les prédateurs naturels de nombreux insectes. Les entretiens nous confirment, par exemple, la pose fréquente de nichoirs à mésanges, notamment dans le cadre de lutte biologique contre les chenilles processionnaires. Les chiroptères sont également largement utilisés dans des cadres de lutte biologique, notamment dans le domaine agricole [\(Masahody,](https://www.zotero.org/google-docs/?m7GiLJ) 2012). Les instituts de recherche et les associations de type "groupe ornithologique" ou "groupe mammalogiques" sont les principales structures à utiliser des nichoirs dans un cadre de recherche, en vue de suivre des populations.

Les **structures** installant et utilisant les nichoirs sont donc **très diversifiées**, tout comme les **cadres d'utilisation**.

## <span id="page-27-0"></span>**1. 2. 2 - Des installations très diversifiées**

#### Diversité des types de nichoirs installés

La figure 5 ci-dessous représente les types de nichoirs installés par les répondants qui ont pu sélectionner autant de types qu'ils souhaitaient. À noter que ce graphique ne représente pas le nombre de nichoirs installés par type, mais bien le nombre de structures les utilisant.

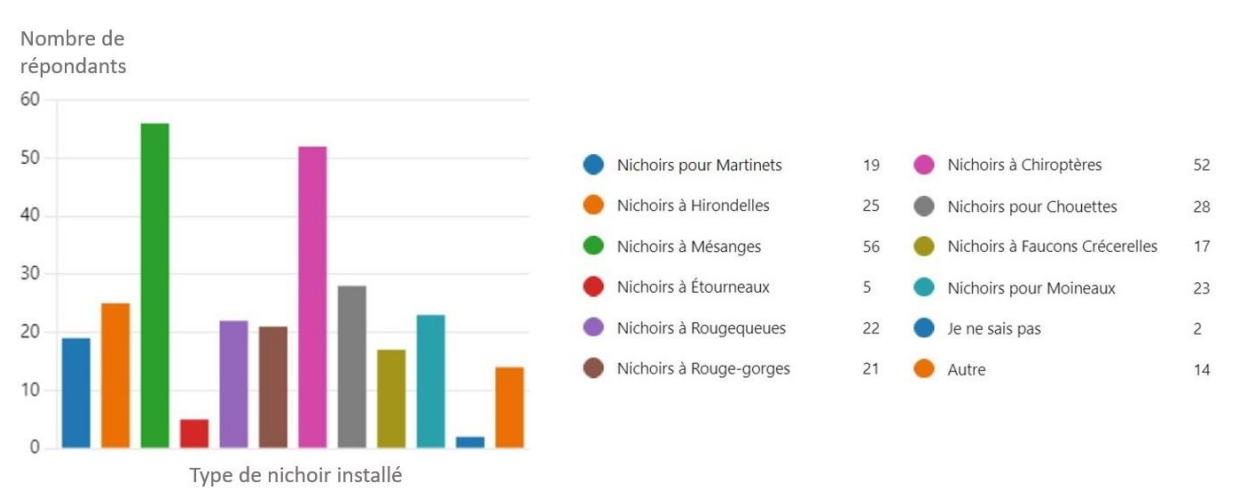

<span id="page-27-1"></span>Figure 5 : Nombre de répondants ayant réalisé une installation par types de nichoirs

Les espèces ciblées lors des installations de nichoirs sont très diversifiées, les modèles de nichoirs utilisés le sont tout autant. En effet, chaque espèce possède ses caractéristiques qui conditionnent la forme et parfois l'installation du nichoir qui pourrait l'accueillir.

Les nichoirs à mésanges et à chiroptères restent néanmoins majoritaires, installés chez respectivement 67% et 62% des répondants. D'après ces résultats, **une structure installe en moyenne 3,4 types de nichoirs différents**.

#### Diversité du nombre de nichoirs installés

La figure 6 présente la répartition des structures par nombre de nichoirs installés.

Nombre de

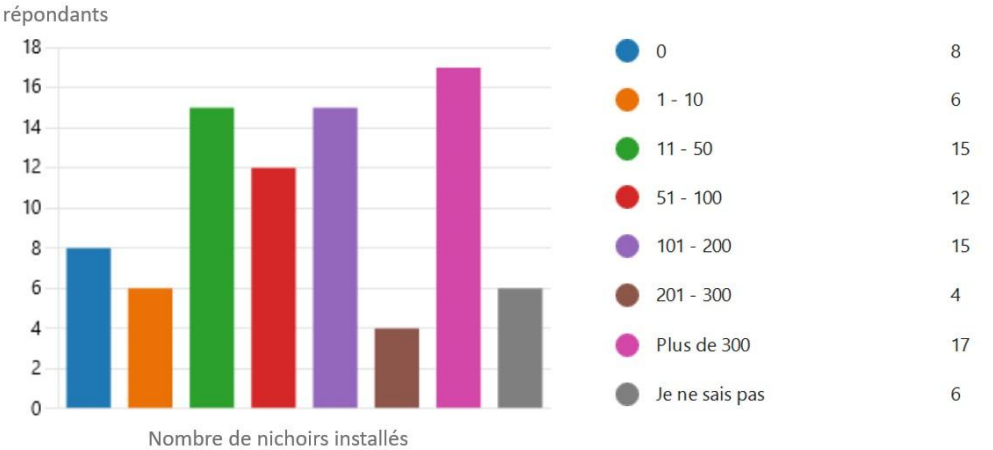

<span id="page-27-2"></span>Figure 6 : Répartition des structures par nombre de nichoirs installés.

Parmi les répondants, il existe une grande diversité dans le nombre de nichoirs installés. Plus d'**un tiers des répondants ont installé plus d'une centaine de nichoirs**. Notons également que 8 répondants n'ont aucun nichoir installé, ils n'ont donc pas répondu aux questions suivantes.

#### Diversité des installations

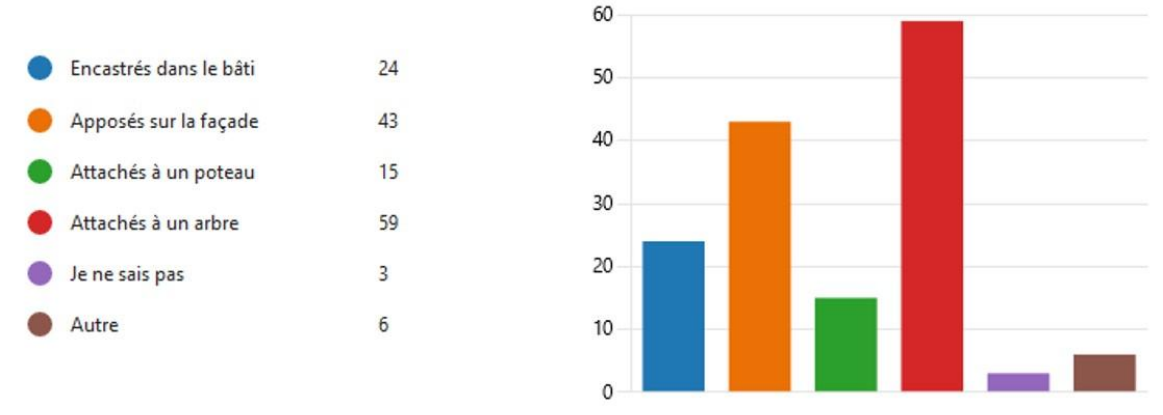

<span id="page-28-1"></span>Figure 7 : Répartition des types d'installations de nichoirs parmi les répondants

D'après la figure 7, les installations de nichoirs en les attachant aux arbres sont les plus fréquentes (70%), l'installation de nichoirs apposés sur les façades est également très commune. Le type d'installation dépend parfois du type de nichoir installé. En effet, les nichoirs à martinets, par exemple, sont souvent apposés sur les façades, ou encastrés dans les bâtiments. L'installation varie aussi en fonction du contexte d'installation, s'il s'agit d'une mesure de compensation liée à la rénovation énergétique d'une façade, les nichoirs peuvent directement être encastrés dans la nouvelle façade.

Au sein d'une même structure, **il est fréquent que les installations soient diverses**, notamment lorsque plusieurs types de nichoirs ont été installés.

#### <span id="page-28-0"></span>**1. 2. 3 - Etat des lieux du suivi d'occupation**

#### La nature des suivis

Parmi les 75 répondants ayant installé au moins un nichoir, 46, soit plus de **60% collectent des données et réalisent un suivi d'occupation**. Les données les plus étudiées sont les suivantes :

- Espèce présente dans le nichoir, étudiée par 44 répondants, soit plus de 95% des suivis.
- Dates d'occupation du nichoir, étudiées par 19 répondants
- Nombre d'œufs, étudié par 13 répondants
- Le reste des données fait partie de moins d'un quart des suivis.

L'inspection du nichoir lors de son nettoyage et la surveillance régulière et prolongée du nichoir pendant la période de reproduction sont les modes d'acquisition de données les plus communs, ils concernent respectivement 76% et près de 74% des suivis.

Quelques répondants, enfin, sont en train de mettre en place un de suivi d'occupation.

#### Les freins au suivi d'occupation

Les raisons principales pour lesquelles 29 répondants ne collectent pas de données de suivi d'occupation sont le **manque de temps** (pour 48% d'entre eux), et le nombre trop important de nichoirs (pour un tiers d'entre eux). Ces chiffres font écho au nombre important de structures ayant installé plus d'une centaine de nichoirs. Bien que ce ne soit pas un facteur limitant pour tout le monde, le nombre de nichoirs installés reste un frein au suivi d'occupation.

D'autres freins au suivi d'occupation sont le manque de compétences, l'absence d'opportunité de valorisation de ces données et dans une moindre mesure l'inaccessibilité des nichoirs.

Afin de faciliter le suivi d'occupation, la solution conceptualisée devra, entre autres, permettre de lever ces freins.

## <span id="page-29-0"></span>**1. 2. 4 - Une utilisation rare de capteurs**

#### Très peu de nichoirs déjà équipés de capteurs

Sur l'ensemble des 83 répondants, seuls 9 indiquent avoir au moins 1% de leurs nichoirs équipés de capteurs et seulement 2 d'entre eux en possèdent plus de 20%. Ces capteurs ne sont pas forcément connectés, les données sont majoritairement relevées sur des cartes SD. L'utilisation de capteurs dans les nichoirs (et d'IoT encore plus) reste donc relativement **rare**.

#### Les nichoirs équipés de capteurs sont majoritairement présents en recherche

Les nichoirs équipés de capteurs sont **majoritairement présents en recherche** ; 50% des instituts de recherche ayant répondu possèdent des nichoirs équipés de capteurs. Les deux entretiens réalisés avec les chercheuses Dr Marta Szulkin de l'université de Varsovie et Dr Anne Charmantier du Centre d'Ecologie Fonctionnelle et Evolutive (CEFE), travaillant sur des populations de mésanges, en France et en Pologne, vont dans ce sens. Pour la recherche, l'obtention de données précises est clé et les capteurs peuvent être des outils adaptés. En revanche, ces capteurs ne sont pas spécialement connectés. Par exemple, afin d'étudier la température interne du nichoir, des thermicrons sont utilisés, ils sont installés dans les nichoirs avant la période de reproduction et récupérés à la fin de la saison.

# <span id="page-29-1"></span>**1. 3 - Besoins priorisés des utilisateurs de nichoirs**

Pour rappel, les besoins sont répartis au sein de trois types :

- Des besoins pré-identifiés
- Des besoins relatifs aux données, pré-identifiés, de type "connaître [donnée] de mes nichoirs"
- Des besoins évoqués spontanément par les répondants au questionnaire ou lors des entretiens

Les besoins d'un même type sont comparés entre eux pour être priorisés, mais les comparaisons inter-types sont évitées puisque les scores n'ont pas été calculés de la même manière (du fait que les données n'aient pas été acquises de la même façon).

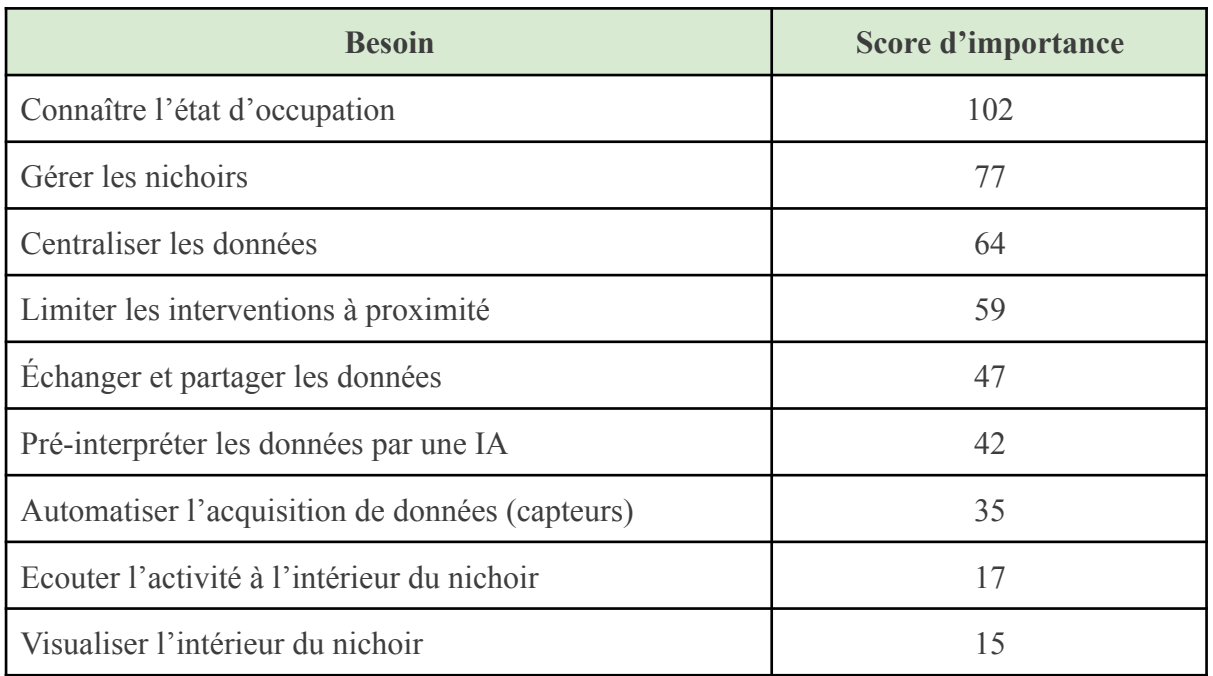

#### <span id="page-29-2"></span>**1. 3. 1 - Importance des besoins pré-identifiés**

<span id="page-29-3"></span>Tableau 1 : Liste des besoins pré-identifiés classés selon leur score d'importance

Comme indiqué sur le tableau 1, **connaître l'état d'occupation** est le besoin qui est ressorti comme le plus important. Les personnes ayant répondu au questionnaire ne sont pas forcément celles qui réalisent le suivi, mais peuvent avoir besoin de cette donnée d'occupation du nichoir, notamment pour valoriser l'installation de nichoirs auprès des décideurs. Il leur est donc essentiel de connaître l'état d'occupation des nichoirs.

Le besoin de **gérer les nichoirs** vient ensuite. En s'intéressant aux réponses détaillant les modes de gestion des nichoirs, je constate qu'il ne semble pas exister de plateforme adaptée à la gestion des nichoirs, alors que le besoin existe vraisemblablement. La veille technologique confirme l'absence de plateforme adaptée..

Deux autres besoins, estimés comme importants par les répondants sont la centralisation et l'échange de données. Ils font écho à la pluralité des acteurs gravitant autour des nichoirs.

Il est important de souligner, en revanche, que les besoins liés spécifiquement à des capteurs, les 3 derniers, ne sont pas ressortis comme prioritaires et ont souvent été considérés comme peu voire pas du tout importants.

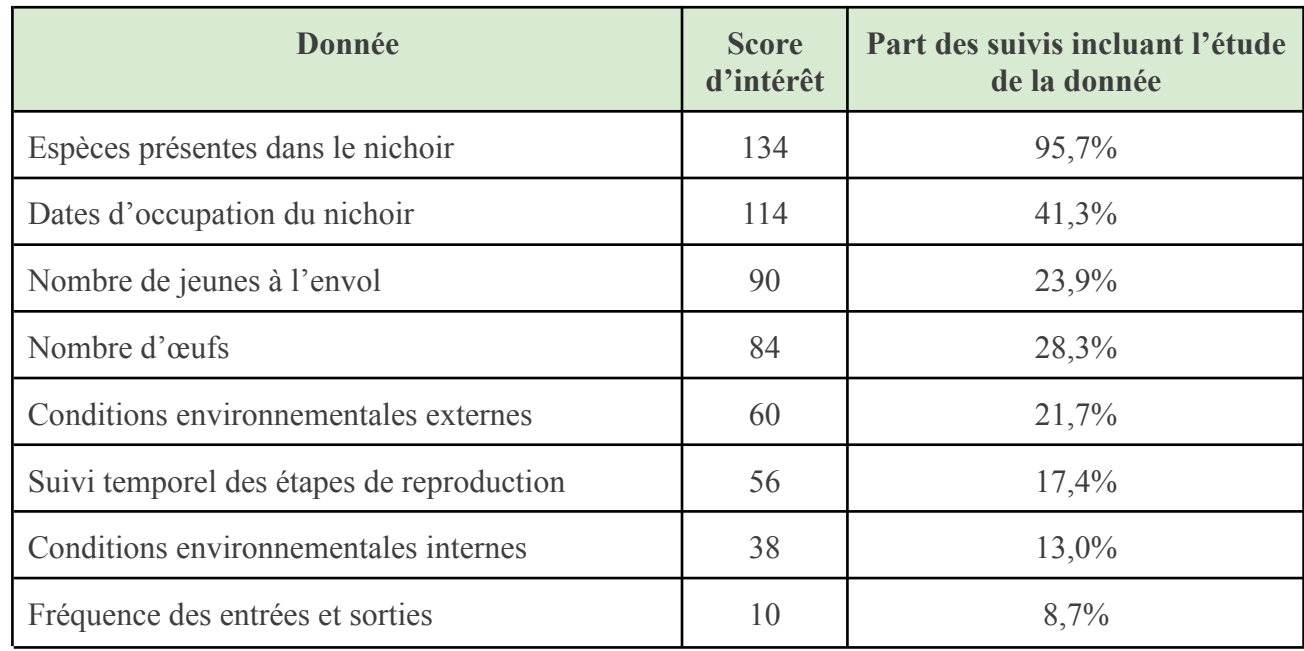

#### <span id="page-30-0"></span>**1. 3. 2 - Intérêt pour les données**

<span id="page-30-1"></span>Tableau 2 : Liste des données pré-identifiées classées selon leur score d'intérêt

D'après le tableau 2, les espèces présentes dans le nichoir et les dates d'occupation sont les données qui intéressent le plus. Suivent ensuite le nombre de jeunes à l'envol et le nombre d'œufs, ces données traduisent l'efficacité du nichoir en tant que site de reproduction.

L**'espèce présente** est également la donnée la plus étudiée, parmi les répondants réalisant un suivi, 95,7% étudient l'espèce ou les espèces présentes dans le nichoir. La deuxième donnée la plus étudiée est la période d'occupation, concernant 41,3% des suivis. La part de suivis incluant l'étude de la période d'occupation est deux fois moins importante que celle concernant l'espèce présente dans le nichoir, pourtant les scores d'intérêt des deux données sont relativement proches. Il serait donc intéressant que la solution conceptualisée facilite le suivi de la période d'occupation, peut-être davantage que l'espèce qui est déjà étudiée.

## <span id="page-31-0"></span>**1. 3. 3 - Fréquence d'expression spontanée d'autres besoins**

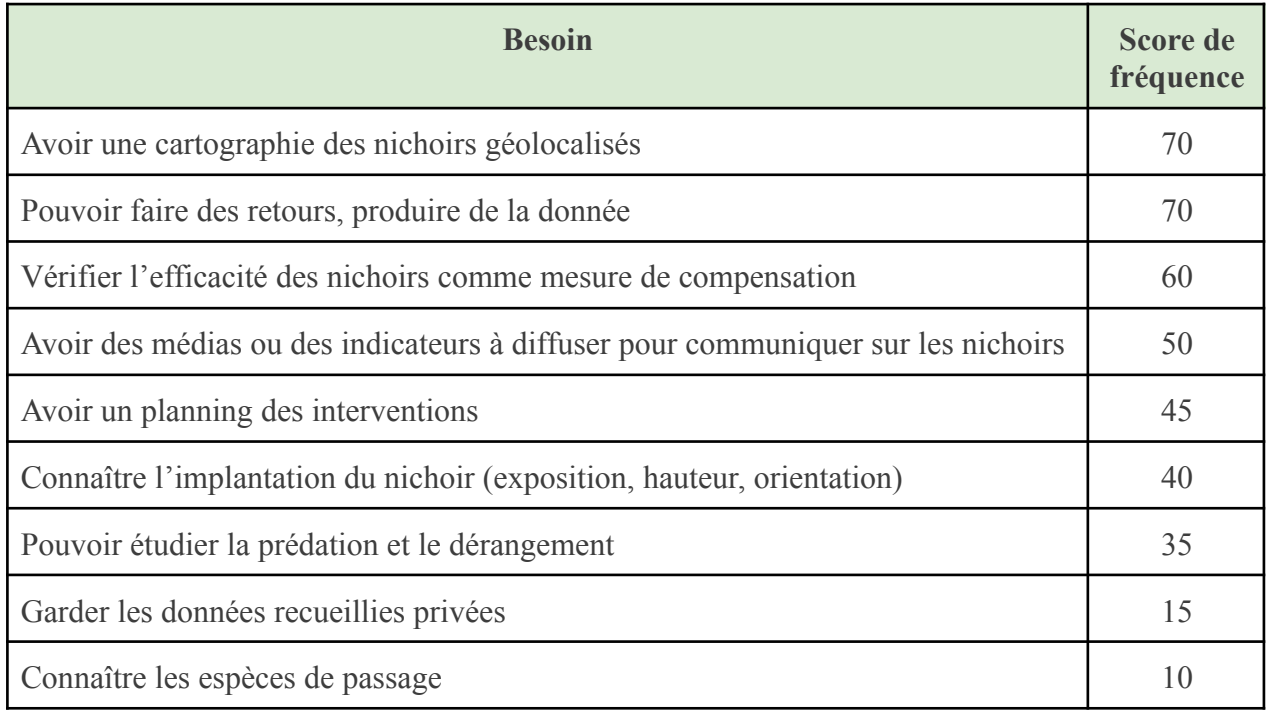

<span id="page-31-2"></span>Tableau 3 : Tableau des besoins exprimés spontanément, classés selon leur score de fréquence

Le tableau 3 présente l'ensemble des besoins exprimés spontanément. Parmi ceux-ci, le besoin d'avoir une **cartographie des nichoirs** est souvent revenu comme besoin "de base", prioritaire, les répondants l'ayant cité ont largement insisté sur son importance.

Le besoin de faire des retours et de produire de la donnée provient de la nécessité de valoriser l'efficacité de l'installation des nichoirs, auprès de décideurs publics en particulier.

Le secteur de la recherche a souligné la nécessité de vérifier l'efficacité des nichoirs, qui, dans certains cas, pourraient conduire à une situation de trappe écologique. Une trappe écologique se produit lorsque les individus préfèrent s'installer dans les habitats de mauvaise qualité alors que de meilleurs habitats sont disponibles [\(Courtois,](https://www.zotero.org/google-docs/?tvk8jT) 2020). C'est ce que met en évidence une étude de l'université de Cambridge, en comparant le taux de survie des hiboux nés dans des nichoirs à celui des hiboux nés dans l'environnement plus "naturel" des clochers d'églises [\(Klein](https://www.zotero.org/google-docs/?26lpM1) et al., 2007). De récentes études comparant les microclimats dans les cavités naturelles et dans les nichoirs révèlent des variations de température plus importantes dans les nichoirs, qui pourraient potentiellement être à l'origine de ces situations de trappe écologique [\(Sudyka](https://www.zotero.org/google-docs/?w6pBY9) et al., 2022).

Les entreprises privées ont insisté sur leur envie de disposer d'images et de médias pour communiquer autour de leurs démarches en faveur de la biodiversité.

## <span id="page-31-1"></span>**1. 3. 4 - Synthèse de la priorisation des besoins**

Pluralité des solutions envisageables pour répondre aux besoins exprimés

Ces besoins ont été priorisés à l'échelle de l'ensemble des répondants, et bien que certains besoins se démarquent, comme "connaître l'état d'occupation des nichoirs" ou "gérer les nichoirs", chaque répondant à sa propre vision de l'outil qui pourrait y répondre. L'exemple du besoin "connaître l'état d'occupation du nichoir" traduit bien cette forte hétérogénéité. Si certains souhaitent simplement avoir une plateforme pour renseigner l'état d'occupation et que plusieurs acteurs puissent y avoir accès, d'autres imaginent un système utilisant une intelligence artificielle pour identifier une espèce présente dans le nichoir à partir de chants enregistrés par un microphone, et d'autres encore envisagent l'installation de capteurs low tech de présence ou de pièges photographiques dans les nichoirs. La solution conçue devra satisfaire un maximum d'utilisateurs.

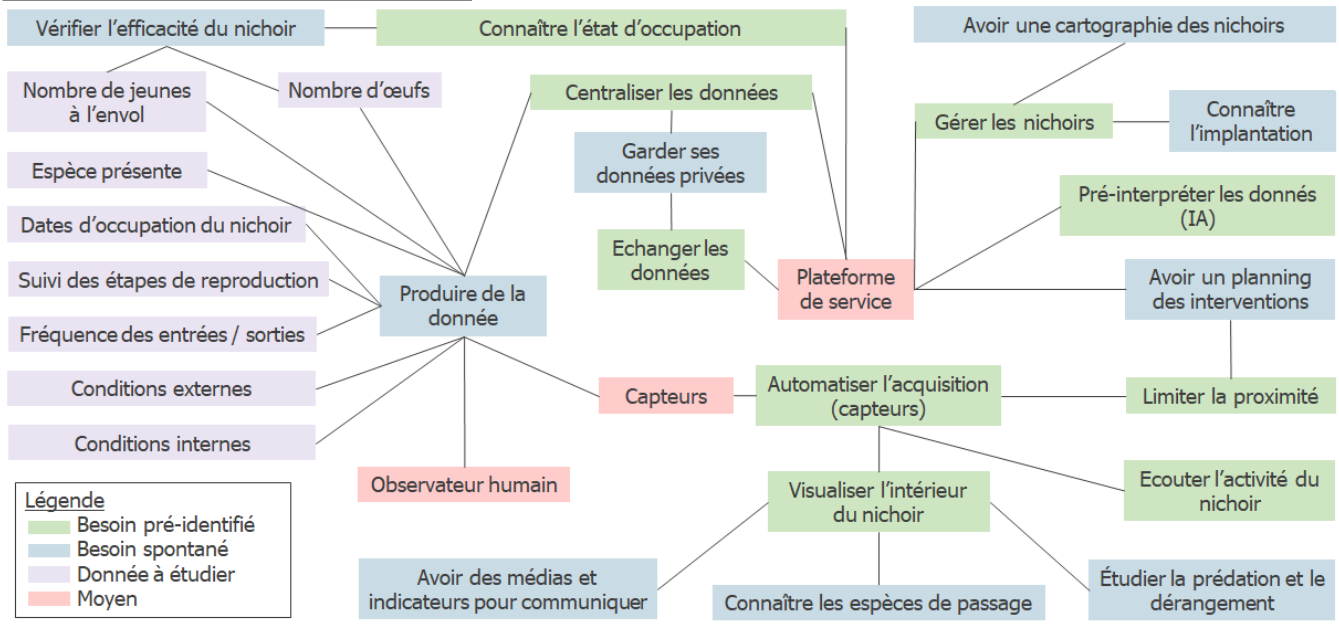

Relations entre les différents besoins

<span id="page-32-2"></span>Figure 8 : Schéma relationnel des besoins

Le schéma ci-dessus (figure 8) met en évidence les **relations** existantes entre les besoins pré-identifiés, spontanément évoqués et les données d'intérêt. Certains besoins nécessitent la réalisation d'autres pour être satisfait. Par exemple, visualiser l'intérieur du nichoir "nécessite" d'automatiser l'acquisition". Ces relations ont été prises en compte lors de la réalisation du *backlog produit*.

# <span id="page-32-0"></span>**1. 4 - Compréhension du marché : contraintes et budget liés au contexte**

#### <span id="page-32-1"></span>**1. 4. 1 - Identification de contraintes diversifiées**

L'étude de marché concerne un produit composé d'une partie capteur, d'un réseau de transmission et d'une plateforme de service. Cette partie décrit donc l'ensemble des **contraintes** liées à l'utilisation des nichoirs qui pourraient impacter ces trois éléments.

#### Contraintes liées à l'installation

Certains utilisateurs souhaitent équiper les nichoirs qui sont déjà installés, de capteurs. Cela conditionne la conception des capteurs qui devront s'adapter aux nombreux types de nichoirs et aux types d'installation (fixé à un arbre, fixé à un poteau, apposé sur une façade, encastré dans le bâtiment).

D'autres préfèrent que les capteurs, le système de transmission et l'autonomie énergétique soient installés au moment de la pose du nichoir, donc pourraient se satisfaire d'un nichoir déjà équipé.

#### Contraintes liées à l'accessibilité des nichoirs

Certains nichoirs sont **inaccessibles**, en conséquence, les capteurs, le système de transmission, l'autonomie énergétique ne doivent nécessiter aucune intervention après leur installation.

#### Contraintes liées à l'autonomie d'énergie

Plusieurs solutions existent, mais elles ne s'adaptent pas à tous les contextes (panneaux solaires inefficaces sous la couverture arborée, batterie à changer inaccessible…) l'ensemble de ces solutions seront évoquées dans la partie : 2 - [Réalisation](#page-41-0) d'une preuve de concept. Il sera nécessaire de conceptualiser un produit avec une autonomie énergétique adaptée à la pluralité des contextes ou de cibler un contexte pour le produit.

#### Contraintes liées au budget

Les budgets disponibles pour l'équipement des nichoirs avec des capteurs sont variables et relativement faibles. Dans la plupart des cas, le budget dépend du type de nichoir, les budgets les plus élevés concernent les nichoirs les plus rares, c'est-à-dire les nichoirs qui sont installés en faible nombre.

#### Contraintes liées à la transmission des données

Certains matériaux peuvent limiter la transmission de données. Les nichoirs peuvent également se situer dans des zones hors réseau.

#### Contraintes liées aux ressources internes

Dans de nombreux cas, il n'y a pas de personne ressource en interne capable d'identifier l'espèce occupant le nichoir, et le temps manque pour réaliser le suivi d'occupation.

#### <span id="page-33-0"></span>**1. 4. 2 - Diversité des modes de fonctionnement parmi les utilisateurs de nichoirs**

#### Diversité dans la gestion des données

Pour gérer les informations liées aux nichoirs en eux-même (coordonnées géographiques, matériau, état, etc.) et à leur occupation (espèce présente, nombre d'individus, etc.) les outils utilisés sont divers.

**Excel** est l'outil le plus utilisé avec environ 30% des répondants qui déclarent s'en servir. D'autres outils numériques sont utilisés, notamment des logiciels SIG comme QGIS et ArcGIS qui permettent aux utilisateurs de manipuler des données spatialisées. Une dizaine de structures utilisent une base de données dédiée à la gestion de ces données. Enfin, l'utilisation de GeoNature nous a également été indiquée par quelques répondants.

Nous pouvons également souligner que plus d'un tiers des répondants ne réalisent pas de suivi d'occupation, donc ne stockent pas et ne traitent pas de données relatives au suivi d'occupation des nichoirs.

#### Collaboration entre collectivité et association, un schéma récurrent

Les collectivités et les associations sont les types de structures les plus représentées parmi les réponses du questionnaire. En les interrogeant, nous comprenons que dans de nombreux cas, **plusieurs organismes travaillent sur le même lot de nichoirs**. Un exemple fréquent est celui d'une municipalité faisant appel à une association ornithologique pour les accompagner dans l'installation des nichoirs afin d'identifier les conditions idéales pour la pose des nichoirs ainsi que les espèces à cibler. Il n'est pas rare que cette même association réalise ensuite le suivi d'occupation de ces nichoirs. Cette pluralité des acteurs gravitant autour des nichoirs est à prendre en compte dans la conception d'une solution.

#### <span id="page-34-0"></span>**1. 4. 3 - Un intérêt et un budget limités pour le nichoir connecté**

#### Intérêt pour le nichoir connecté

La part des répondants intéressés par une plateforme de gestion des nichoirs est de 42,5%. Cette valeur est légèrement plus faible que l'intérêt pour l'équipement de nichoir avec des capteurs. En effet, plus de 50% des répondants utilisant des nichoirs affirment leur intérêt pour l'équipement de nichoirs avec des capteurs (contre 13,3% de personnes exprimant un non intérêt et 36,4% de personnes qui ne se prononcent pas).

Les entretiens confirment cet **intérêt**, qu'il soit à l'égard d'une plateforme de gestion ou de l'équipement de nichoirs avec des capteurs.

#### Un budget limité pour l'équipement d'un nichoir avec des capteurs

En revanche, comme évoqué dans la partie 1. 4. 1 - [identification](#page-32-1) de contraintes diversifiées, les budgets pour équiper les nichoirs de capteurs sont relativement **faibles**.

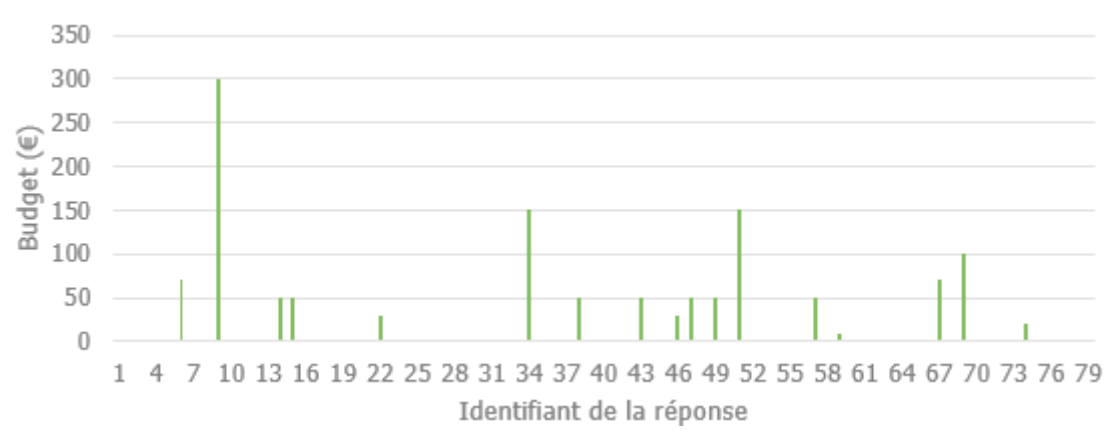

<span id="page-34-3"></span>Figure 9 : Budget pour l'équipement d'un nichoir avec des capteurs.

Calculé d'après les valeurs présentées dans la figure 9, le budget moyen sur l'ensemble des répondants ayant accepté d'en donner une estimation est de 75€ par nichoir. Ce budget est largement inférieur au prix des nichoirs connectés déjà en vente sur le marché. De plus, de nombreuses réponses précisent qu'ils ne seront pas en mesure d'allouer un tel budget à l'ensemble de leurs nichoirs, mais bien à quelques-uns en particulier.

Enfin, les répondants précisent que leur budget est dépendant du type de nichoir (selon son espèce cible et la taille de celui-ci). Les espèces dont le plus de nichoirs sont installés (comme les mésanges ou les chiroptères) sont celles ayant le plus faible budget.

## <span id="page-34-1"></span>**1. 5 - Résultats de l'analyse multidimensionnelle**

#### <span id="page-34-2"></span>**1. 5. 1 - Analyse des Correspondances Multiples sur les réponses du questionnaire**

Sélection des individus sur lesquels porte l'ACM

Parmi les 83 réponses, trois ont été envoyées après l'ACM, et huit autres réponses sont des réponses de structures ne possédant pas de nichoirs. Bien que ces onze réponses aient été prises en compte dans l'analyse générale des besoins, elles ne font pas partie de cette ACM. L'analyse se fera sur 72 individus.

#### Choix des variables principales

Le but de notre analyse est d'**étudier la variabilité entre les individus**, plus précisément,

nous souhaitons l'étudier par rapport au suivi d'occupation qu'ils réalisent ou non. Pour cela, je sélectionne 22 variables relatives au suivi d'occupation, qui seront les variables principales de notre analyse. Ces variables sont composées des variables relatives à la gestion du suivi d'occupation, aux données d'intérêt et aux besoins. Une liste de ces variables principales est disponible en Annexe 3. Les autres variables sont relatives au contexte d'installation des nichoirs (structure du répondant, types de nichoirs, nombre de nichoirs installés, etc.) et seront des variables explicatives qui participeront à la compréhension de la variabilité entre les individus.

#### Identification des individus extrêmes

L'analyse des graphiques révèle des individus singuliers qui influencent très fortement les résultats observés. J'ai dans un premier temps décrit le caractère extrême de ces individus avant de les retirer pour procéder à la suite de l'analyse.

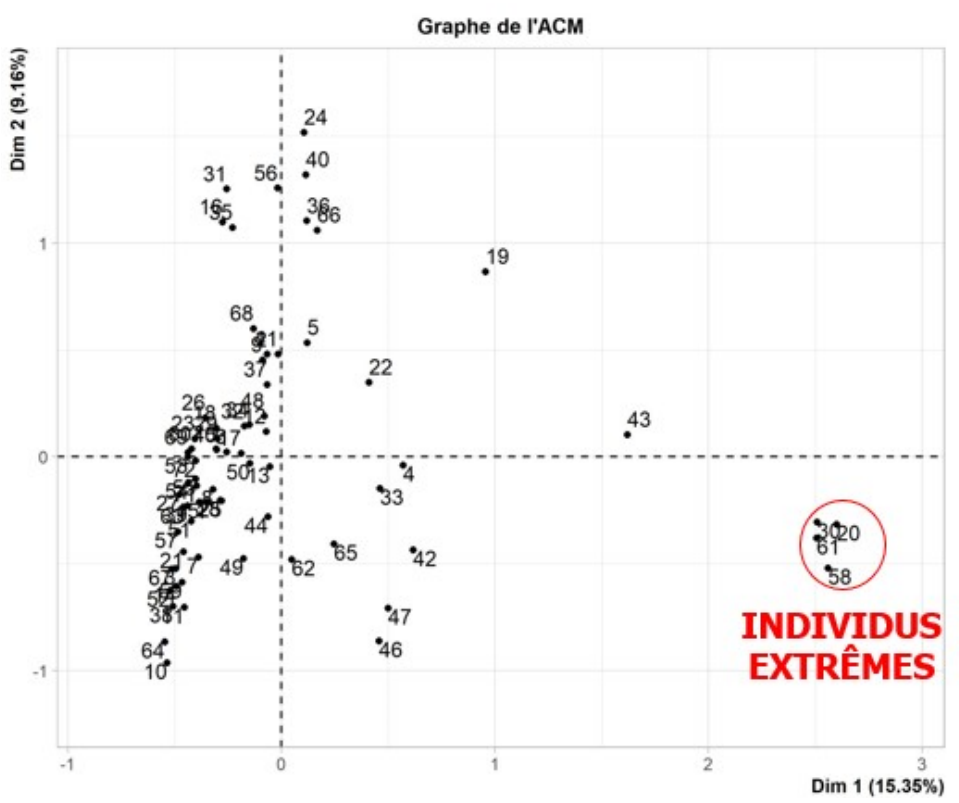

<span id="page-35-0"></span>Figure 10 : Graphique des individus avec individus extrêmes

En observant le graphique figure 10, nous pouvons noter que 4 individus sont très particuliers et contribuent énormément à la construction du plan. Le cumul de leur contribution à la construction du plan atteint 44.1%.

Si l'on s'intéresse à ces individus en particulier, nous remarquons qu'ils sont caractérisés par les modalités "Je ne sais pas" ou "Ne se prononce pas" prises pour une majorité de variable. Une description plus exhaustive de ces individus extrêmes est disponible en Annexe 4.

Les individus 20, 30, 58 et 61 correspondent à des répondants qui n'ont pas identifié leurs besoins, après avoir éliminé ces individus singuliers, nous pouvons explorer le reste des individus par une seconde analyse.Pour cela, j'ai créé un nouveau fichier de réponses sur lequel j'ai réalisé l'analyse, et dans lequel ces individus ne sont pas présents.

#### Distribution et décomposition de l'inertie

L'inertie des axes factoriels indique d'une part si les variables sont structurées et suggère d'autre part le nombre judicieux de composantes principales à étudier.
Les 2 premiers axes de l'analyse expriment 18.51% de l'inertie totale du jeu de données ; cela signifie que 18.51% de la variabilité totale du nuage des individus (ou des variables) est représentée dans ce plan.

C'est un pourcentage très faible, et le premier plan ne représente donc seulement qu'une part de la variabilité contenue dans l'ensemble du jeu de données actif. Cette valeur est supérieure à la valeur référence de 10.36%, la variabilité expliquée par ce plan est donc significative.

Du fait de ces observations, il serait alors certainement nécessaire de considérer également les dimensions supérieures ou égales à la troisième dans l'analyse.

Une estimation du nombre pertinent d'axes à interpréter suggère de restreindre l'analyse à la description des 11 premiers axes. Ces composantes révèlent un taux d'inertie supérieur à celui du quantile 0.95-quantile de distributions aléatoires (58.73% contre 44.52%). Cette observation suggère que seuls ces axes sont porteurs d'une véritable information. En conséquence, la description de l'analyse sera restreinte à ces seuls axes.

Nous nous intéresserons ici à la description du plan de dimensions 1 et 2 puisque ce sont celles qui représentent la plus grande part de variabilité, une description des autres axes est disponible en Annexe 5. La figure 11 présente le graphique des individus dans ce plan de dimensions 1 et 2.

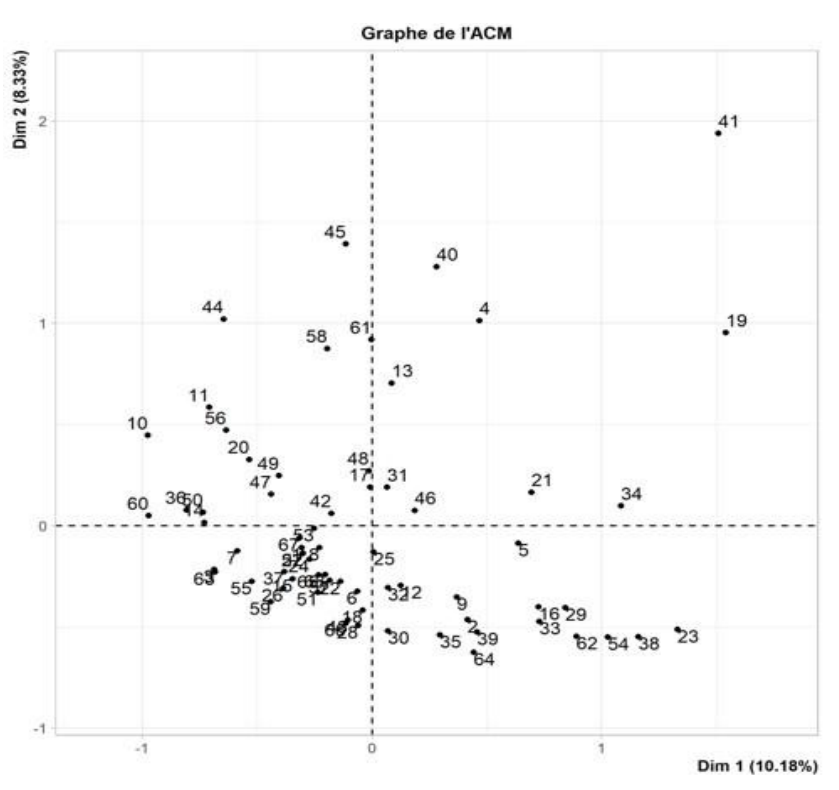

Figure 11 : Graphique des individus

La probabilité critique du test de Wilks indique la variable explicative dont les modalités séparent au mieux les individus sur le plan (i.e. qui explique au mieux les distances entre individus). La meilleure variable qualitative pour illustrer les distances entre individus sur le plan est la variable STRU\_TYPE, c'est-à-dire le type de structure de l'individu.

Sur le graphique suivant, figure 12, les individus sont coloriés selon leur appartenance aux modalités de la variable "STRU\_TYPE".

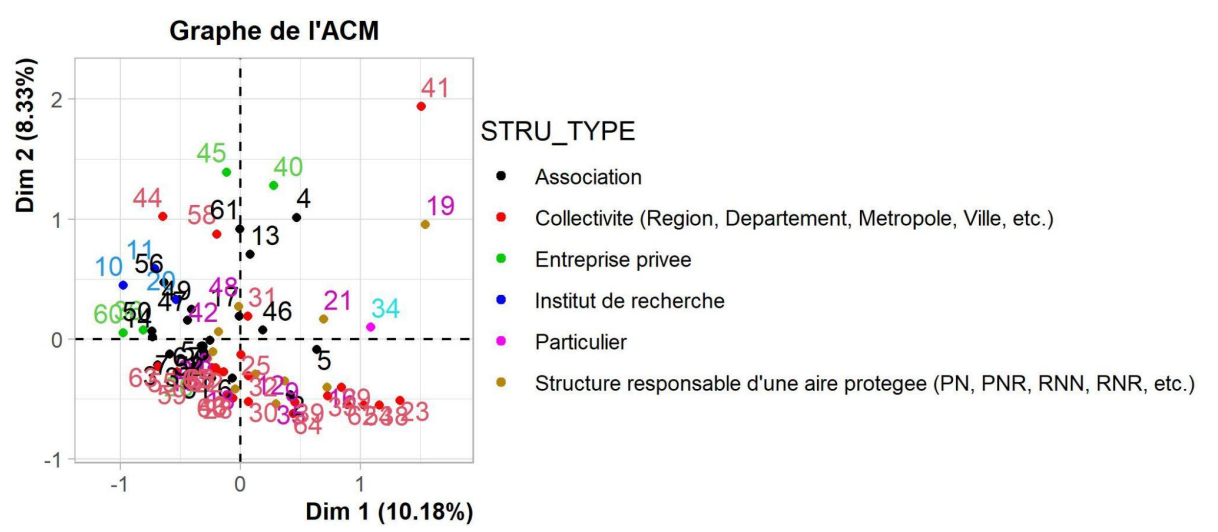

Figure 12 : Graphiques des individus colorisés selon la variable STRU\_TYPE

La dimension 1 du graphique oppose des individus caractérisés :

- à gauche : par une **absence de collecte de données** donc de suivi d'occupation (modalité "Non" prise pour la variable "ACQUI\_COLL") et par une **absence d'intérêt pour les données** de façon générale (modalités "Je n'étudie pas cette donnée et elle ne m'intéresse pas" ou "NSPP" c'est-à-dire "Ne se prononce pas" pour les variables relatives aux données)
- à droite : par une **collecte de données,** donc un suivi d'occupation (modalité "Oui" prise pour la variable "ACQUI\_COLL") et un **intérêt pour les données** de façon générale (modalités "Je n'étudie pas cette donnée mais j'aimerais pouvoir" ou "J'étudie cette donnée" pour les variables relatives aux données).

La dimension 2 du graphique oppose des individus caractérisés :

- en haut : par des **modalités plutôt "extrêmes"** (modalités "J'étudie cette donnée" ou "NSPP" c'est-à-dire "Ne se prononce pas" pour les variables relatives aux données)
- en bas : par des **modalités plus "modérées"** (modalités "Je n'étudie pas cette donnée mais j'aimerais pouvoir" ou "Je n'étudie pas cette donnée et elle ne m'intéresse pas" pour les variables relatives aux données)

Une version plus détaillée de cette analyse est disponible en Annexe 5.

Les individus caractérisés par des valeurs négatives pour les axes de dimension 1 et 2, principalement des collectivités et associations, sont **très proches entre eux**, il serait intéressant de voir s'ils forment un groupe homogène qui pourrait être utilisé dans la construction d'un Persona.

#### **1. 5. 2 - Classification des répondants**

La classification est réalisée uniquement à partir des 11 premiers axes factoriels. En effet, la décomposition de l'inertie suggère que seuls ces axes sont porteurs d'une véritable information, les axes suivants sont considérés comme du bruit [\(Husson,](https://www.zotero.org/google-docs/?dFDRFr) s. d.).

Le nombre de classes spécifié est de 10 car il maximise la différence de perte d'inertie entre deux partitions successives, nous utilisons la distance euclidienne pour construire les classes.

Nous obtenons l'arbre hiérarchique suivant, figure 13 :

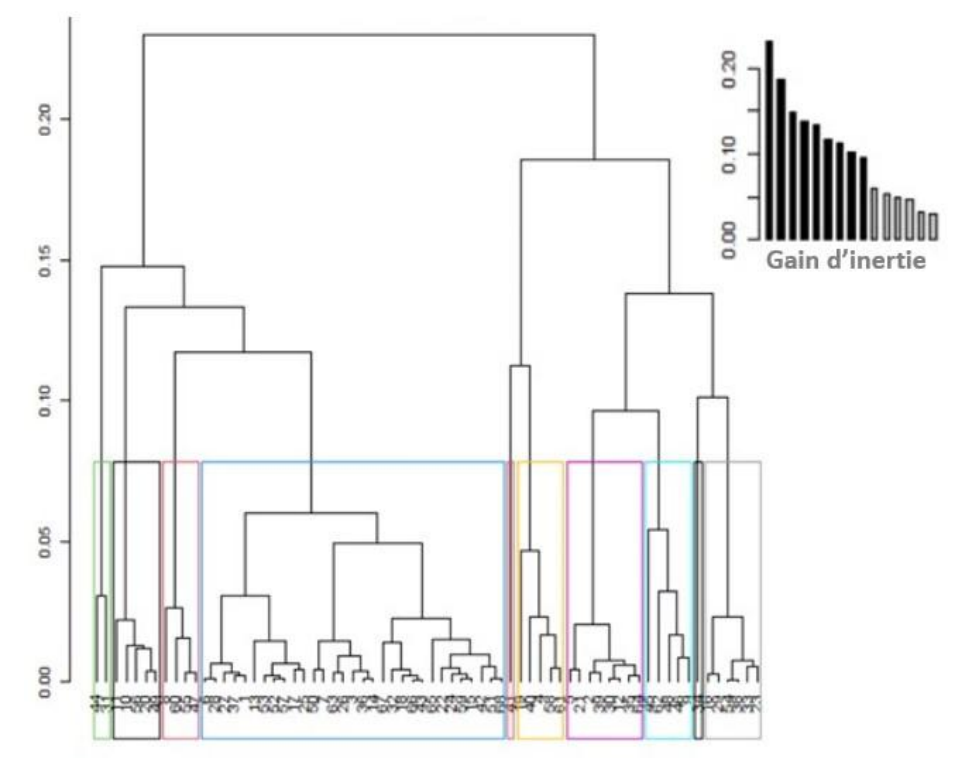

Figure 13 : Arbre hiérarchique

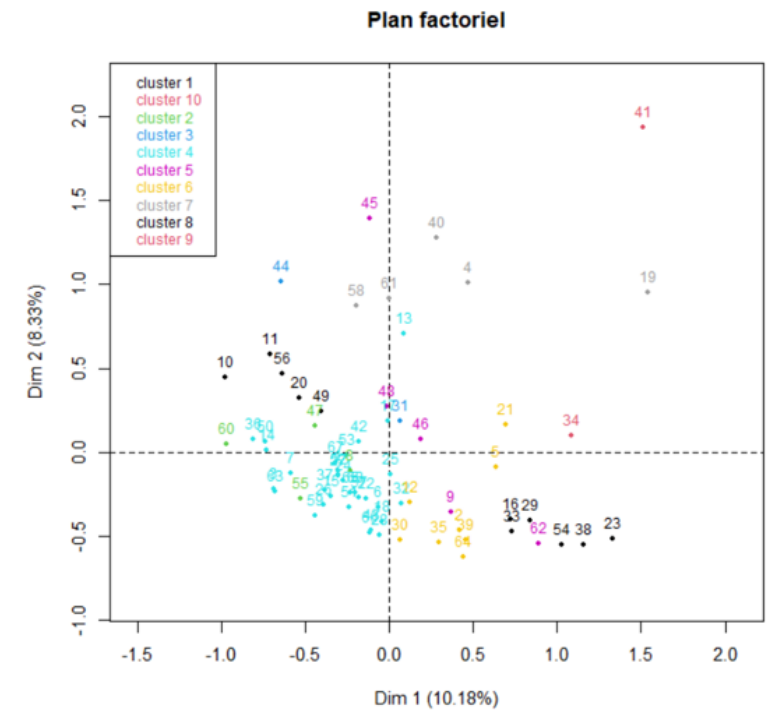

Figure 14 : Classes représentées dans le plan factoriel de dimensions 1 et 2

La figure 14 ci-dessous, représente les classes dans le plan factoriel de dimensions 1 et 2. Nous remarquons que les individus caractérisés par des valeurs négatives pour les axes de dimensions 1 et 2 sont bien réunis au sein d'une même classe. Les individus d'une même classe partagent des profils similaires de besoins, de données d'intérêt et de gestion du suivi d'occupation. En revanche, pour chacune des classes, les variables prennent des valeurs qui ne diffèrent pas de la moyenne. Ce constat traduit l'importante variabilité individuelle, il est difficile de former des groupes d'individus semblables et significativement différents de la moyenne.

Cette classification nous aura permis de **regrouper des individus avec une priorisation similaire des besoins**, les conclusions de l'ACM ainsi qu'une étude des réponses de chaque individu d'une classe nous permettent de la compléter pour construire les personae.

## **1. 6 - Présentation des fiches personae**

Parmi les personae construits, deux retiennent notre attention. Les personae construits à partir de la classe 4, Annie et Leïla, sont qualifiés de personae prioritaires pour les raisons suivantes :

- Ils correspondent à **la plus grande classe** en terme d'effectif (31 individus)
- Ils représentent des individus ayant un **intérêt pour le nichoir connecté**
- Leurs nichoirs ont été installés dans un cadre de **préservation de la biodiversité**, ce qui correspond à la raison d'être de Natural Solutions
- Ils sont intéressés par de **nombreuses données**
- Ils ont des besoins importants

Les autres personae sont considérés comme des personae secondaires.

#### **1. 6. 1 - Personae prioritaires**

Ces deux personae ont été construits sur la base de la classe 4 et fonctionnent en binôme. Leïla, persona 2 (figure 16) réalise le suivi des nichoirs qui ont été installés par la métropole pour laquelle travaille Annie, persona 1 (figure 15).

# **ANNIE - RESPONSABLE DU SERVICE NATURE EN VILLE D'UNE MÉTROPOLE**

#### **Mission**

Installation de 300 nichoirs à Martinets et Chiroptères

#### **Bibliographie**

54 ans, Rennes. Durant son temps libre elle aime faire du badminton, jardiner et faire du bénévolat dans un refuge pour animaux. Elle a récupéré le projet d'installation de nichoirs il y a quelques mois. Elle n'est pas vraiment familière avec le sujet mais trouve que c'est un beau projet.

#### **Objectifs**

Installer des nichoirs efficaces. Lutter contre la raréfaction des oiseaux et des chiroptères en ville. Diminuer les populations de moustiques. Valoriser cette mesure auprès des décideurs.

#### **Besoins**

Très importants : Connaître l'occupation, gérer les nichoirs, centraliser les données, avoir une cartographie des nichoirs, avoir un planning des interventions Importants : Avoir une synthèse des données,

échanger

#### **Cadre d'installation**

Préservation (et lutte biologique)

#### **Bénéfices**

Se faire « bien voir » Faire un beau rapport sur le retour du Martinet Participation à la reconnaissance TEN pour la métropole **Craintes** Comment savoir où sont les nichoirs ? Est-ce que les nichoirs sont en bon état ? Comment organiser un suivi d'occupation ? Qui va s'occuper du suivi d'occupation (elle n'a ni les compétences ni le temps) ? Comment valoriser cette installation ?

Difficultés de communication

Figure 15 : Fiche persona 1 - Annie

**Co** natural

# LEÏLA - CHARGÉE DE MISSION AU SEIN D'UNE ASSOCIATION ORNITHOLOGIQUE

#### **Mission**

Suivi de 150 nichoirs à Martinets

#### **Objectifs**

Réaliser un suivi des nichoirs des nichoirs efficaces. Lutter contre la raréfaction des oiseaux en ville. Favoriser la collaboration entre la métropole et les associations ornithologiques.

#### **Besoins**

Très importants : Connaître l'occupation, gérer les nichoirs, centraliser les données, avoir une cartographie des nichoirs, limiter les interventions à proximité des nichoirs Importants : Echanger les données avec la métropole, automatiser une partie de l'acquisition

#### **Cadre d'installation**

Préservation (et lutte biologique)

#### **Rénéfices**

Retour de la nature en ville Pouvoir formuler des recommandations à la métropole Observer des martinets

#### **Craintes**

Comment éviter les interventions inutiles? Comment restituer simplement les données liées aux visites à la métropole ? Difficultés de communication avec la métropole.

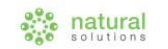

Figure 16 : Fiche persona 2 - Leïla

**Bibliographie** 

Durant son temps libre elle

apprécie le théâtre et la

Elle travaille depuis 2 ans

dans cette association.

29 ans, Rennes.

spéléologie

#### **1. 6. 2 - Personae secondaires**

Plusieurs personae secondaires ont été construits. Ils permettent de couvrir les cadres d'installation principaux. Les personae secondaires créés sont les suivants :

- Sana, persona 3 basé sur les caractéristiques de la classe 1, chercheuse en écologie fonctionnelle. Sa fiche persona est disponible en Annexe 6.
- John, persona 4 basé sur les caractéristiques de la classe 5, animateur au sein d'une association de protection des oiseaux. Sa fiche persona est disponible en Annexe 7.
- Julien, persona 5 basé sur les caractéristiques de la classe 7, responsable enjeux de durabilité chez un grand groupe national. Sa fiche persona est disponible en Annexe 8.

#### **1. 7 - Synthèse de l'analyse des utilisateurs réels et potentiels, et de leurs besoins**

L'étude de marché a révélé plusieurs éléments essentiels à considérer lors de la conception d'un nichoir connecté. Les installations de nichoirs présentent une grande **diversité**, tant d'une structure à l'autre qu'au sein d'une même structure. Même si les professionnels de la biodiversité ont des besoins technologiques spécifiques liés à l'utilisation de nichoirs, **ces besoins ne sont pas exclusivement axés sur l'intégration de capteurs**. À ce jour, il n'existe aucune solution adaptée aux professionnels qui puisse répondre à l'ensemble de ces besoins variés. Enfin, des **personae prioritaires ont été identifiés**, à savoir Annie et Leïla, elles représentent une partie des utilisateurs de nichoirs.

Afin de valider l'idée d'un Nichoir Connecté pour répondre aux besoins identifiés, nous avons réalisé une preuve de concept.

# **2 - Réalisation d'une preuve de concept**

## **2. 1 - Réalisation d'une preuve de concept basée sur les besoins exprimés par les personae**

#### Les personae prioritaires servent de contexte

Il est nécessaire, pour conceptualiser un produit, de bien connaître le contexte d'utilisation de celui-ci. L'analyse des réponses du questionnaire nous a permis de mettre en évidence la diversité des contextes d'installation de nichoirs. Dans les cas où il a été difficile de trouver une solution ou de prendre une décision adaptée à l'ensemble des possibilités, nous nous sommes référés aux personae prioritaires et aux contextes de référence qu'ils représentent.

#### La preuve de concept se base sur les besoins identifiés

La preuve de concept décrit une solution répondant aux besoins axés sur le **déploiement de capteurs**. Il s'agit des besoins suivants :

- Besoins priorisés par les personae prioritaires :
	- Limiter la proximité
	- Connaître l'état d'occupation
- Autres besoins identifiés :
	- Automatiser l'acquisition (capteurs)
	- Produire de la donnée
	- Visualiser l'intérieur du nichoir
	- Ecouter l'activité du nichoir
	- Avoir des médias et indicateurs pour communiquer

Ces besoins font plus ou moins référence à l'utilisation de capteurs. Par exemple, le besoin "visualiser l'intérieur du nichoir" implique l'utilisation d'un piège photographique ou d'une caméra. En revanche, d'autres besoins, comme le besoin "connaître l'état d'occupation", ne sont pas explicitement liés à l'utilisation de capteurs. La preuve de concept décrit dans quelle mesure les capteurs peuvent, ou non, faciliter la réalisation de chacun de ces besoins.

#### Deux façons d'envisager l'utilisation de capteurs

L'utilisation de capteurs dans les nichoirs peut être envisagée de deux façons distinctes :

**Une première option** est d'utiliser des capteurs qui vont réaliser une série de mesures au cours de la saison, puis de **récupérer les capteurs**, et donc les mesures enregistrées, à la fin de la saison. L'avantage de cette méthode est qu'elle ne nécessite pas de mise en place de réseau de communication pour transmettre les données. En revanche, il n'est pas possible d'obtenir de données en temps réel, et il est nécessaire d'avoir accès aux nichoirs pour récupérer les données. Ce mode de fonctionnement est notamment employé en recherche.

**Une seconde option** est de **connecter les capteurs aux réseaux internet**, afin de récupérer les données en temps réel. Le ou les capteurs font alors partie d'un objet IoT. Les avantages de cette méthode sont d'avoir accès à des données en temps réel, de pouvoir stocker directement les données sur une plateforme dédiée, et de ne pas avoir besoin d'accéder au nichoir pour récupérer les données. L'inconvénient principal est le fait que la mise en place d'un objet IoT soit plus complexe que la simple installation d'un capteur dans un nichoir.

Puisque les personae que nous avons ciblés pour cette partie ont installé leurs nichoirs dans un contexte de préservation de la biodiversité, et non de recherche, nous limiterons l'analyse à cette deuxième option.

## **2. 2 - Evaluation des différentes stratégies**

## **2. 2. 1 - Identification des spécificités d'un projet IoT**

### Les compétences nécessaires à la réalisation d'un projet IoT

Un projet IoT peut se décomposer en cinq briques essentielles. La première brique est **l'électronique**, une carte mère adaptée aux formes de l'objet et conditions de l'objet, comportant un ensemble de composants électroniques (capteurs, microprocesseurs, alimentation, antennes…). Une seconde brique est le **soft embarqué** ou logiciel embarqué, c'est-à-dire la solution logicielle permettant à l'ensemble des composants de communiquer entre eux et avec les autres briques. Ces deux premières briques forment ensemble un système embarqué. Vient ensuite un **réseau de transmission courte ou longue portée** permettant de transmettre le signal du système embarqué jusqu'à une quatrième brique, la **plateforme IoT**. Cette plateforme a pour vocation de stocker les données reçues, de les analyser, mais aussi de transmettre des instructions vers l'objet connecté. Enfin, une **application** sert d'interface entre l'utilisateur et le produit IoT.

La mise en place de chacune des briques requiert des **compétences spécifiques**. Pour mener à bien un projet IoT, il est nécessaire de réunir un ou plusieurs électriciens, plasturgistes, mécaniciens, informaticiens, développeurs, designers et commerciaux. Ces différentes compétences sont indispensables pour pouvoir gérer l'injection plastique, la carte électronique, le câblage, l'assemblage, le *design* et la découpe mécanique. Il faudra également un site industriel (ou plusieurs) capable de réaliser ces différents métiers et des compétences logistiques pour assurer le déploiement. A cette liste s'ajoutent des **compétences métier**, incontournables tout au long du projet afin d'évaluer la pertinence des données.Enfin, un intérêt tout particulier doit être porté à la cybersécurité pour protéger les données échangées au sein du réseau.

### Etapes de réalisation d'un projet IoT

La réalisation d'un projet IoT passe par plusieurs étapes.

- Cadrage du projet : identification du besoin auquel répond le produit, des cadres d'utilisation, des contraintes liées à l'environnement, etc.
- Développement matériel : développement mécanique et électronique aboutissant à la création d'un prototype, tests du prototype, etc.
- Développement de la plateforme IoT : développement des fonctionnalités liées à la collecte des données et à leurs traitements, déploiement
- Industrialisation du produit : passage d'un prototype unitaire à une production de séries
- Commercialisation
- Maintenance : corrections des failles de sécurité, mises à jour de logiciels, etc.

### Points d'intérêt lors de la conception

En particulier, lors de la conception, il faut veiller à :

- l'**étanchéité**, l'indice IP (indice de protection d'enveloppe) doit être adapté aux conditions du nichoir (ils sont parfois nettoyés au karcher),
- la **connectivité**, c'est-à-dire avoir des antennes assez puissantes pour transmettre les données),
- l'**autonomie**, une solution adaptée à la température interne du nichoir doit être choisie,
- l'**obsolescence** des composants

#### Difficultés liées à l'incertitude du marché des composants électroniques

La **volatilité des coûts des composants électroniques** est un des défis majeurs pour l'industrie. Durant la crise du Covid-19 notamment, les prix de ces composants ont connu des variations spectaculaires, augmentant parfois de manière considérable, atteignant même des multiplications par 10 voire par 100. Cette situation s'accompagne souvent de **prolongements dans**

**les délais de livraison**, impactant ainsi l'efficacité de la chaîne de production. Ces augmentations brusques ont un impact significatif sur la fabrication des produits IoT, rendant la planification et la gestion de la production plus complexes et incertaines. L'anticipation est indispensable pour mener à bien la commercialisation d'un produit.

### Temps réel de construction d'un projet IoT

Les estimations du temps nécessaire à la conduite d'un projet IoT varient de 6 à 18 mois. La durée dépend de l'expérience de l'équipe, et de facteurs extérieurs comme les délais de livraison qui peuvent varier fortement (certains délais de livraison ont atteint 1 an pendant la crise du covid-19) (Habot & [Coussonnet,](https://www.zotero.org/google-docs/?dU5hXI) 2023).

### **2. 2. 2 -Différentes stratégies envisageables**

Pour mener à bien le projet de Nichoir Connecté, plusieurs stratégies sont envisageables.

### Collaborer pour réaliser le projet

Une première stratégie est la collaboration avec une entreprise ayant une expertise dans le domaine de l'IoT. Cela signifie qu'un partenaire prendrait en charge une partie plus ou moins importante de la chaîne de valeur IoT. Natural Solutions pourrait mobiliser un *product owner* et une équipe de deux développeurs sur ce projet Nichoir Connecté, capitalisant ainsi sur les compétences déjà présentes en interne.

Externaliser une part de la production du Nichoir Connecté présente plusieurs **avantages** :

- Bénéfice de l'expérience du ou des collaborateurs au sujet de la conduite d'un projet IoT, de sa naissance jusqu'au déploiement
- Accès rapide à des compétences spécialisées en matière de conception matérielle, de développement logiciel et de fabrication
- Accélération des différentes phases, réduction des délais de mise sur le marché
- Concentration des ressources internes sur le développement
- Réduction des coûts liés à la formation et au recrutement

Cependant, il existe des **inconvénients** potentiels à considérer dans le choix de l'externalisation :

- Perte d'une partie du contrôle direct sur les processus de développement
- Enjeux de communication importants entre les équipes internes et externes qui doivent collaborer efficacement
- Dépendance à l'égard de partenaires externes
- Potentiels coûts cachés liés à l'externalisation comme les frais de gestion de projet et les ajustements nécessaires pour s'aligner sur les méthodes de travail du prestataire.

#### Internaliser le plus possible la réalisation du projet

Une seconde stratégie est d'internaliser au maximum la réalisation de ce projet. Cela implique qu'il faudrait réunir en interne l'ensemble des ressources humaines nécessaires à la réussite du projet. Une équipe IoT réaliste pourrait être composée, a minima, de :

- un *Chief Technical Officer* (ou CTO, Directeur Technique en français)
- un product owner
- des développeurs web et mobiles
- des ingénieurs système embarqué
- un technicien
- un commercial
- un responsable logistique

Natural Solutions possède déjà plusieurs équipes de développement web, mobile et logiciel, une des équipes pourrait être dédiée au projet. Pour compléter l'équipe, le recrutement d'un ou deux ingénieurs système embarqué, d'un CTO et d'un technicien pourrait être envisagé. Enfin, pour ce qui est du product owner et du commercial, une formation pourrait être proposée afin qu'un commercial et un product owner de Natural Solutions puissent mettre à profit leurs compétences au service de ce projet IoT.

La production en interne du Nichoir Connecté offre plusieurs **avantages** :

- Cohérence et qualité du développement matériel et logiciel garanties par le contrôle total sur l'ensemble des phases du projet
- Grande **flexibilité** dans les choix pour répondre aux besoins identifiés.
- Renfort de la **polyvalence** et de la capacité à innover de Natural Solutions, l'expertise développée au sein de Natural Solutions pourra être réinvestie sur d'autres projets et constitue un avantage concurrentiel

Cependant, cette production en interne présente également des **inconvénients** à prendre en compte :

- **Investissement important en temps et en ressources** nécessaires pour former une équipe IoT,
- **Evolution constante** des compétences nécessaires pour concevoir, développer et maintenir des dispositifs IoT,
- Coûts et délais supplémentaires liés à la **recherche de partenaires et d'un site industriel** adapté à la production du nichoir connecté.
- **Risque lié au recrutement de ressources humaines** (mauvais recrutement ou charge de travail "insuffisante" pour une ressource recrutée à temps plein)

#### Opter pour une internalisation modérée du projet

L'internalisation du projet peut également être vue de façon plus modérée. En effet, si Natural Solutions décide de ne pas collaborer avec une entreprise de l'IoT pour ce projet, il est toujours possible, voire conseillé, de sous-traiter une partie des compétences techniques que l'entreprise ne possède pas. En particulier, pour les compétences qui ne sont nécessaires que ponctuellement, l'appel à une structure extérieure permettrait de limiter les risques liés aux recrutements.

#### Recommendations

Chaque stratégie possède ses points faibles et ses points forts, le choix dépendra de la stratégie générale de Natural Solutions.

Néanmoins, au vu des différents éléments évoqués, des particularités liées à l'IoT et de la complexité de la conduite d'un tel projet, je recommande une **collaboration avec une entreprise spécialisée dans l'IoT.** Externaliser l'ensemble des parties pour lesquelles Natural Solutions n'a pas la maîtrise permettra de **réduire les charges internes**, d'accéder rapidement à une expertise spécialisée et donc de raccourcir le temps de développement du Nichoir Connecté. Avoir un partenaire sur ce projet offrira une opportunité d'acquérir de l'expérience en conduite de projet IoT tout en limitant les risques.

Le choix du partenaire pourrait se porter sur des entreprises comme Urbasense, qui possèdent une précieuse expertise en IoT et partagent des **valeurs communes** avec Natural Solutions, en vue d'une collaboration mutuellement enrichissante.

## **2. 3 - Description de Nichoirs Connectés adaptés aux besoins identifiés**

Dans cette partie, différentes possibilités sont explorées pour trois composantes du Nichoir Connecté : les capteurs, la connectivité et l'autonomie. Pour chaque composante, j'ai proposé une solution adaptée spécifiquement aux personae prioritaires, c'est-à-dire des utilisateurs réalisant des observations manuelles, et une solution satisfaisant un maximum des besoins identifiés et couvrant le plus de contextes possibles. Cette deuxième proposition inclut les utilisateurs qui n'effectuent pas de visites d'observations.

Nous aurons donc d'une part un premier scénario décrivant une **solution complétant et facilitant un suivi d'occupation** réalisé sur la base d'observations manuelles, le **scénario "observation manuelles"**, et d'autre part un deuxième scénario, exposant une **proposition plus clé en main**, le **scénario "clé en main"**.

#### **2. 3. 1 - Capteurs**

Sur la base de la bibliographie, des échanges avec les utilisateurs de nichoirs, et de l'expérimentation réalisée par les étudiants de l'Institut Agro Montpellier, j'ai identifié plusieurs types de capteurs adaptés pour répondre aux besoins identifiés. Dans le tableau 4, les besoins auxquels chaque type de capteur est capable de répondre sont indiqués.

Les propositions retenues sont les suivantes :

- Capteur de présence ultrason, solution retenue lors de l'expérimentation
- Capteur de présence infrarouge, capteur largement utilisé pour détecter des présences animales (Le Borgne & [Bouget,](https://www.zotero.org/google-docs/?rYzyqc) 2023)
- Caméra, idée proposée par plusieurs répondants
- Microphone permettant d'identifier l'espèce occupante à l'aide de son chant, idée proposée par plusieurs répondants

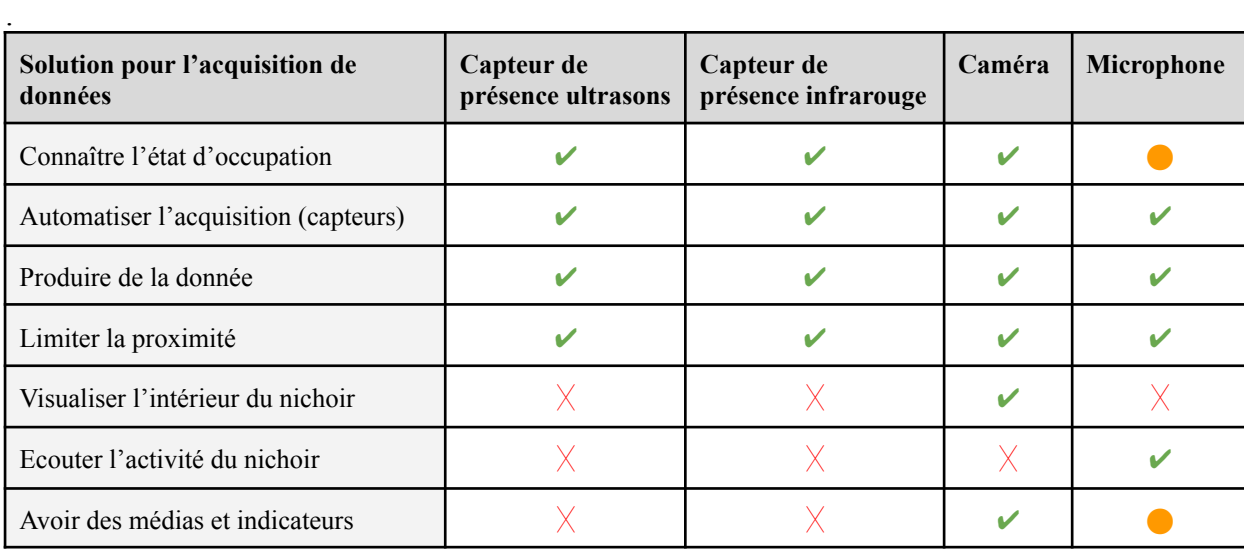

Légende : ✔ Le besoin est réalisable par ce type de capteur

⬤ Le besoin est partiellement réalisable ou sous certaines conditions

 $\overline{X}$  Le besoin n'est pas réalisable par ce type de capteur

Tableau 4 : Comparaison des solutions envisageables pour l'acquisition de données face aux besoins ciblés

**Pour le scénario "observations manuelles"**, un détecteur de présence placé à l'intérieur du nichoir permettrait d'indiquer la période d'occupation du nichoir et de réaliser des visites à des moments plus stratégiques. Si l'on sait que le nichoir est occupé, il ne reste qu'à identifier l'espèce occupante. Le choix entre un capteur à ultrasons et un capteur infrarouge devra s'appuyer sur des

tests en conditions réelles. L'installation d'une caméra ou d'un microphone dans le nichoir semble superflue, car les personae prioritaires n'ont pas qualifiés les besoins "visualiser l'intérieur du nichoir", "écouter l'intérieur du nichoir" et "avoir des médias et indicateurs pour communiquer" d'importants. De plus, ces capteurs sont plus chers que de simples détecteurs de présence, les installer augmenterait inévitablement le prix du Nichoir Connecté, réduisant ainsi les clients potentiels. Je suggère donc d'installer un **capteur de présence**.

Pour comparer les coûts des capteurs, des sites de fournisseurs de composants électroniques à destination de particuliers et professionnels comme GO TRONIC (Go [tronic,](https://www.zotero.org/google-docs/?8yGNbd) 2023). Il est possible d'y trouver des microphones à faible coût, mais ceux-ci ne permettent pas d'avoir un son de qualité suffisante pour identifier une espèce d'oiseaux.

Pour la solution **clé en main**, la caméra semble plus adaptée. En effet, elle permettra de connaître la période d'occupation du nichoir, d'identifier l'espèce présente et d'éventuellement déterminer le nombre d'œufs et de jeunes à l'envol. Ici, les capteurs de présence sont moins appropriés car ils ne suffiraient pas à identifier l'espèce. De même pour le microphone, cette solution ne permettrait pas de visualiser les nichoirs, et rendrait l'identification de la période d'occupation plus complexe. En revanche, les avancées en termes de développement d'IA capables d'identifier une espèce par son chant (Henri & [Mungloo–Dilmohamud,](https://www.zotero.org/google-docs/?Grhviv) 2021) pourraient offrir de nouvelles perspectives pour cette solution d'acquisition.

À ce jour, **la caméra reste la solution répondant au plus de besoins**, elle pourra par exemple être déclenchée par un capteur de présence et prendre une photo toutes les 5 secondes pendant une minute après son déclenchement.

Pour affiner le choix du capteur, et sélectionner le modèle approprié, il faudra identifier les caractéristiques de fonctionnement (gamme de température, indice de protection IP, etc.) qu'il doit posséder.

#### **2. 3. 2 - Connectivité**

La connectivité, au sein d'un objet IoT, peut être considérée comme le pont entre le monde physique et le monde digital. Il existe 4 grands types de connectivité pour l'IoT :

- **WAN (Wide Area Network)** : réseau de plusieurs dizaines de kilomètres carrés
- **LPWAN (Low Power Wide Area Network)** : réseau de plusieurs dizaines de kilomètres carrés mais utilisant peu d'énergie (car peu de bande passante)
- **PAN (Personal Area Network)** : réseau de quelques mètres (exemple : Bluetooth)
- **LAN (Local Area Network)** : réseau Internet privé de quelques mètres (exemple : Wifi)

Les différents types de réseaux IoT peuvent être comparés selon les 3 éléments suivants :

- Consommation d'énergie, c'est-à-dire l'énergie consommée pour envoyer 1 Mo
- Portée, c'est-à-dire le nombre de mètres ou de kilomètres où la connexion reste fiable
- Débit ou bande passante, c'est-à-dire le temps nécessaire pour envoyer 1 Mo

La fréquence à laquelle sont récupérées les données captées par l'objet peut également être prise en compte (en temps réel, une fois par heure ou par jour).

La figure 17 présente ces différents réseaux et leurs caractéristiques.

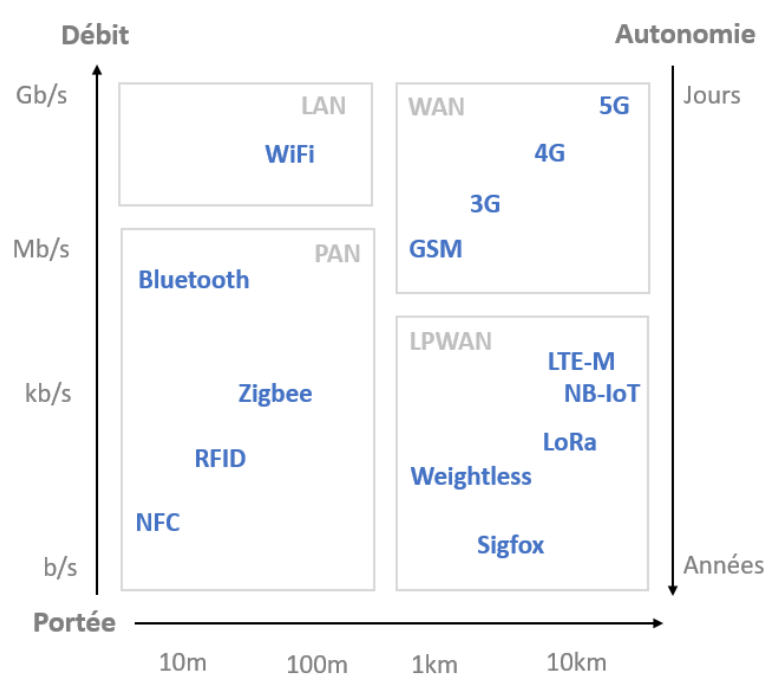

Figure 17 : Caractéristiques des différents réseaux IoT

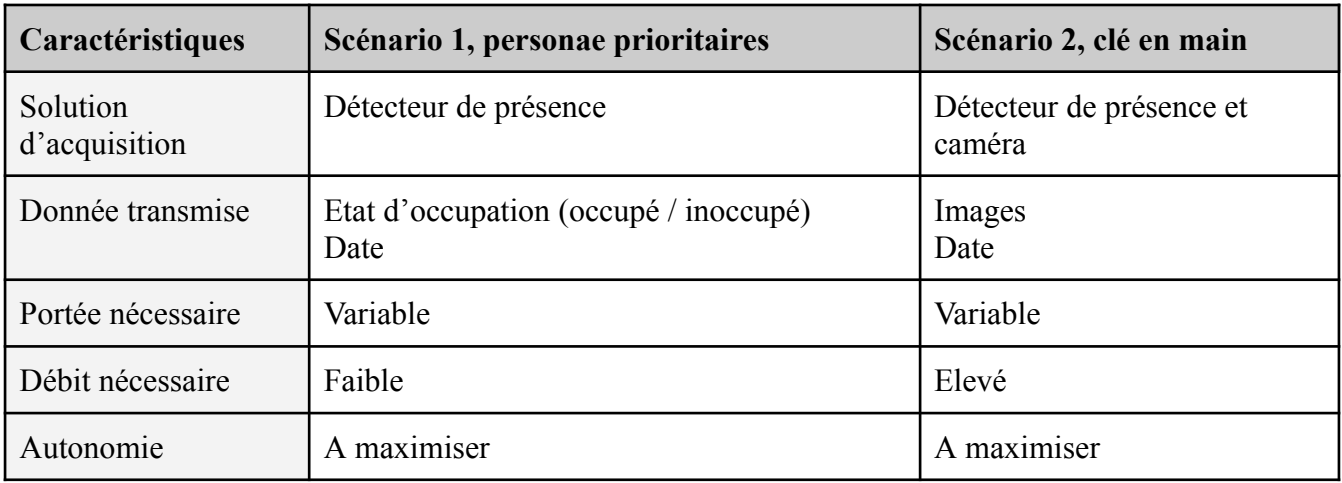

Tableau 5 : Caractéristiques des différents scénarios

Le tableau 5 résume les caractéristiques des deux scénarios, à prendre en compte pour choisir un réseau de transmission. Dans notre cas, la diversité des contextes rend difficile d'anticiper la portée nécessaire. En revanche, le débit nécessaire est déterminé par le type de données transmises et l'autonomie est à maximiser pour limiter les interventions à proximité sur les nichoirs.

Pour couvrir un maximum de contextes, je propose de choisir un réseau longue portée pour transférer les données des nichoirs vers la plateforme IoT. Le réseau LoRa (Long Range) est approprié au cas du scénario 1, puisque le volume de données à transférer est faible. Ce choix nous permet d'optimiser l'autonomie, tout en assurant un débit suffisant à la transmission d'une information de type présence/absence et d'une date. Un réseau plus puissant en termes de débit est nécessaire pour le scénario 2, le réseau LTE - M (Long-Term Evolution for Machines) est une option intéressante puisqu'il permet le transfert d'images compactées tout en conservant une autonomie correcte. Ces deux réseaux bénéficient d'une très bonne couverture.

### **2. 3. 3 -Autonomie d'énergie**

Pour alimenter notre solution, il existe 4 types de sources d'énergie :

- L'**alimentation filaire**, adaptée aux objets ayant accès à une prise de courant
- Les **batteries ou piles**, destinées aux objets n'ayant pas accès aux prises de courant, ou occasionnellement
- Les **capteurs d'énergie** (photovoltaïque, thermoélectrique, cinétique ou piézoélectrique), permettant de rallonger la durée de vie des objets
- Les ondes électromagnétiques des lecteurs (notamment RFID ou Radio Frequency Identification et NFC ou Near-field communication) qui permettent d'alimenter les **objets passifs sans piles**

Les objets que nous utilisons ne sont pas des objets passifs sans piles, les ondes électromagnétiques ne pourront pas alimenter les nichoirs connectés. L'alimentation filaire n'est pas adaptée non plus car pour de nombreux nichoirs les prises de courant sont inaccessibles. Il faut donc équiper les nichoirs de batteries.

Il est important de souligner que les deux scénarios n'ont pas une consommation énergétique équivalente. En effet, par rapport au réseau LoRa, la consommation liée au réseau LTE-M peut être estimée 50 fois plus importante. De plus, le type de données transférées diffère, amplifiant cette différence de consommation.

Afin de rallonger la durée de vie sans maintenance d'un objet connecté, il existe plusieurs possibilités présentées dans le tableau 6.

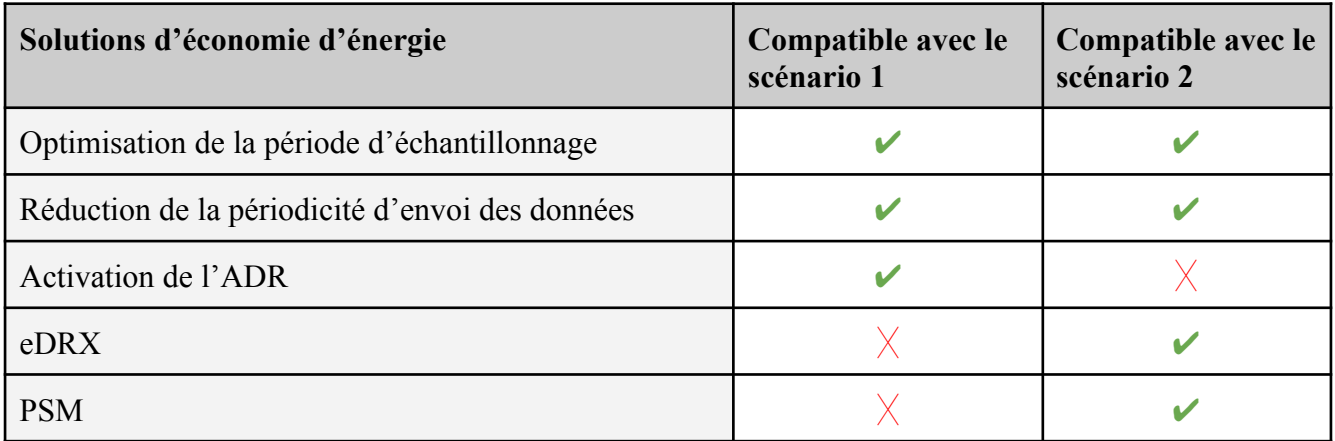

Tableau 6 : Solutions d'optimisation de l'autonomie et compatibilité avec les scénarios

L'optimisation de la période d'échantillonnage, en réduisant la quantité de données à transmettre, et la réduction de la périodicité d'envoi des données permettent d'augmenter l'autonomie d'un objet connecté.

**En réseau LoRa**, il est également possible d'activer **l'ADR** (Adaptive Data Rate ou débit de données adaptatif), cela permet une modification dynamique du temps d'envoi d'une trame par la modification du SF (Spreading Factor ou facteur d'étalement) en fonction des paramètres de connexion.

**En réseau LTE-M**, il existe deux fonctionnalités permettant d'augmenter significativement l'autonomie.

La fonctionnalité **PSM** (Power Saving Mode ou mode économie d'énergie) permet la mise en veille du capteur à intervalle fixe, il s'activera uniquement pour réaliser et transmettre une mesure.

La réception discontinue **eDRX** (Extended Discontinuous Reception ou réception discontinue étendue) permet de prolonger considérablement l'intervalle de temps pendant lequel un appareil IoT n'écoute pas le réseau.

Pour le scénario 2, tout clé en main, la consommation plus importante liée à l'utilisation du réseau LTE-M et au transfert de fichiers plus volumineux, peut être compensée par l'ajout d'un capteur d'énergie. Un module de panneau photovoltaïque pourrait être proposé dans ce scénario pour compléter la batterie et augmenter l'autonomie de l'objet connecté.

Pour le scénario 1 concernant les personae prioritaires, le réseau LoRa et les solutions d'économie d'énergie mises en place pourraient assurer une durée de vie plus importante au Nichoir Connecté. Le module de panneau photovoltaïque pourrait être optionnel et ajouté ou non selon le client, notamment en fonction du contexte d'installation des nichoirs et de l'utilisation qu'il souhaite faire du Nichoir Connecté.

## **2. 3. 4 -Conclusion, présentation des scénarios**

Les figures 18 et 19 résument les solutions proposées par rapport aux deux scénarios. Scénario "Observations manuelles", adapté aux personae prioritaires

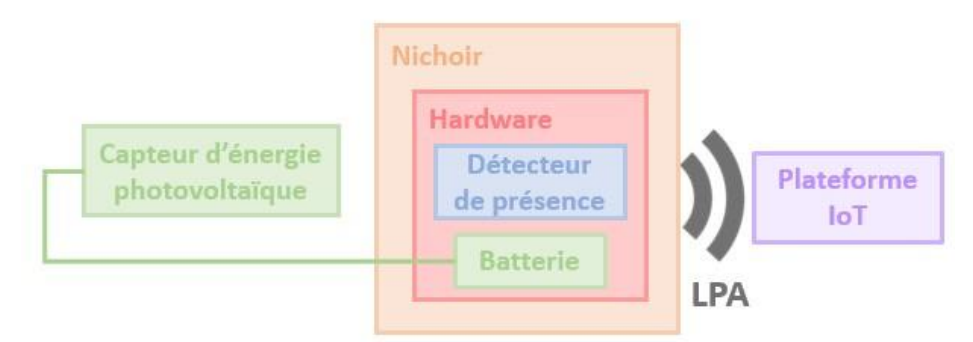

Figure 18 : Schéma de fonctionnement du scénario "observations manuelles"

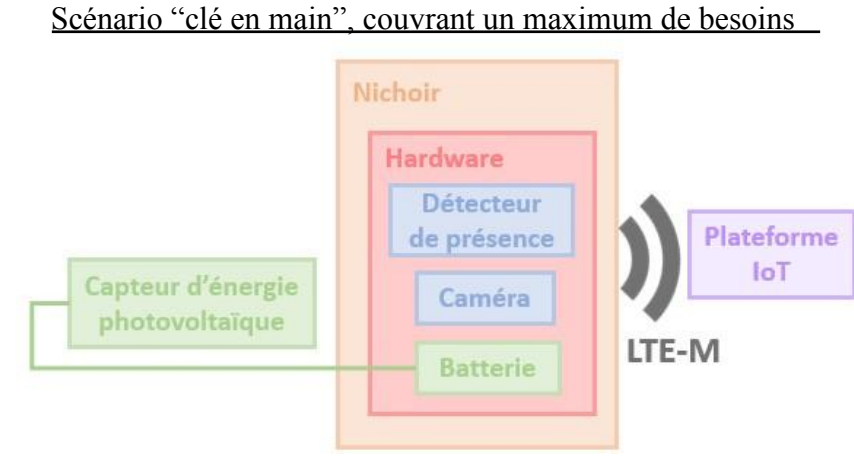

Figure 19 : Schéma de fonctionnement du scénario "clé en main"

# **2. 4 - Perspectives de la preuve de concept**

## Poursuite du POC

La poursuite de cette preuve de concept se fera une fois la stratégie pour mener ce projet IoT adoptée. Afin de poursuivre la preuve de concept, il faudra :

- Tester et valider les technologies (capteurs et connectivités) identifiées
- Tester et valider la faisabilité technique du projet dans l'environnement client
- Valider les coûts d'installation et d'exploitation de la solution
- Valider l'intérêt des utilisateurs finaux pour la solution

## Analyse du Cycle de Vie des différents scénarios

Puisque Natural Solutions entreprend une démarche d'ACV sur l'ensemble de ces produits, il serait intéressant d'intégrer le projet Nichoir Connecté à cette démarche. Cette ACV ne serait que plus utile si elle était réalisée avant la mise en production du produit et permettrait de s'assurer du bien fondé de l'objet. Cette ACV pourrait être réalisée sur les 2 scénarios pour en comparer les impacts environnementaux et cibler des améliorations spécifiques pour les réduire.

# **3 - Backlog des fonctionnalités du Nichoir Connecté**

L'analyse fonctionnelle a été réalisée en parallèle du POC. Avec ou sans le déploiement de capteurs, une plateforme numérique de service peut répondre à certains besoins identifiés lors de l'étude de marché.

Cette partie présente les fonctionnalités à développer dans un produit répondant à tous les besoins sélectionnés. Le versionning du produit y est également présenté. Pour chaque version, nous verrons comment les besoins ont été sélectionnés. Ce *backlog* contient 74 fonctionnalités, et est voué à évoluer au fil des échanges avec les futurs utilisateurs, en accord avec notre approche agile.

# **3. 1 - Identifications d'objectifs à partir des besoins priorisés**

Les discussions qui ont fait partie et qui ont suivi l'étude de marché ont permis une compréhension plus fine des besoins. Certains d'entre eux ont été réunis au sein d'un même objectif puisque les fonctionnalités à développer allaient répondre à plusieurs besoins à la fois (tableaux 7 et 8).

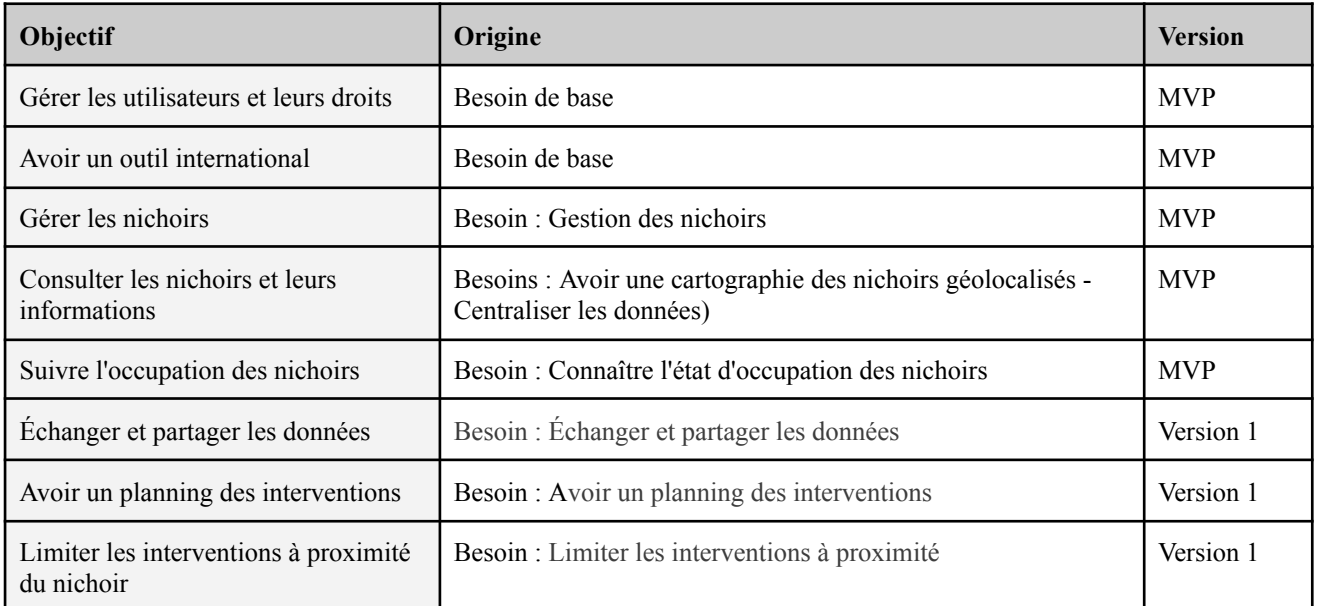

Tableau 7 : Correspondance entre les objectifs et les besoins (MVP et Version 1)

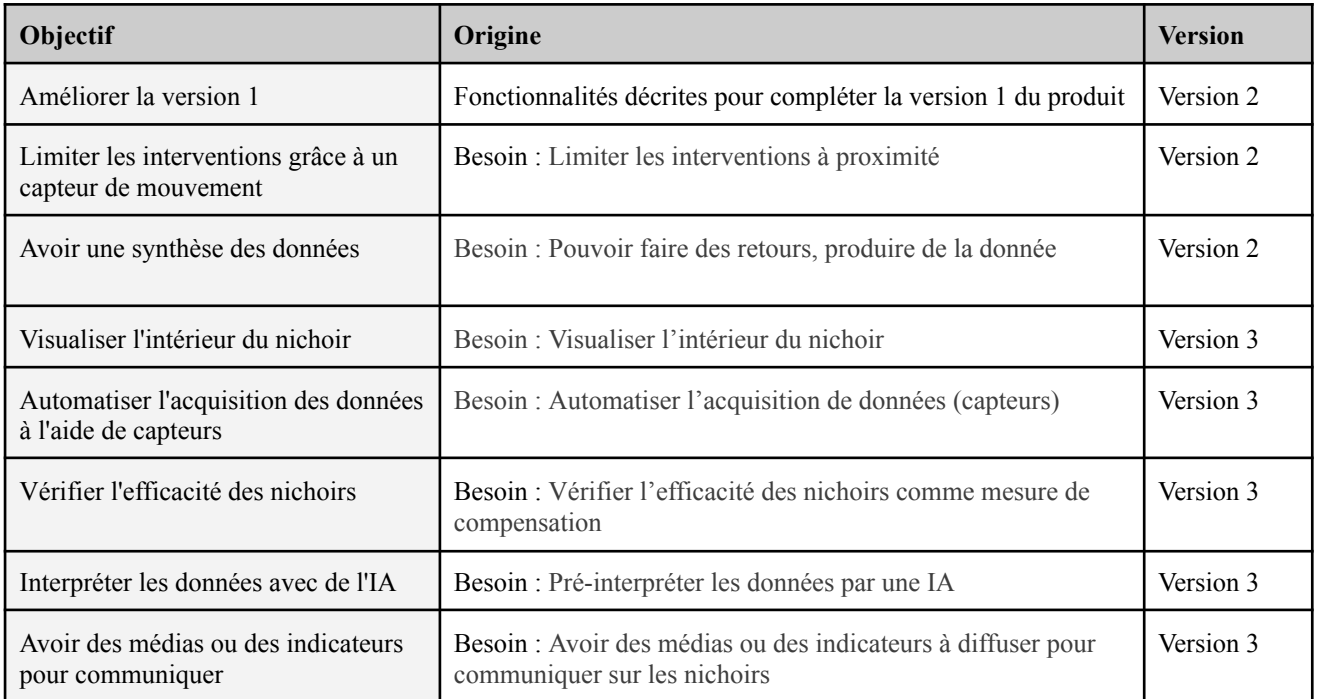

Tableau 8 : Correspondance entre les objectifs et les besoins (Version 2 et 3)

## **3. 2 - Répartition des objectifs au sein des versions**

Les objectifs sont répartis au sein des versions en fonction de leur degré de priorisation, mais également en tenant compte des relations qui existent entre les besoins et les objectifs. Pour une personne A :

- Ses besoins très importants sont notés "(Très important(A))",
- Ses besoins importants "(Important $(A)$ )"

Pour l'ensemble des personae secondaires :

- L'union de leurs besoins très importants est notée "(Très important(Secondaires)"

Pour rappel, les personae prioritaires sont Leïla, chargée de mission au sein d'une association ornithologique et Annie, responsable du service nature en ville d'une métropole.

Le tableau 9 qui suit présente les critères de répartition des besoins au sein des différentes versions.

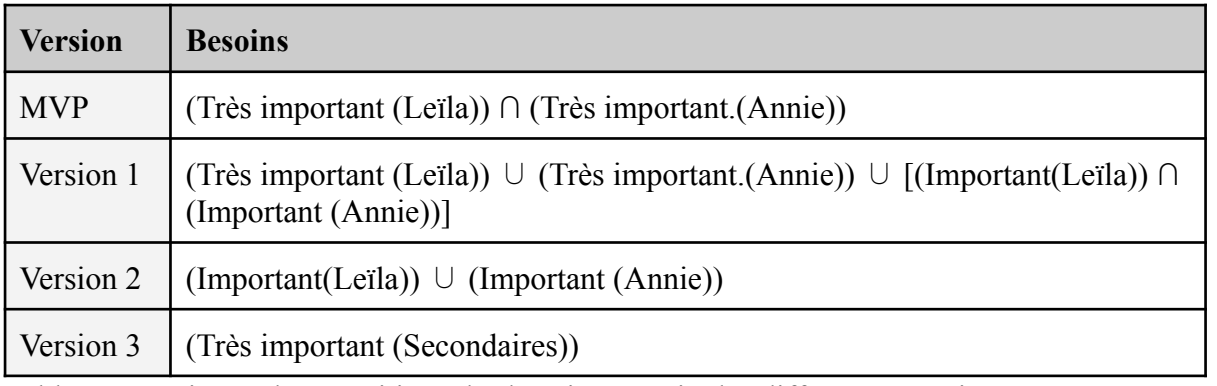

Tableau 9 : Critères de répartitions des besoins au sein des différentes versions

Les tableaux 8 et 9 détaillent à quelle version appartient chaque besoin et donc à quelle version appartient chaque objectif. Les objectifs "gérer les utilisateurs et leurs droits" et "avoir un outil international", qui ne sont pas reliés à des besoins priorisés, font partie du MVP car ils correspondent à des fonctionnalités de base dont le développement doit être prévu le plus tôt possible.

Les scénarios "observations manuelles"et "clé en main" du POC sont respectivement inclus dans les versions 2 et 3.

# **3. 3 - Détail des fonctionnalités**

Le *backlog* comprend l'ensemble des fonctionnalités nécessaires au fonctionnement du produit Nichoir Connecté. Certains extraits du *backlog produit* du Nichoir Connecté sont présentés dans cette partie (tableaux 10 à 13), la version complète du *backlog* est accessible en Annexe 9.

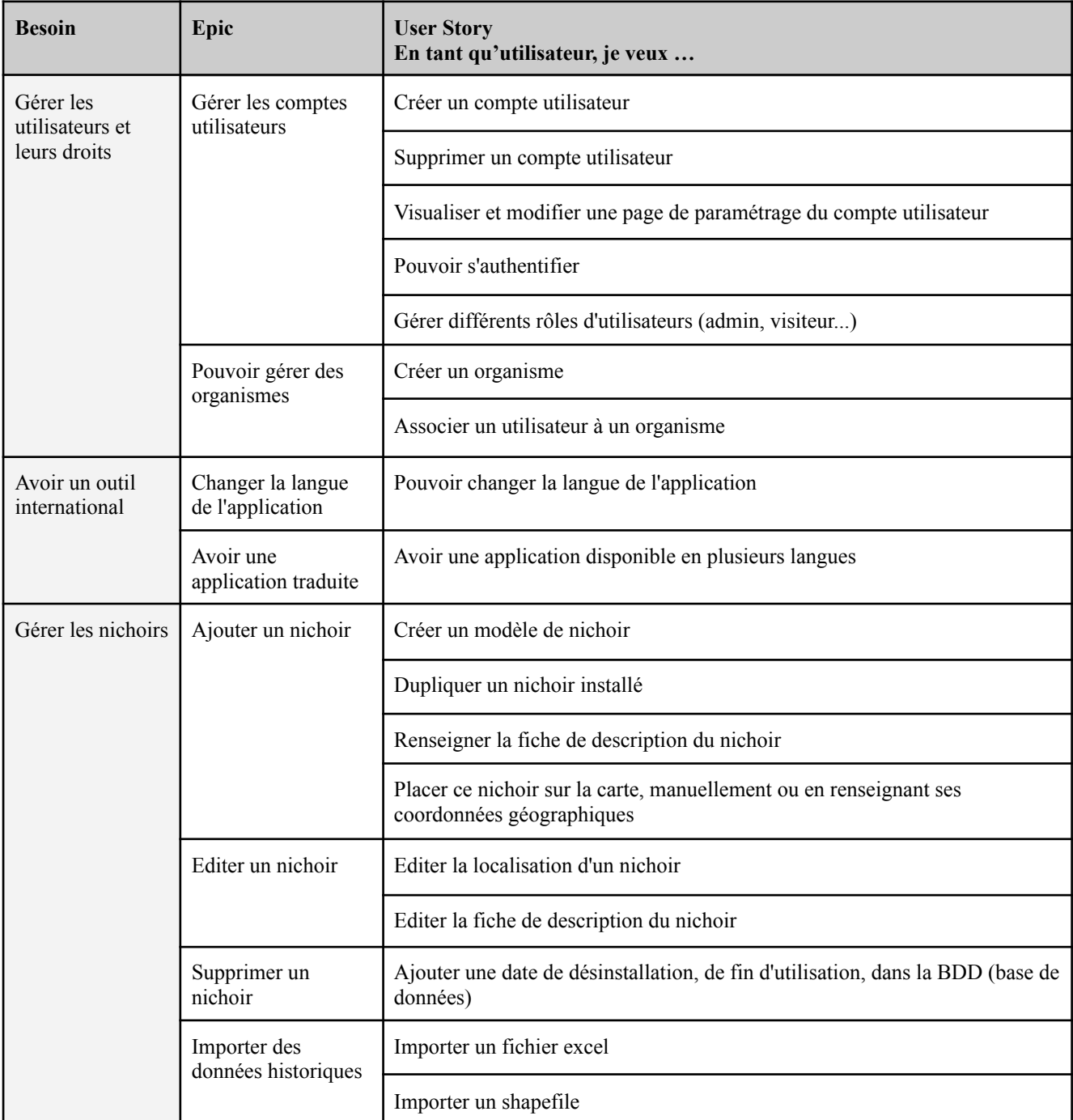

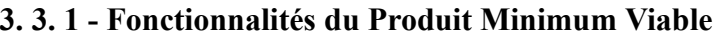

Tableau 10 : Extrait du backlog produit présentant les fonctionnalités associées au MVP (partie 1/2)

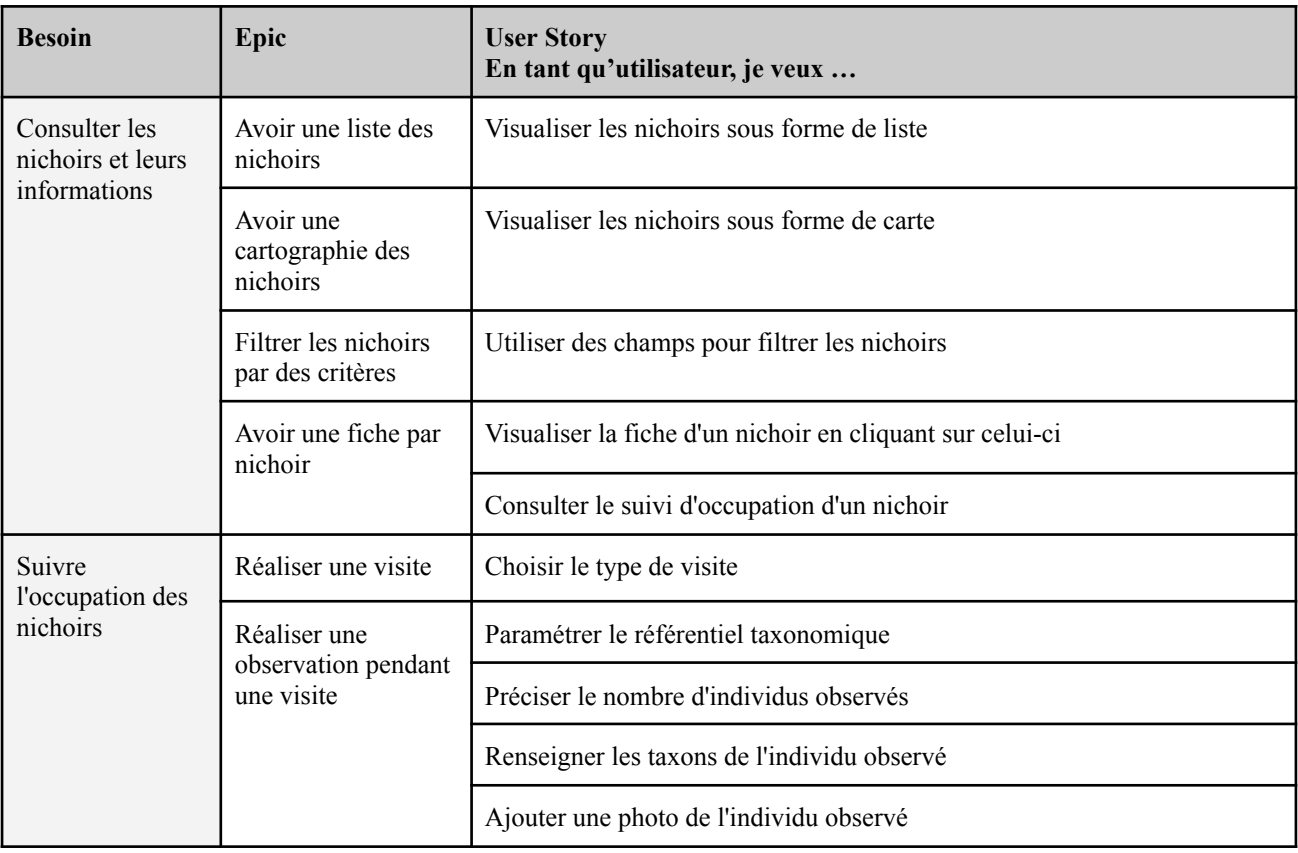

Tableau 11 : Extrait du backlog produit présentant les fonctionnalités associées au MVP (partie 2/2)

## **3. 3. 2 - Fonctionnalités de la version 1**

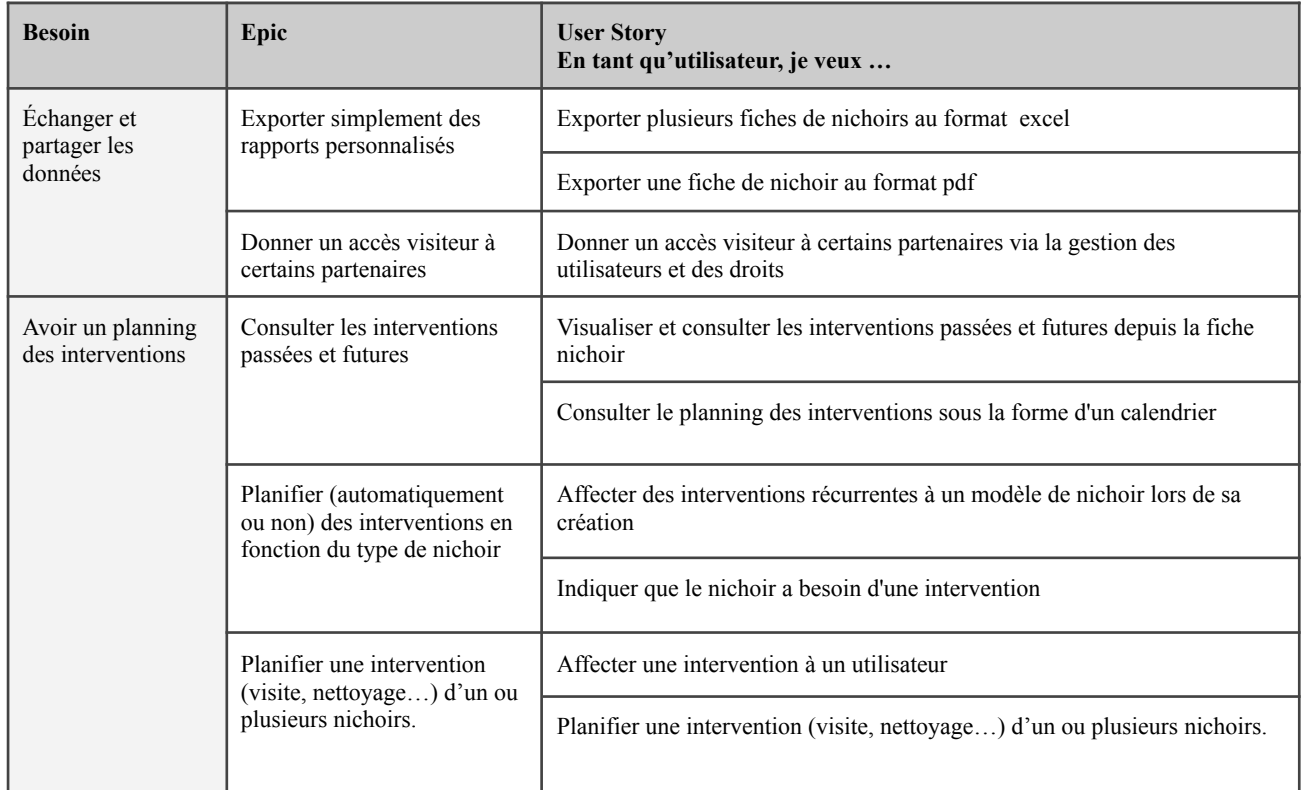

Tableau 12 : Extrait du backlog produit présentant les fonctionnalités de la version 1 (Partie 1/2)

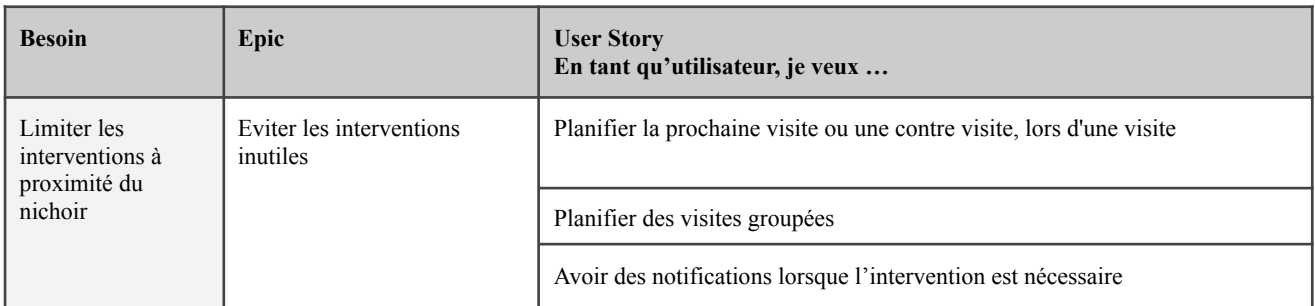

Tableau 13 : Extrait du backlog produit présentant les fonctionnalités de la version 1 (Partie 2/2)

#### **3. 3. 3 - Fonctionnalités des versions 2 et 3**

Ces fonctionnalités se basent sur des besoins associés à un faible score, et/ou identifiés par des personae secondaires (comme Julien, responsable des enjeux de durabilité au sein d'un grand groupe). Comme ces besoins ont moins été évoqués lors des échanges, il est plus difficile d'identifier avec précision les fonctionnalités qui permettraient d'y répondre. Les fonctionnalités des versions 2 et 3 sont donc moins détaillées que les autres pour le moment. L'agilité du projet nous permettra de revenir sur le *backlog produit* suite à de nouveaux échanges avec les futurs utilisateurs, dans le but de préciser ces fonctionnalités. Les fonctionnalités provisoires des versions 2 et 3, disponibles en Annexe 9, seront développées une fois la version 1 déployée.

# **4. Préparation du développement du produit minimum viable : choix techniques et maquettage**

### **4. 1 - Identification d'une plateforme de référence**

L'objectif du projet Nichoir Connecté n'est pas de construire un nouvel outil en partant de zéro, dans la mesure du possible, nous souhaitons améliorer l'expérience utilisateur en évitant de multiplier les plateformes. Parmi les produits de Natural Solutions, deux sont de bons candidats pour être une plateforme de référence pour le Nichoir Connecté : ecoTeka et GeoCam.

GeoCam est une application permettant la gestion et l'annotation de médias issus de pièges photographiques. Il vise à fournir aux acteurs de la biodiversité un outil leur permettant d'aller de la collecte à l'utilisation de l'information contenue dans les données brutes. Ce projet est structuré autour de cinq axes de développement :

- Gestion complète des données associées aux suivis automatisés en milieu naturel
- Pré-traitement des données
- Analyse de la donnée
- Visualisation de la donnée et aide à la décision
- Contribution à la connaissance

EcoTeka est un outil dédié à la gestion du patrimoine arboré des villes. Destiné aux collectivités, il permet de répondre aux besoins suivants :

- Centraliser les données sur une plateforme
- Avoir une cartographie des arbres
- Savoir où sont les arbres et leurs caractéristiques
- Avoir un suivi des diagnostics réalisés sur les arbres

Ces besoins sont équivalents aux besoins priorisés par les personae prioritaires du Nichoir Connecté, pour peu qu'on remplace les arbres par des nichoirs et le suivi des diagnostics par un suivi d'occupation. De plus, les utilisateurs d'ecoTeka et les personae prioritaires du Nichoir Connecté correspondent, une grande partie des nichoirs sont installés et gérés par les collectivités en collaboration avec d'autres organismes.

EcoTeka semble pertinent pour être une plateforme de référence pour le développement du MVP et de la première version du Nichoir Connecté. Ce nouvel outil pourrait être un module optionnel d'ecoTeka.

En revanche, les versions 2 et 3 incluent la gestion de médias et une partie capteur que la version actuelle d'ecoTeka ne permet pas. Un lien avec GeoCam pourra être envisagé pour gérer ces fonctionnalités.

### **4. 2 - Réalisation de maquettes du produit minimum viable**

Le maquettage est un processus de concrétisation graphique de l'interface d'une interface digitale (site web, logiciel, application…). Il se divise en trois phases : les wireframes (ou maquettes fonctionnelles), les maquettes et le prototype [\(Rahma,](https://www.zotero.org/google-docs/?wlxtt8) 2020).

Dans notre cas, la forte ressemblance entre les fonctionnalités d'ecoTeka et du Nichoir Connecté nous a permis de partir directement des maquettes d'ecoTeka disponibles.

Pour adapter les maquettes, j'ai identifié les modifications à effectuer sur chaque écran. Je les ai ensuite transmises à Naomi Fischer qui s'est occupée de les appliquer. La figure 20 est un exemple de maquette réalisée à partir d'une maquette ecoTeka, figure 21.

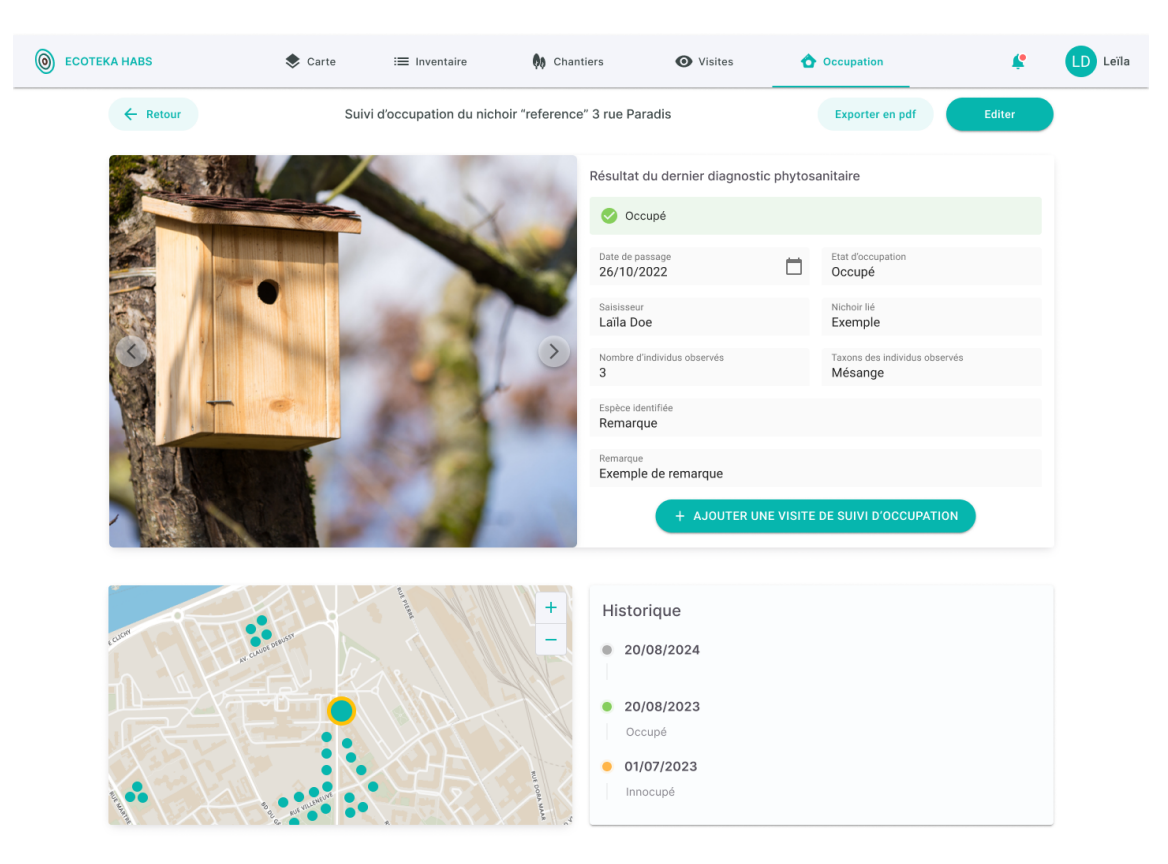

Figure 20 : Maquette de l'écran "Fiche de suivi d'occupation" pour le Nichoir Connecté

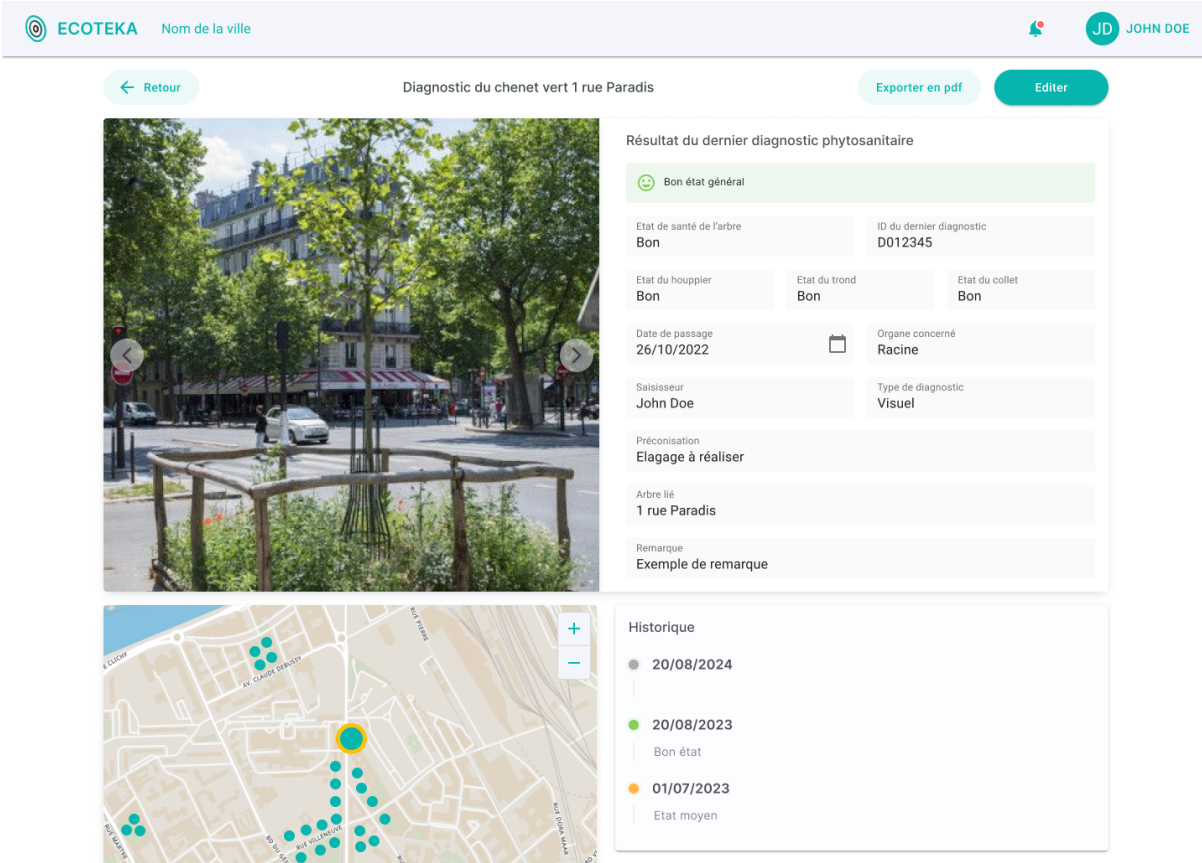

Figure 21 : Maquette de l'écran "Fiche de diagnostic" pour ecoTeka

Le nom "ecoTeka Habs" est provisoire et a été choisi pour la plateforme numérique, en prévision de la possibilité d'y suivre plusieurs types d'habitats différents.

Le reste des maquettes réalisées lors de la rédaction de ce mémoire est disponible en Annexe 10, 11 et 12. À ce jour, le développement d'ecoTeka se poursuit et une mise à jour des maquettes est en cours depuis mi-août 2023, l'adaptation de ces maquettes se fait donc au fur et à mesure et se poursuit sur le mois de septembre.

## **4. 3 - Choix techniques pour le développement du produit minimum viable**

### Fork du produit ecoTeka

Une fois que les maquettes d'ecoTeka auront été entièrement adaptées au produit Nichoir Connecté, il ne restera plus qu'à adapter le code pour que celui-ci corresponde aux fonctionnalités définies.

### Pour cela, un **fork d'ecoTeka** est envisagé.

Un fork désigne une branche d'un programme, représentant un nouveau projet dérivé de l'original, mais suivant une direction différente. La mise en place de ce procédé nous permettra d'optimiser le développement de la plateforme, une fois la nouvelle branche créée, il ne restera plus que des modifications à faire au niveau du code, mais la structure et de nombreux éléments seront déjà en place. Les technologies utilisées pour le Nichoir Connectés seront celles d'ecoTeka.

# **Conclusion et perspectives**

Le suivi d'occupation des nichoirs est essentiel pour valoriser cette mesure de compensation et optimiser les futures installations. Le projet Nichoir Connecté de Natural Solutions a pour objectif l'exploration des opportunités que représente l'Internet des Objets pour faciliter ce suivi, afin de proposer aux acteurs de la biodiversité une solution à leurs besoins technologiques et numériques.

L'idée initiale était de soutenir ce suivi en facilitant la détection des entrées et sorties dans un nichoir, à l'aide de capteurs. Afin de proposer la solution la plus adaptée aux besoins liés à l'utilisation du nichoir, une étude de marché a été conduite. Elle a permis la compréhension de la diversité des installations de nichoirs, diversité exprimée à travers le type de nichoir installé, le support d'installation, le nombre de nichoirs ou encore le cadre d'utilisation de ces nichoirs. En effet, si la préservation de la biodiversité reste l'objectif d'installation majoritaire, la sensibilisation, la lutte biologique et la recherche motivent une partie des installations. Au cours de cette étude, sont identifiés les acteurs professionnels de la biodiversité utilisant des nichoirs, ainsi que leurs besoins. Ces utilisateurs sont répartis au sein de classes qui conduisent à la construction de cinq personae représentant une part importante du marché. Deux personae correspondant à une large partie des utilisateurs sont identifiés comme prioritaires. Cette priorisation s'est également portée sur les besoins identifiés lors de l'étude, permettant de cibler dans un premier temps, les besoins les plus importants : gérer les nichoirs, avoir une cartographie des nichoirs, centraliser les données et connaître l'état d'occupation des nichoirs.

Un travail d'analyse portant sur les capteurs et l'IoT réalisé sous forme de preuve de concept, a conduit à l'élaboration de deux scénarios décrivant des solutions aux besoins exprimés. Un premier scénario "observations manuelles" est destiné aux utilisateurs réalisant des observations manuelles pour suivre l'occupation du nichoir et souhaitant un outil permettant d'assister leur travail. Reposant sur la détection de présence dans le nichoir, cet outil leur permettra d'optimiser leurs visites au nichoir et d'identifier une période d'occupation du nichoir. Un second scénario "clé en main" décrit un produit incluant plus de fonctionnalités. Construit autour d'une caméra permettant d'obtenir des images internes du nichoir, il s'adresse aux utilisateurs qui ne réalisent pas de visites au nichoir ou qui souhaitent visualiser l'intérieur du nichoir. Cette preuve de concept a également permis de dresser une liste non exhaustive de compétences nécessaires pour mener à bien un projet IoT, et d'anticiper une partie des difficultés.

Les besoins identifiés ont été traduits en fonctionnalités et répartis au sein de versions pour préparer le développement d'un produit minimum viable, plateforme numérique répondant aux besoins priorisés, et de ses évolutions. L'identification d'ecoTeka comme plateforme de référence au sein des produits de Natural Solutions, et la réalisation de maquettes, complètent cette préparation. À la suite de ce stage, il faudra, d'une part, développer ces fonctionnalités tout en collectant régulièrement les retours des utilisateurs et, d'autre part, poursuivre la preuve de concept. En particulier, il serait approprié d'étudier les possibilités de réalisation d'une ACV sur les deux scénarios, en vue d'optimiser l'écoconception du ou des Nichoirs Connectés.

À titre personnel, ce projet fut l'occasion de mettre en pratique de nombreuses connaissances et compétences acquises au cours de ma formation. J'ai pu appliquer des compétences telles que la construction de fiches personae et la réalisation d'une analyse des données multidimensionnelles. Cette expérience a été particulièrement bénéfique pour le développement de mes compétences en gestion de projet, notamment en ce qui concerne la planification de projet, la communication, la résolution de problèmes, la gestion du risque et l'utilisation d'outils de gestion de projet tels que Jira. Enfin, les échanges avec les équipes de Natural Solutions et les divers interlocuteurs extérieurs ont toujours été enrichissants sur les plans personnel et professionnel.

# **Bibliographie**

- Alligand, G., Hubert, S., [Legendre,](https://www.zotero.org/google-docs/?pSAWpL) T., Millard, F., & Müller, A. (2018). *Guide d'aide à la définition des mesures ERC*. 134. [Disponible](https://www.zotero.org/google-docs/?pSAWpL) sur : [https://www.ecologie.gouv.fr/sites/default/files/Th%C3%A9ma%20-%20Guide%20d%E2%8](https://www.ecologie.gouv.fr/sites/default/files/Th%C3%A9ma%20-%20Guide%20d%E2%80%99aide%20%C3%A0%20la%20d%C3%A9finition%20des%20mesures%20ERC.pdf) [0%99aide%20%C3%A0%20la%20d%C3%A9finition%20des%20mesures%20ERC.pdf](https://www.ecologie.gouv.fr/sites/default/files/Th%C3%A9ma%20-%20Guide%20d%E2%80%99aide%20%C3%A0%20la%20d%C3%A9finition%20des%20mesures%20ERC.pdf) (Consulté le 4 avril 2023)
- Courtois, È. (2020). *Sélection du nichoir chez l'Hirondelle bicolor [\(Tachycineta](https://www.zotero.org/google-docs/?pSAWpL) bicolor) en milieux agricoles : une trappe [écologique?](https://www.zotero.org/google-docs/?pSAWpL)*
- Fontaine, B., Moussy, C., [Carricaburu,](https://www.zotero.org/google-docs/?pSAWpL) J. C., Dupuis, J., Schmaltz, L., Lorrillière, R., Loïs, G., Gaudard, C., & Couzi, L. (2020). *Résultats 2019 des [programmes](https://www.zotero.org/google-docs/?pSAWpL) participatifs de suivi des oiseaux [communs](https://www.zotero.org/google-docs/?pSAWpL)*.
- Gallacher, S., Wilson, D., Fairbrass, A., [Turmukhambetov,](https://www.zotero.org/google-docs/?pSAWpL) D., Firman, M., Kreitmayer, S., Mac Aodha, O., [Brostow,](https://www.zotero.org/google-docs/?pSAWpL) G., & Jones, K. (2021). Shazam for bats : Internet of Things for continuous real-time [biodiversity](https://www.zotero.org/google-docs/?pSAWpL) monitoring. *IET Smart Cities*, *3*(3), 171‑183. Disponible sur [:](https://www.zotero.org/google-docs/?pSAWpL) <https://doi.org/10.1049/smc2.12016> (Consulté le 11 avril 2023)
- Go tronic. (2023). *Capteurs [infrarouges—Go](https://www.zotero.org/google-docs/?pSAWpL) tronic*. Disponible sur : <https://www.gotronic.fr/cat-infrarouge-et-de-presence-1132.htm> (Consulté le 16 août 2023)
- Habot, J.-C., & [Coussonnet,](https://www.zotero.org/google-docs/?pSAWpL) L. (2023, mai 5). *WEBINAR « Les clés pour mener à bien un projet IoT [»—YouTube](https://www.zotero.org/google-docs/?pSAWpL)*. Disponible sur : [https://www.youtube.com/watch?time\\_continue=1&v=wUTJXyhnjEQ&embeds\\_referring\\_eu](https://www.youtube.com/watch?time_continue=1&v=wUTJXyhnjEQ&embeds_referring_euri=https%3A%2F%2Fwww.connectwave.fr%2F&source_ve_path=Mjg2NjY&feature=emb_logo) [ri=https%3A%2F%2Fwww.connectwave.fr%2F&source\\_ve\\_path=Mjg2NjY&feature=emb\\_l](https://www.youtube.com/watch?time_continue=1&v=wUTJXyhnjEQ&embeds_referring_euri=https%3A%2F%2Fwww.connectwave.fr%2F&source_ve_path=Mjg2NjY&feature=emb_logo) [ogo](https://www.youtube.com/watch?time_continue=1&v=wUTJXyhnjEQ&embeds_referring_euri=https%3A%2F%2Fwww.connectwave.fr%2F&source_ve_path=Mjg2NjY&feature=emb_logo) (Consulté le 9 août 2023)
- Henri, E. J., & [Mungloo–Dilmohamud,](https://www.zotero.org/google-docs/?pSAWpL) Z. (2021). A Deep Transfer Learning Model for the [Identification](https://www.zotero.org/google-docs/?pSAWpL) of Bird Songs : A Case Study for Mauritius. *2021 International Conference on Electrical, Computer, [Communications](https://www.zotero.org/google-docs/?pSAWpL) and Mechatronics Engineering (ICECCME)*, 01‑06. [Disponible](https://www.zotero.org/google-docs/?pSAWpL) sur : <https://doi.org/10.1109/ICECCME52200.2021.9590917> (Consulté le 31 mai 2023)
- Husson, F. (s. d.). *La Classification Ascendante [Hiérarchique—CAH](https://www.zotero.org/google-docs/?pSAWpL)*. Disponible sur : [https://husson.github.io/MOOC\\_AnaDo/classif.html](https://husson.github.io/MOOC_AnaDo/classif.html) (Consulté le 29 juin 2023)
- Klein, Á., Nagy, T., Csörgő, T., & Mátics, R. (2007). Exterior [nest-boxes](https://www.zotero.org/google-docs/?pSAWpL) may negatively affect Barn Owl Tyto alba survival : An ecological trap. *Bird [Conservation](https://www.zotero.org/google-docs/?pSAWpL) International*, *17*(3), 273‑281. [Disponible](https://www.zotero.org/google-docs/?pSAWpL) sur : <https://doi.org/10.1017/S0959270907000792> (Consulté le 19 mail 2023)
- Le Borgne, H., & Bouget, C. (2023). Suivis de biodiversité par la [reconnaissance](https://www.zotero.org/google-docs/?pSAWpL) automatique des espèces sur [photographies](https://www.zotero.org/google-docs/?pSAWpL) : Perspectives et défis. *Naturae*, *6*. Disponible sur : <https://doi.org/10.5852/naturae2023a6> (Consulté le 7 août 2023)
- Lorpin. (2008). *Historique des nichoirs*. [Disponible](https://www.zotero.org/google-docs/?pSAWpL) sur : <https://nichoirs.net/page10-0.html> (Consulté le 4 avril 2023)
- Masahody, A. A. S. (2012). *Rôles écologiques des [chauves-souris](https://www.zotero.org/google-docs/?pSAWpL) insectivores sur la protection de l'agriculture : Cas de Sabotsy – Anjiro et de [Manjakandriana](https://www.zotero.org/google-docs/?pSAWpL)*.
- OFB. (2022, juillet 28). *La [biodiversité](https://www.zotero.org/google-docs/?pSAWpL) en danger*. Disponible sur : <https://www.ofb.gouv.fr/pourquoi-parler-de-biodiversite/la-biodiversite-en-danger> (Consulté le 1 septembre 2023)
- [Ornithomedia.](https://www.zotero.org/google-docs/?pSAWpL) (2023, janvier 31). *Comment installer un nichoir pour les oiseaux ?* [Ornithomedia.com.](https://www.zotero.org/google-docs/?pSAWpL) Disponible sur : [https://www.ornithomedia.com/pratique/conseils/comment-installer-nichoir-conseils-pratiques](https://www.ornithomedia.com/pratique/conseils/comment-installer-nichoir-conseils-pratiques-00222/) [-00222/](https://www.ornithomedia.com/pratique/conseils/comment-installer-nichoir-conseils-pratiques-00222/) (Consulté le 6 avril 2023)
- Ouest-France. (2021, février 18). *[Haute-Garonne.](https://www.zotero.org/google-docs/?pSAWpL) Des nichoirs connectés pour observer les oiseaux via une application*. [Ouest-France.fr.](https://www.zotero.org/google-docs/?pSAWpL) Disponible sur : [https://www.ouest-france.fr/region-occitanie/toulouse-31000/haute-garonne-des-nichoirs-conn](https://www.ouest-france.fr/region-occitanie/toulouse-31000/haute-garonne-des-nichoirs-connectes-pour-observer-les-oiseaux-via-une-application-7159173) [ectes-pour-observer-les-oiseaux-via-une-application-7159173](https://www.ouest-france.fr/region-occitanie/toulouse-31000/haute-garonne-des-nichoirs-connectes-pour-observer-les-oiseaux-via-une-application-7159173) (Consulté le 28 avril 2023)
- Radisson. (2019, janvier 7). *[Biodiversité](https://www.zotero.org/google-docs/?pSAWpL) : En France, un quart des espèces évaluées sont éteintes ou menacées*. [Actu-Environnement;](https://www.zotero.org/google-docs/?pSAWpL) Actu-environnement. Disponible sur : [https://www.actu-environnement.com/ae/news/Biodiversite-france-especes-evaluees-eteintes](https://www.actu-environnement.com/ae/news/Biodiversite-france-especes-evaluees-eteintes-menacees-32659.php4)[menacees-32659.php4](https://www.actu-environnement.com/ae/news/Biodiversite-france-especes-evaluees-eteintes-menacees-32659.php4) (Consulté le 1 septembre 2023)
- Rahma. (2020, juillet 3). [Maquettage](https://www.zotero.org/google-docs/?pSAWpL) UX Design : Wireframe, maquette ou prototype ? *Arquen*. [Disponible](https://www.zotero.org/google-docs/?pSAWpL) sur : <https://www.arquen.fr/blog/maquettage-ux-wireframe-maquette-ou-prototype/> (Consulté le 1 août 2023)
- Sudyka, J., Di Lecce, I., & Szulkin, M. (2022). [Microclimate](https://www.zotero.org/google-docs/?pSAWpL) shifts in nest-boxes and natural cavities throughout [reproduction.](https://www.zotero.org/google-docs/?pSAWpL) *Journal of Avian Biology*, *2023*(1‑2), e03000. Disponible sur : <https://doi.org/10.1111/jav.03000> (Consulté le 19 mai 2023)
- Ullo, S. L., & Sinha, G. R. (2020). Advances in Smart [Environment](https://www.zotero.org/google-docs/?pSAWpL) Monitoring Systems Using IoT and Sensors. *Sensors*, *20*(11), Article 11. [Disponible](https://www.zotero.org/google-docs/?pSAWpL) sur : <https://doi.org/10.3390/s20113113> (Consulté le 18 avril 2023)

# **Annexes**

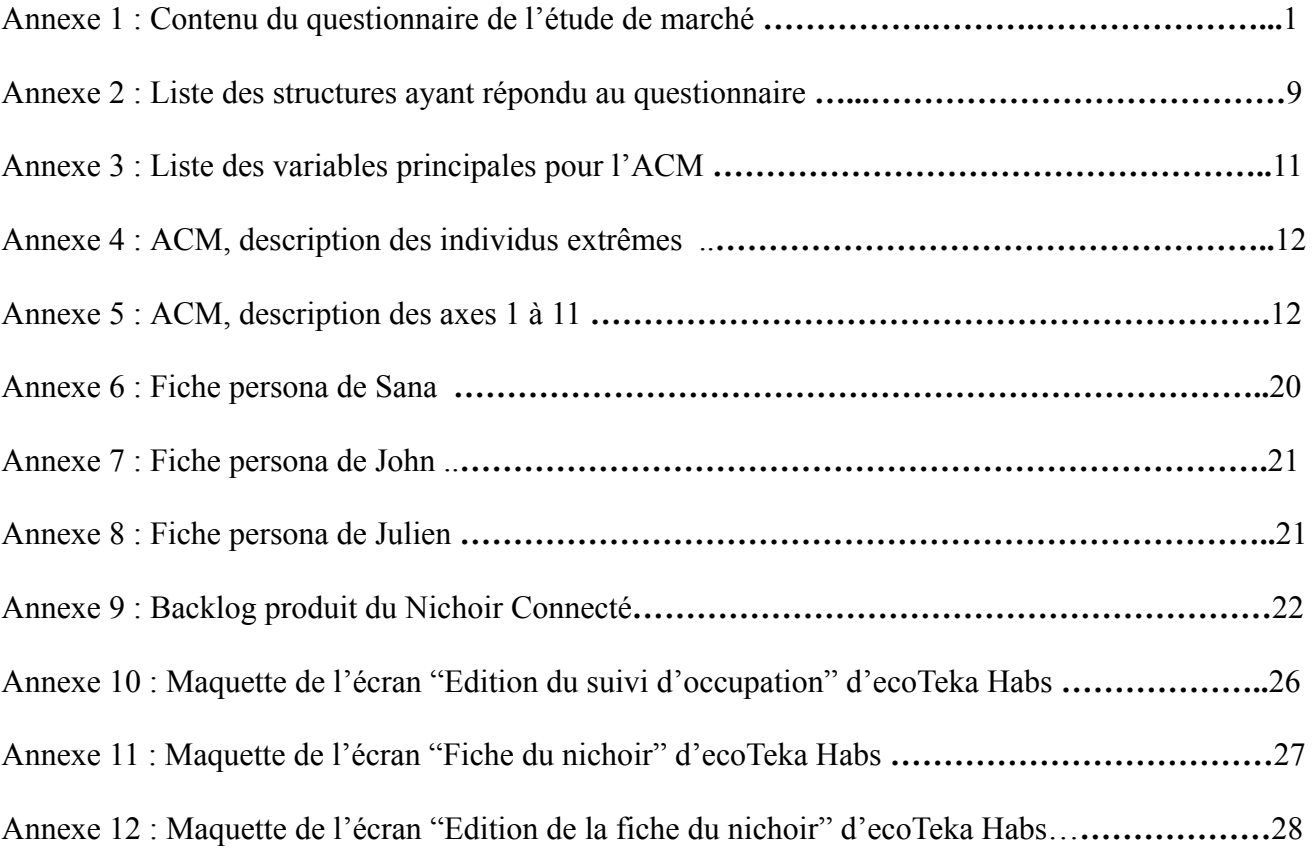

# Annexe 1 : Contenu du questionnaire de l'étude de marché

# État des lieux sur l'utilisation des nichoirs

1. Pour quel type de structure travaillez-vous ?\* ○ Structure responsable d'une aire protégée (PN, PNR, RNN, RNR, etc.) Organisme gouvernemental (OFB, DREAL, Ministère, etc.) Collectivité (Région, Département, Métropole, Ville, etc.) Institut de recherche  $\bigcirc$ Association Entreprise privée  $\left( \quad \right)$ Particulier  $\cap$ 

#### 2. Pouvez-vous préciser le nom de votre structure ? \*

Entrez votre réponse

Autre

- 3. Combien de nichoirs sont installés ? \*
	- $\bigcirc$  o
	- $\bigcirc$  1 10
	- $11 50$
	- $\bigcirc$  51 100
	- $\binom{101 200}{ }$
	- $201 300$
	- Plus de 300
	- Je ne sais pas

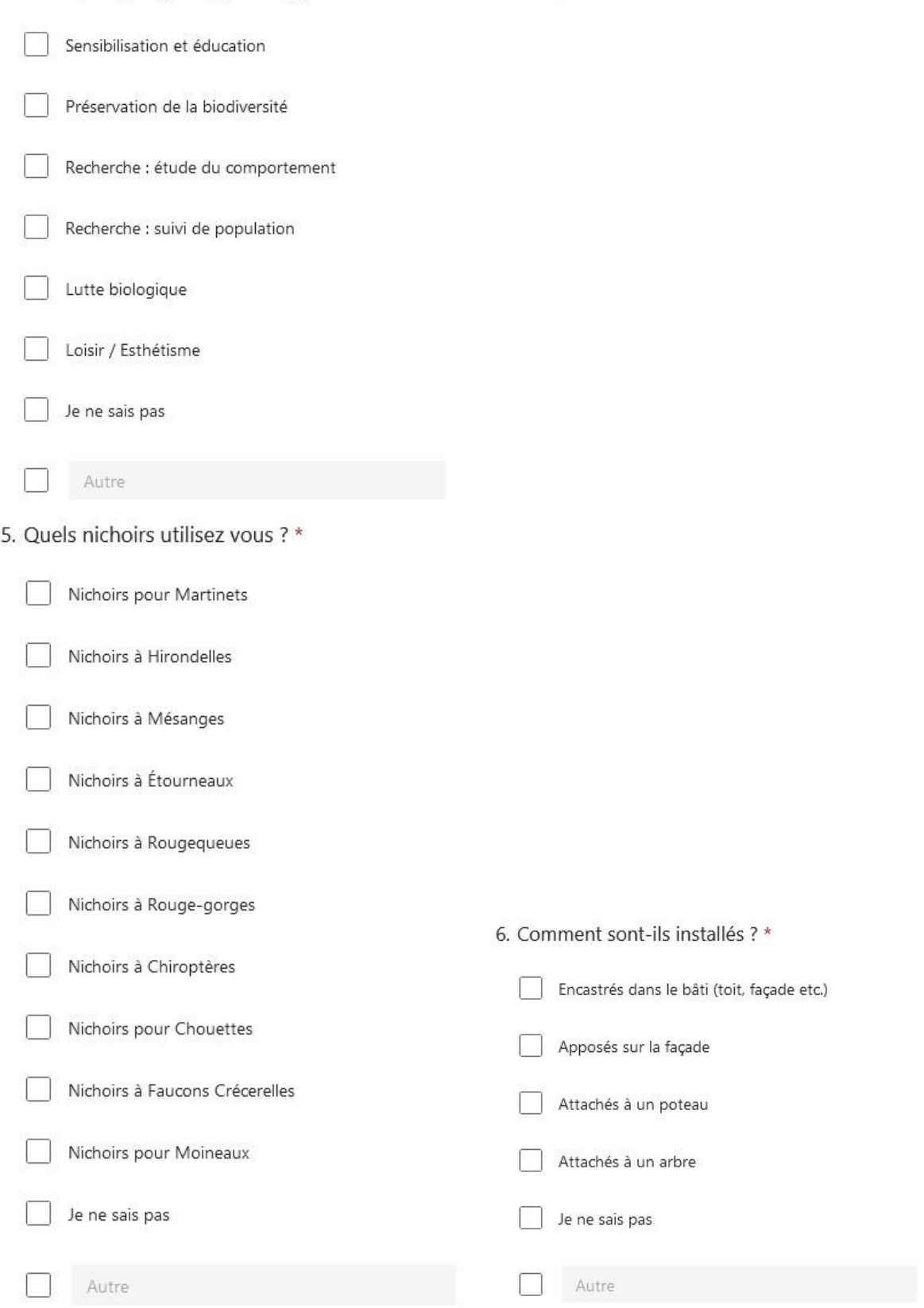

4. Dans quel(s) objectif(s)/cadre(s) utilisez-vous des nichoirs? \*

# Données et capteurs

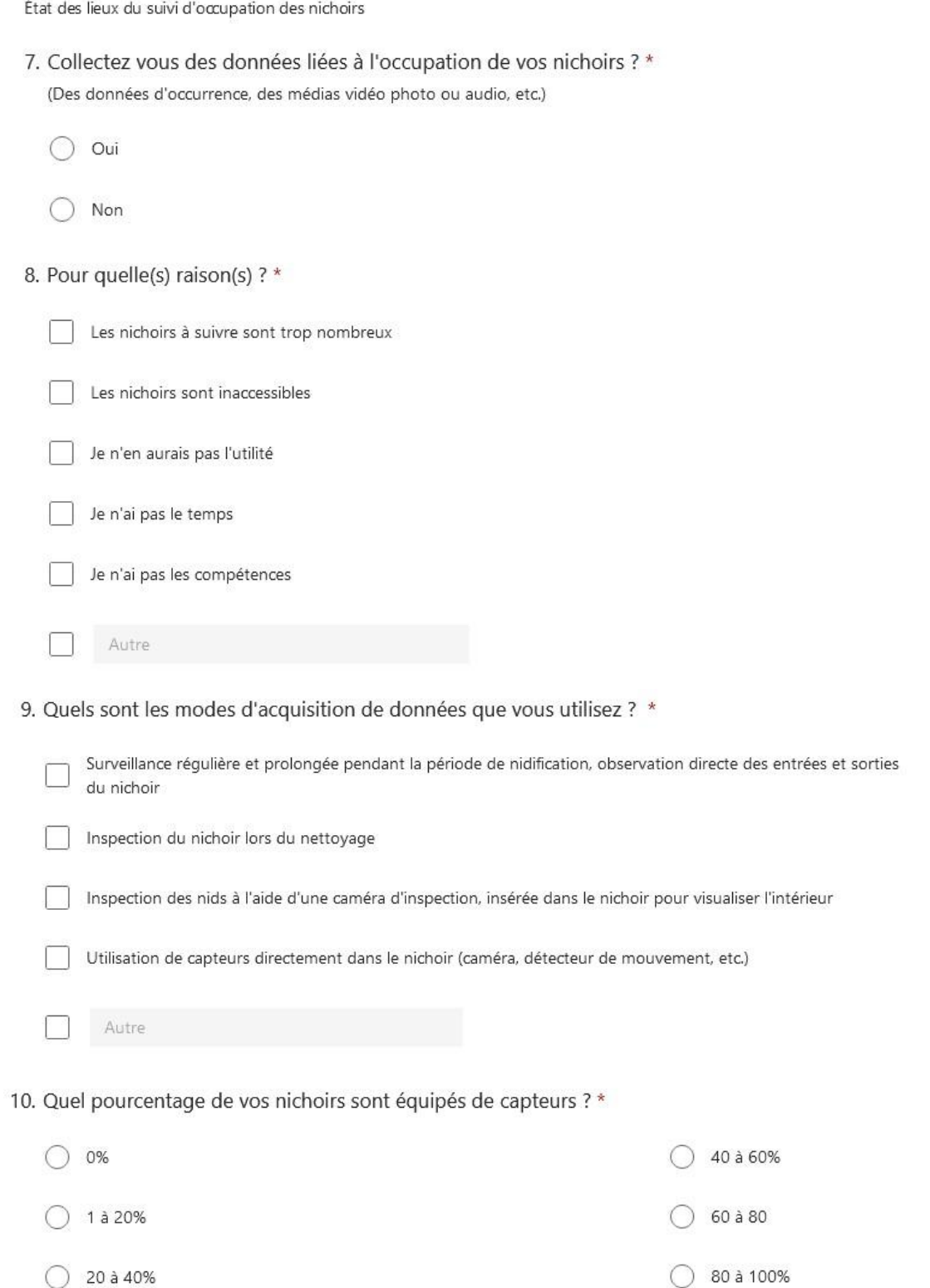

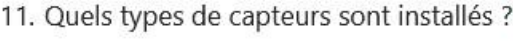

 $\star$ 

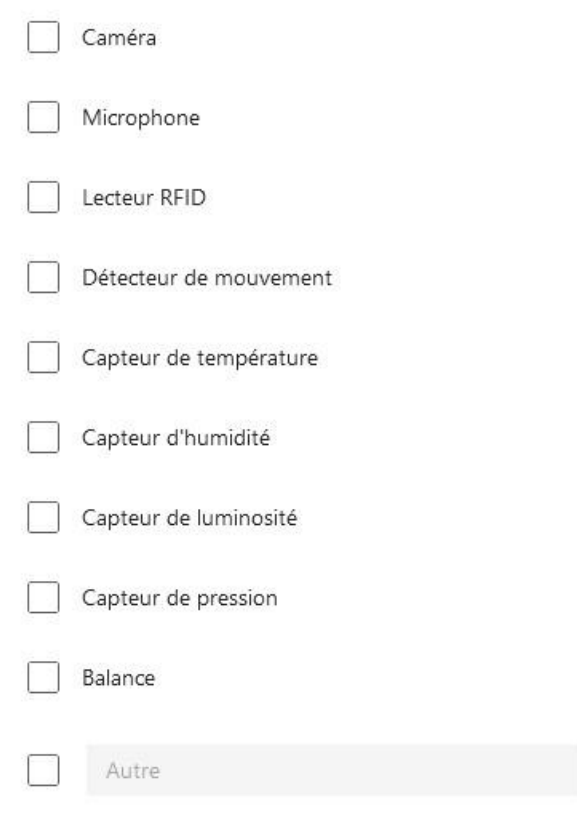

12. Comment récupérez-vous les données issues des capteurs ?\*

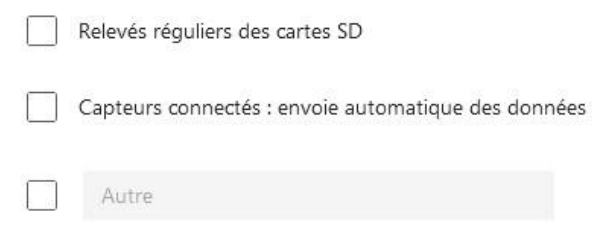

13. Utilisez-vous ou avez-vous prévu d'utiliser des outils d'intelligence artificielle sur vos données pour automatiser certaines tâches?

(Pré - identification des espèces via reconnaissance visuelle ou auditive, pré-identification des stades de nidification ... )

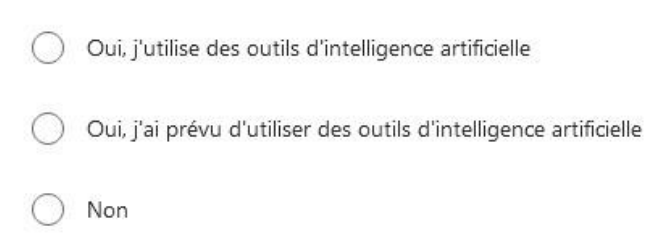

◯ Je ne sais pas ce qu'est une intelligence artificielle

## 14. Comment gérez vous: \*

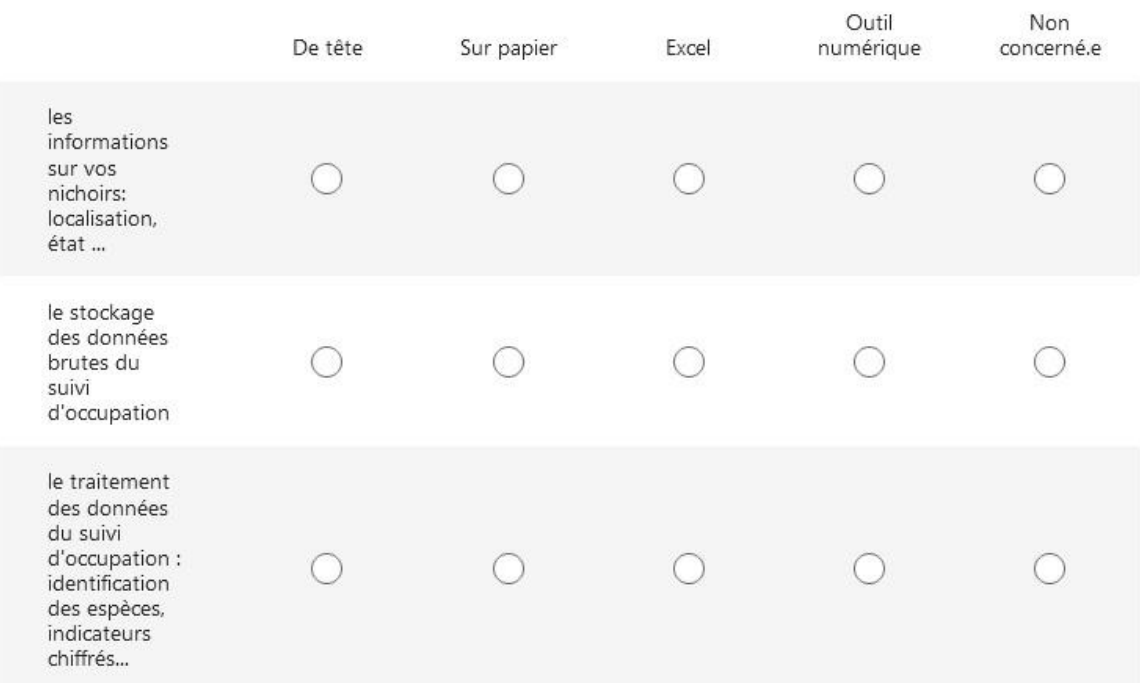

15. Si vous avez coché outil numérique au moins une fois à la question précédente, quel outil<br>utilisez-vous ?

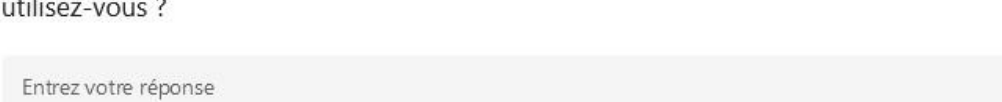

5

16. Étudiez vous ou aimeriez vous étudier ces données ? \*

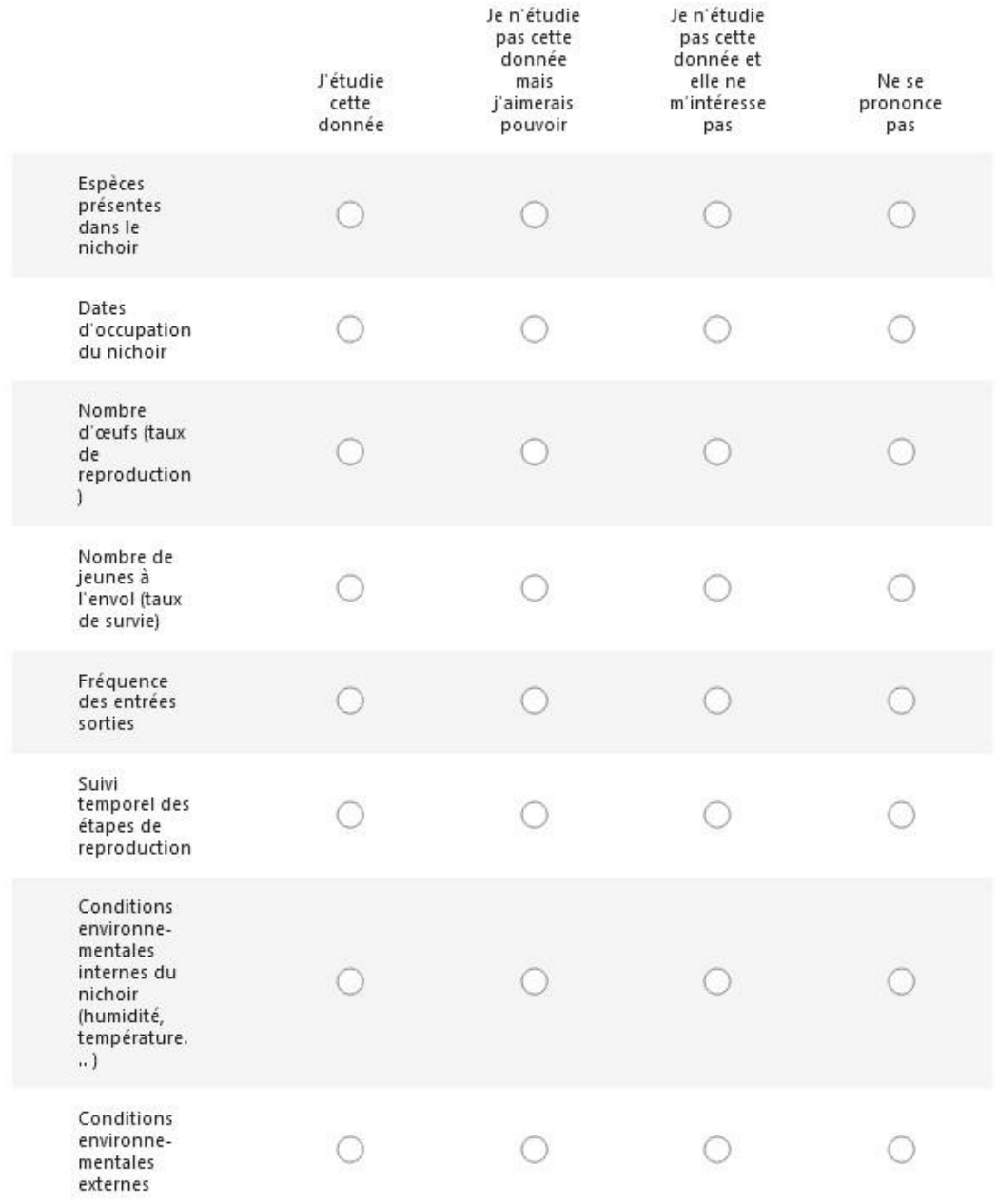

#### 17. Y a t-il d'autres données que vous étudiez déjà ou que vous aimeriez étudier?

Entrez votre réponse

## 18. Comment qualifieriez vous ces besoins ?\*

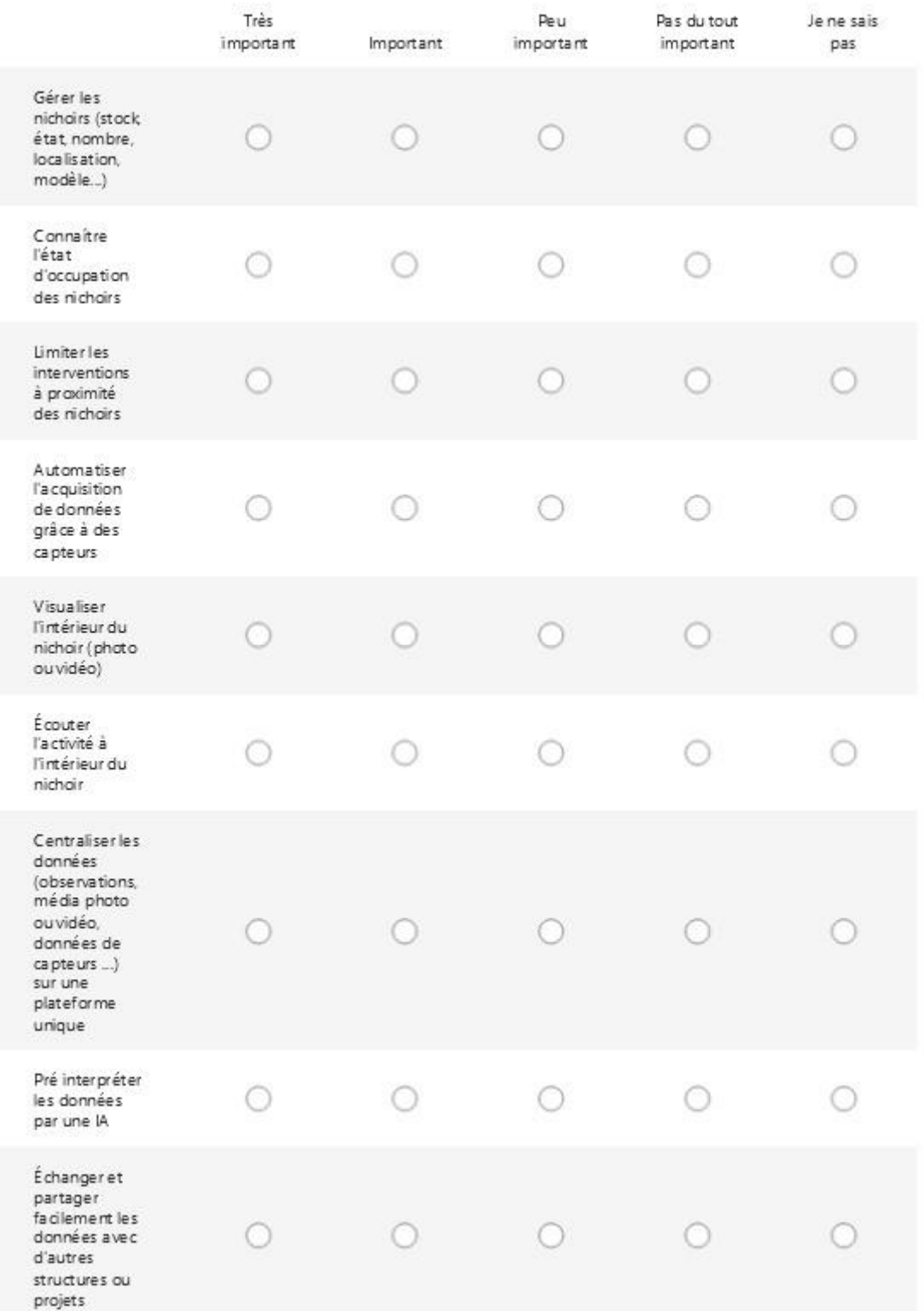

Recueil de vos besoins

19. Selon vous, quelles seraient les fonctionnalités d'un outil idéal pour faciliter votre travail sur les nichoirs (gestion des équipements, suivi d'occupation...) ?\*

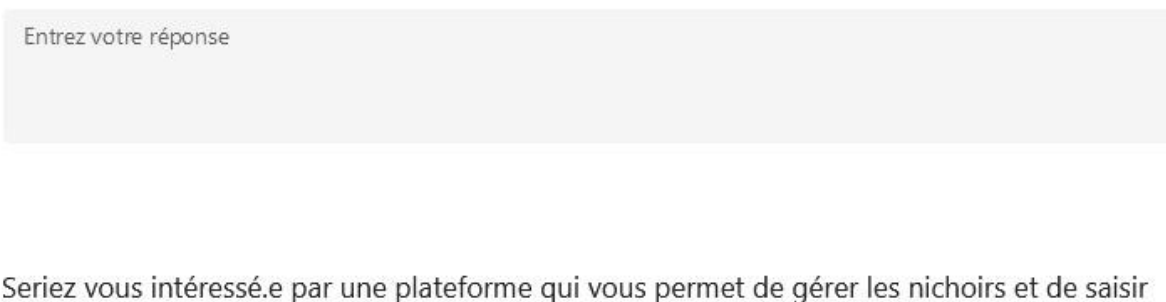

- 20. des données ? (hors capteur) \*
	- Oui
	- Non
	- Ne se prononce pas
- 21. Seriez vous intéressé.e par l'équipement d'un ou plusieurs de vos nichoirs avec un capteur ?\*
	- Oui
	- Non
	- Ne se prononce pas
- 22. Quel budget pourriez-vous allouer par nichoir à un tel produit ?\*

S'il permettait de limiter les couts et le temps à investir dans le suivi d'occupation des nichoirs

Entrez votre réponse

# Annexe 2 : Liste des structures ayant répondu au questionnaire

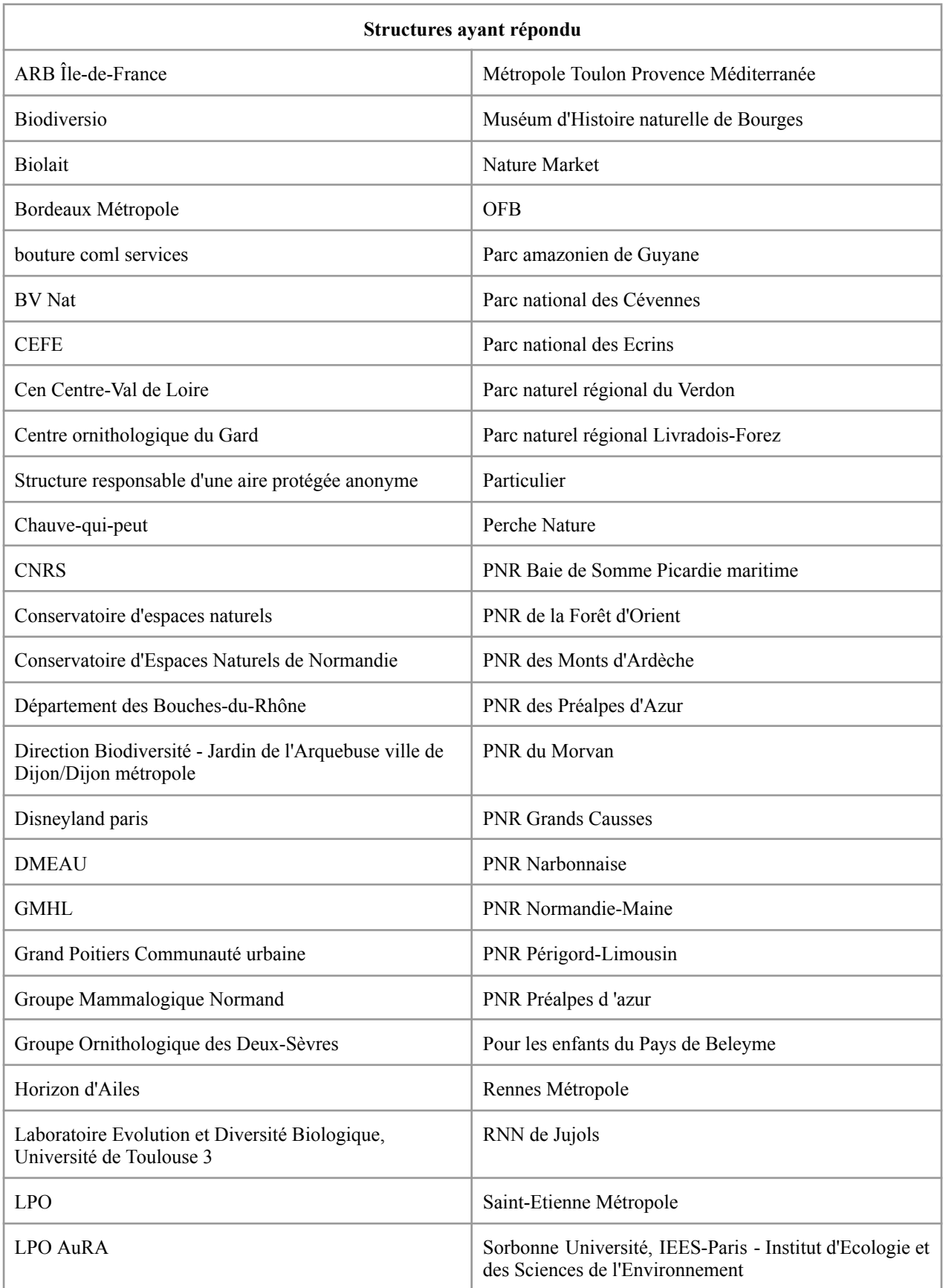

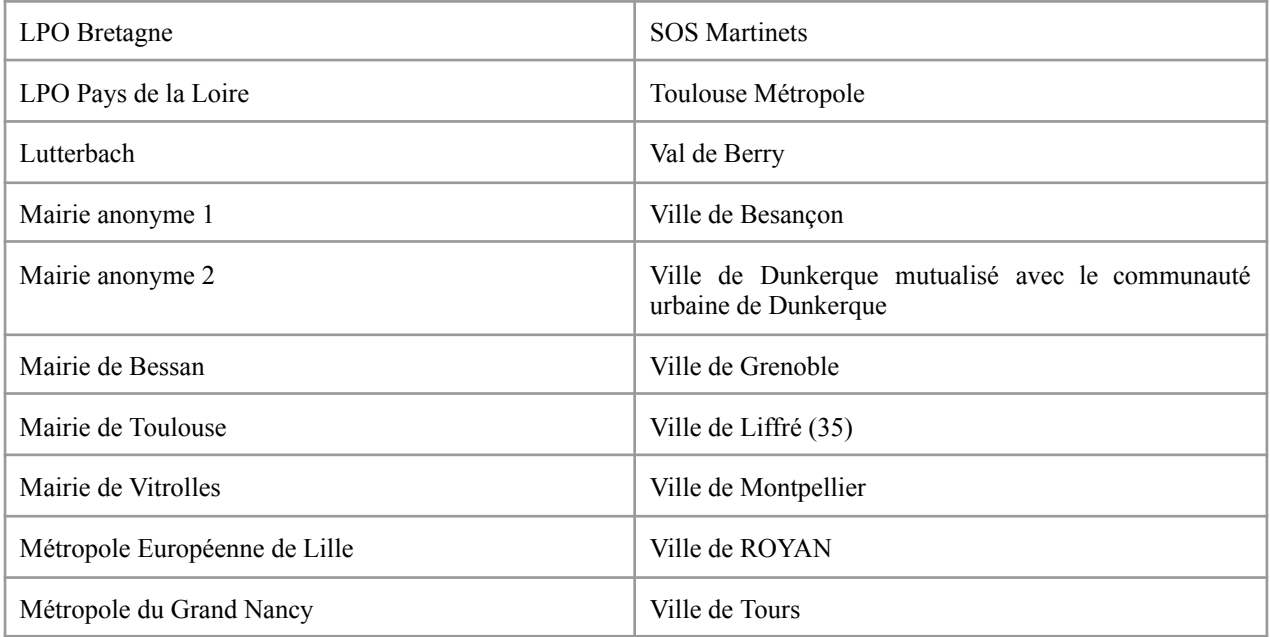

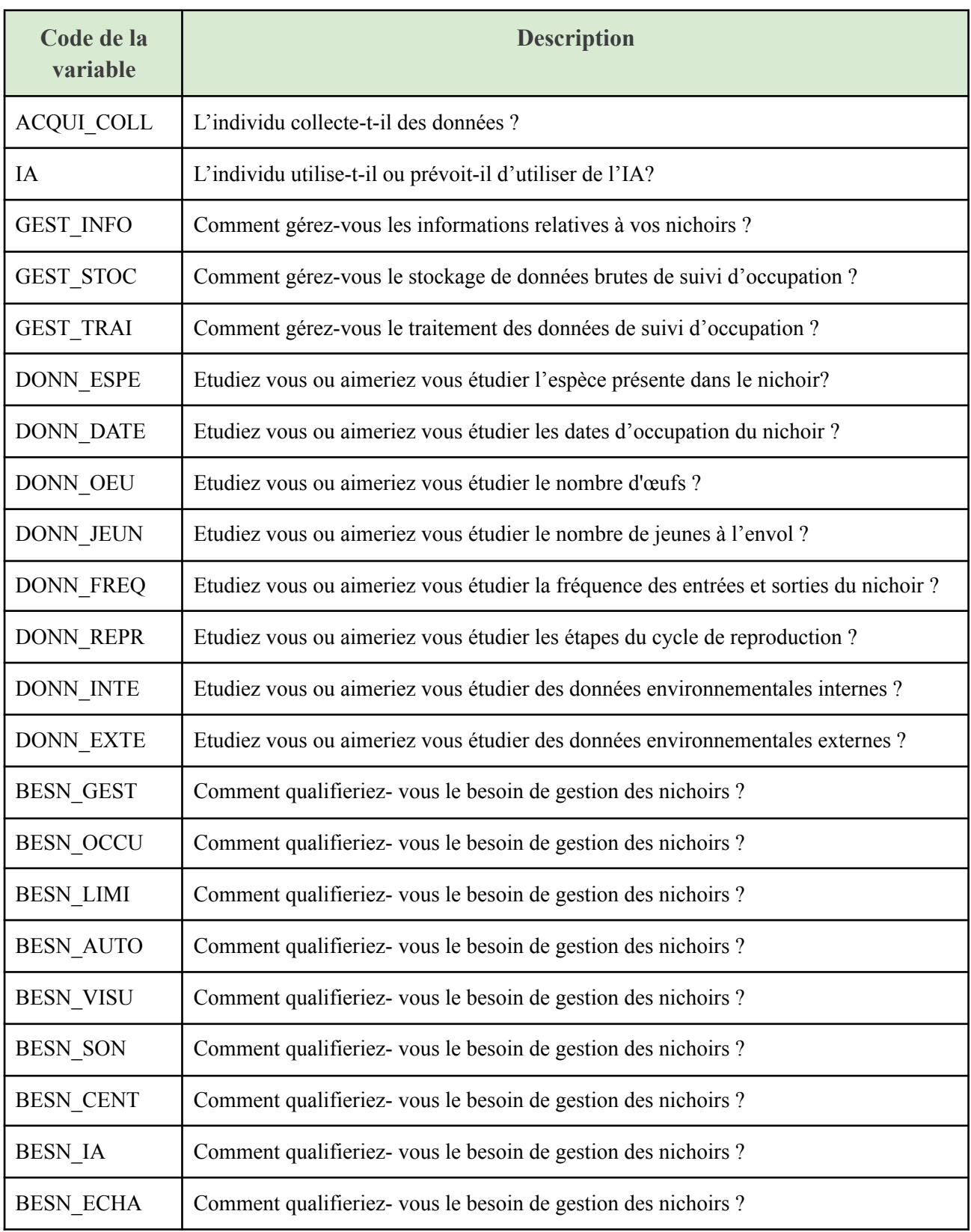

# Annexe 3 : Liste des variables principales pour l'ACM
## Annexe 4 : ACM, description des individus extrêmes

Les individus extrêmes sont caractérisés par les modalités suivantes (les modalités sont classées de la plus influente à la moins influente) :

Pour l'individu 20 : BESN\_OCCU\_JNSP, DONN\_ESPE\_NSPP, BESN\_GEST\_JNSP, BESN\_AUTO\_JNSP, BESN\_VISU\_JNSP, BESN\_CENT\_JNSP, BESN\_ECHA\_JNSP, GEST\_INFO\_Non concerne.e, BESN\_SON\_JNSP et DONN\_DATE\_NSPP Pour l'individu 30 : BESN\_OCCU\_JNSP, DONN\_ESPE\_NSPP, BESN\_GEST\_JNSP, BESN\_AUTO\_JNSP,

BESN\_VISU\_JNSP, BESN\_CENT\_JNSP, BESN\_ECHA\_JNSP, GEST\_INFO\_Non concerne.e, BESN\_SON\_JNSP et DONN\_DATE\_NSPP

Pour l'individu 58 : BESN\_OCCU\_JNSP, GEST\_TRAI\_De tete, DONN\_ESPE\_NSPP, BESN\_GEST\_JNSP, BESN\_AUTO\_JNSP, GEST\_STOC\_De tete, BESN\_VISU\_JNSP, BESN\_CENT\_JNSP, BESN\_ECHA\_JNSP et BESN\_SON\_JNSP

L'individu 61 : BESN\_OCCU\_JNSP, DONN\_ESPE\_NSPP, BESN\_GEST\_JNSP, BESN\_AUTO\_JNSP, BESN\_VISU\_JNSP, BESN\_CENT\_JNSP, BESN\_ECHA\_JNSP, BESN\_SON\_JNSP, DONN\_DATE\_NSPP et BESN\_LIMI\_JNSP

NSPP = Ne se prononce pas  $JNSP = Je$  ne sais pas

## Annexe 5 : ACM, description des axes 1 à 11

Cette description s'appuie sur les packages FactoMineR et Factoshiny développés et maintenus par François Husson, Julie Josse, Sébastien Lê, d'Agrocampus Rennes, et J. Mazet

## Dimension 1

**La dimension 1** oppose des individus tels que 23, 38, 54, 33, 29 et 62 (à droite du graphe, caractérisés par une coordonnée fortement positive sur l'axe) à des individus comme 36, 10 et 60 (à gauche du graphe, caractérisés par une coordonnée fortement négative sur l'axe).

Le groupe auquel les individus 23, 38, 54, 33, 29 et 62 appartiennent (caractérisés par une coordonnée positive sur l'axe) partage :

- une forte fréquence des modalités telles que DONN\_INTE=DONN\_INTE\_Je n'etudie pas cette donnee et elle ne m'interesse pas, DONN\_EXTE=DONN\_EXTE\_Je n'etudie pas cette donnee et elle ne m'interesse pas, DONN REPR=DONN REPR Je n'etudie pas cette donnee et elle ne m'interesse pas, DONN\_FREQ=DONN\_FREQ\_Je n'etudie pas cette donnee et elle ne m'interesse pas, GEST\_TRAI=GEST\_TRAI\_Non concerne.e, GEST\_STOC=GEST\_STOC\_Non concerne.e, IA=IA\_, AQUI\_COLL.=AQUI\_COLL.\_Non, DONN\_ESPE=DONN\_ESPE\_Je n'etudie pas cette donnee mais j'aimerais pouvoir et DONN\_JEUN=DONN\_JEUN\_Je n'etudie pas cette donnee et elle ne m'interesse pas (du plus commun au plus rare).

une faible fréquence des modalités telles que AQUI\_COLL.=AQUI\_COLL. Oui, DONN\_ESPE=DONN\_ESPE\_J'etudie cette donnee, DONN\_DATE=DONN\_DATE\_J'etudie cette donnee, BESN\_CENT=BESN\_CENT\_Tres important, BESN\_SON=BESN\_SON\_Important, BESN\_ECHA=BESN\_ECHA\_Tres important, NICH\_APPO=NICH\_APPO\_VRAI, IA=IA\_Non, BESN\_OCCU=BESN\_OCCU\_Tres important et DONN\_OEU=DONN\_OEU\_NSPP (du plus rare au plus commun).

Le groupe auquel les individus 36, 10 et 60 appartiennent (caractérisés par une coordonnées négative sur l'axe) partage :

une forte fréquence des modalités telles que BESN CENT=BESN CENT Tres important, DONN\_INTE=DONN\_INTE\_Je n'etudie pas cette donnee mais j'aimerais pouvoir, BESN\_ECHA=BESN\_ECHA\_Tres important, DONN\_FREQ=DONN\_FREQ\_Je n'etudie pas cette donnee mais j'aimerais pouvoir, AQUI COLL.=AQUI COLL. Oui, DONN REPR=DONN REPR Je n'etudie pas cette donnee mais j'aimerais pouvoir, BESN\_OCCU=BESN\_OCCU\_Tres important, DONN\_EXTE=DONN\_EXTE\_Je n'etudie pas cette donnee mais j'aimerais pouvoir, DONN\_JEUN=DONN\_JEUN\_J'etudie cette donnee et NICH\_LUTT=NICH\_LUTT\_FAUX (du plus commun au plus rare).

- une faible fréquence des modalités telles que AQUI COLL.=AQUI COLL. Non, IA=IA, GEST\_STOC=GEST\_STOC\_Non concerne.e, GEST\_TRAI=GEST\_TRAI\_Non concerne.e, DONN\_INTE=DONN\_INTE\_Je n'etudie pas cette donnee et elle ne m'interesse pas, BESN\_OCCU=BESN\_OCCU\_Important, NICH\_LUTT=NICH\_LUTT\_VRAI, DONN\_REPR=DONN\_REPR\_NSPP, DONN\_EXTE=DONN\_EXTE\_Je n'etudie pas cette donnee et elle ne m'interesse pas et BESN\_IA=BESN\_IA\_Pas du tout important (du plus rare au plus commun).

#### Dimension 2

**La dimension 2** oppose des individus tels que 41, 19, 40, 4, 45, 58 et 61 (en haut du graphe, caractérisés par une coordonnée fortement positive sur l'axe) à des individus comme 23, 38, 54, 33, 29 et 62 (en bas du graphe, caractérisés par une coordonnée fortement négative sur l'axe).

Le groupe auquel les individus 41, 19, 40, 4, 45, 58 et 61 appartiennent (caractérisés par une coordonnée positive sur l'axe) partage :

une forte fréquence des modalités DONN\_REPR=DONN\_REPR\_NSPP, DONN\_JEUN=DONN\_JEUN\_NSPP, DONN\_OEU=DONN\_OEU\_NSPP, DONN\_FREQ=DONN\_FREQ\_NSPP, DONN\_EXTE=DONN\_EXTE\_NSPP, DONN\_INTE=DONN\_INTE\_NSPP, DONN\_DATE=DONN\_DATE\_NSPP et et GEST\_INFO=GEST\_INFO\_De tete (du plus commun au plus rare).

- une faible fréquence des modalités DONN DATE=DONN DATE Je n'etudie pas cette donnee mais j'aimerais pouvoir, DONN\_FREQ=DONN\_FREQ\_Je n'etudie pas cette donnee mais j'aimerais pouvoir, DONN\_OEU=DONN\_OEU\_Je n'etudie pas cette donnee mais j'aimerais pouvoir, DONN\_REPR=DONN\_REPR\_Je n'etudie pas cette donnee mais j'aimerais pouvoir, DONN\_ESPE=DONN\_ESPE\_Je n'etudie pas cette donnee mais j'aimerais pouvoir, DONN\_INTE=DONN\_INTE\_Je n'etudie pas cette donnee et elle ne m'interesse pas et DONN INTE=DONN INTE Je n'etudie pas cette donnee mais j'aimerais pouvoir (du plus rare au plus commun).

Le groupe auquel les individus 23, 38, 54, 33, 29 et 62 appartiennent (caractérisés par une coordonnées négative sur l'axe) partage :

- une forte fréquence des modalités telles que DONN\_INTE=DONN\_INTE\_Je n'etudie pas cette donnee et elle ne m'interesse pas, DONN\_EXTE=DONN\_EXTE\_Je n'etudie pas cette donnee et elle ne m'interesse pas, DONN REPR=DONN REPR Je n'etudie pas cette donnee et elle ne m'interesse pas, DONN\_FREQ=DONN\_FREQ\_Je n'etudie pas cette donnee et elle ne m'interesse pas, GEST\_TRAI=GEST\_TRAI\_Non concerne.e, GEST\_STOC=GEST\_STOC\_Non concerne.e, IA=IA\_, AQUI COLL.=AQUI COLL. Non, DONN ESPE=DONN ESPE Je n'etudie pas cette donnee mais j'aimerais pouvoir et DONN\_JEUN=DONN\_JEUN\_Je n'etudie pas cette donnee et elle ne m'interesse pas (du plus commun au plus rare).

une faible fréquence des modalités telles que AQUI\_COLL.=AQUI\_COLL. Oui, DONN\_ESPE=DONN\_ESPE\_J'etudie cette donnee, DONN\_DATE=DONN\_DATE\_J'etudie cette donnee, BESN\_CENT=BESN\_CENT\_Tres important, BESN\_SON=BESN\_SON\_Important, BESN\_ECHA=BESN\_ECHA\_Tres important, NICH\_APPO=NICH\_APPO\_VRAI, IA=IA\_Non, BESN\_OCCU=BESN\_OCCU\_Tres important et DONN\_OEU=DONN\_OEU\_NSPP (du plus rare au plus commun).

## Dimension 3

**La dimension 3** oppose des individus tels que 29, 56, 20, 33, 16, 49, 13, 62, 11 et 23 (à droite du graphe, caractérisés par une coordonnée fortement positive sur l'axe) à des individus comme 30, 28, 21 et 40 (à gauche du graphe, caractérisés par une coordonnée fortement négative sur l'axe).

Le groupe auquel les individus 29, 56, 20, 33, 16, 49, 13, 62, 11 et 23 appartiennent (caractérisés par une coordonnée positive sur l'axe) partage :

une forte fréquence des modalités telles que BESN IA=BESN\_IA\_Pas du tout important, BESN\_SON=BESN\_SON\_Pas du tout important, DONN\_EXTE=DONN\_EXTE\_Je n'etudie pas cette donnee et elle ne m'interesse pas, BESN\_CENT=BESN\_CENT\_Pas du tout important, DONN\_REPR=DONN\_REPR\_Je n'etudie pas cette donnee et elle ne m'interesse pas, DONN OEU=DONN OEU Je n'etudie pas cette donnee et elle ne m'interesse pas, DONN\_INTE=DONN\_INTE\_Je n'etudie pas cette donnee et elle ne m'interesse pas, BESN AUTO=BESN AUTO Pas du tout important, DONN JEUN=DONN JEUN Je n'etudie pas cette donnee et elle ne m'interesse pas et DONN\_JEUN=DONN\_JEUN\_J'etudie cette donnee (du plus commun au plus rare).

- une faible fréquence des modalités DONN\_OEU=DONN\_OEU\_Je n'etudie pas cette donnee mais j'aimerais pouvoir, DONN\_REPR=DONN\_REPR\_Je n'etudie pas cette donnee mais j'aimerais pouvoir, DONN JEUN=DONN JEUN Je n'etudie pas cette donnee mais j'aimerais pouvoir, BESN\_AUTO=BESN\_AUTO\_Important, DONN\_EXTE=DONN\_EXTE\_Je n'etudie pas cette donnee mais j'aimerais pouvoir, BESN\_IA=BESN\_IA\_Important, DONN\_DATE=DONN\_DATE\_Je n'etudie pas cette donnee mais j'aimerais pouvoir, BESN\_ECHA=BESN\_ECHA\_Important, DONN\_FREQ=DONN\_FREQ\_Je n'etudie pas cette donnee mais j'aimerais pouvoir et DONN\_INTE=DONN\_INTE\_Je n'etudie pas cette donnee mais j'aimerais pouvoir (du plus rare au plus commun).

Le groupe auquel les individus 30, 28, 21 et 40 appartiennent (caractérisés par une coordonnées négative sur l'axe) partage :

- une forte fréquence des modalités telles que DONN\_OEU=DONN\_OEU\_Je n'etudie pas cette donnee mais j'aimerais pouvoir, BESN\_IA=BESN\_IA\_Important, BESN\_AUTO=BESN\_AUTO\_Important, DONN\_JEUN=DONN\_JEUN\_Je n'etudie pas cette donnee mais j'aimerais pouvoir, BESN\_ECHA=BESN\_ECHA\_Important, DONN\_REPR=DONN\_REPR\_Je n'etudie pas cette donnee mais j'aimerais pouvoir, DONN\_EXTE=DONN\_EXTE\_Je n'etudie pas cette donnee mais j'aimerais pouvoir, BESN\_SON=BESN\_SON\_Peu important, DONN\_DATE=DONN\_DATE\_Je n'etudie pas cette donnee mais j'aimerais pouvoir et IA=IA\_ (du plus commun au plus rare).

- une faible fréquence des modalités telles que IA=IA\_Non, BESN\_IA=BESN\_IA\_Pas du tout important, DONN\_EXTE=DONN\_EXTE\_Je n'etudie pas cette donnee et elle ne m'interesse pas, BESN\_SON=BESN\_SON\_Pas du tout important, AQUI\_COLL.=AQUI\_COLL.\_Oui, DONN\_DATE=DONN\_DATE\_J'etudie cette donnee, DONN\_OEU=DONN\_OEU\_J'etudie cette donnee, DONN\_OEU=DONN\_OEU\_Je n'etudie pas cette donnee et elle ne m'interesse pas, DONN\_REPR=DONN\_REPR\_Je n'etudie pas cette donnee et elle ne m'interesse pas et BESN\_CENT=BESN\_CENT\_Pas du tout important (du plus rare au plus commun).

### Dimension 4

**La dimension 4** oppose des individus tels que 44 et 31 (en haut du graphe, caractérisés par une coordonnées fortement positive sur l'axe) à des individus comme 30, 28, 21 et 40 (en bas du graphe, caractérisés par une coordonnées fortement négative sur l'axe).

Le groupe auquel les individus 44 et 31 appartiennent (caractérisés par une coordonnée positive sur l'axe) partage :

- une forte fréquence des modalités BESN SON=BESN SON JNSP, BESN VISU=BESN VISU JNSP, BESN\_ECHA=BESN\_ECHA\_Tres important et BESN\_IA=BESN\_IA\_JNSP (du plus commun au plus rare).

Le groupe auquel les individus 30, 28, 21 et 40 appartiennent (caractérisés par une coordonnées négative sur l'axe) partage :

- une forte fréquence des modalités telles que DONN\_OEU=DONN\_OEU\_Je n'etudie pas cette donnee mais j'aimerais pouvoir, BESN\_IA=BESN\_IA\_Important, BESN\_AUTO=BESN\_AUTO\_Important, DONN JEUN=DONN JEUN Je n'etudie pas cette donnee mais j'aimerais pouvoir, BESN\_ECHA=BESN\_ECHA\_Important, DONN\_REPR=DONN\_REPR\_Je n'etudie pas cette donnee mais j'aimerais pouvoir, DONN\_EXTE=DONN\_EXTE\_Je n'etudie pas cette donnee mais j'aimerais pouvoir, BESN\_SON=BESN\_SON\_Peu important, DONN\_DATE=DONN\_DATE\_Je n'etudie pas cette donnee mais j'aimerais pouvoir et IA=IA\_ (du plus commun au plus rare).

- une faible fréquence des modalités telles que IA=IA Non, BESN IA=BESN IA Pas du tout important, DONN\_EXTE=DONN\_EXTE\_Je n'etudie pas cette donnee et elle ne m'interesse pas, BESN\_SON=BESN\_SON\_Pas du tout important, AQUI\_COLL.=AQUI\_COLL.\_Oui, DONN\_DATE=DONN\_DATE\_J'etudie cette donnee, DONN\_OEU=DONN\_OEU\_J'etudie cette donnee, DONN\_OEU=DONN\_OEU\_Je n'etudie pas cette donnee et elle ne m'interesse pas, DONN\_REPR=DONN\_REPR\_Je n'etudie pas cette donnee et elle ne m'interesse pas et BESN\_CENT=BESN\_CENT\_Pas du tout important (du plus rare au plus commun).

## Dimension 5

**La dimension 5** oppose des individus tels que 34, 65, 25, 60, 44, 29, 19, 67, 41 et 16 (à droite du graphe, caractérisés par une coordonnée fortement positive sur l'axe) à des individus comme 9, 11, 48, 62, 45, 2, 39, 46 et 49 (à gauche du graphe, caractérisés par une coordonnée fortement négative sur l'axe).

Le groupe auquel les individus 34, 25, 44, 19 et 67 appartiennent (caractérisés par une coordonnée positive sur l'axe) partage :

une forte fréquence des modalités BESN\_ECHA=BESN\_ECHA\_Pas du tout important, BESN\_LIMI=BESN\_LIMI\_Pas du tout important, BESN\_GEST=BESN\_GEST\_Pas du tout important, GEST\_STOC=GEST\_STOC\_Sur papier, BESN\_AUTO=BESN\_AUTO\_Pas du tout important et NICH\_POPU=NICH\_POPU\_VRAI (du plus commun au plus rare).

- une faible fréquence des modalités NICH\_POPU=NICH\_POPU\_FAUX.

Le groupe auquel les individus 65, 60, 29, 41, 16 et 8 appartiennent (caractérisés par une coordonnée positive sur l'axe) partage :

- une forte fréquence des modalités GEST STOC=GEST STOC Excel, BESN SON=BESN SON Tres important, BESN VISU=BESN VISU Tres important et AQUI COLL.=AQUI COLL. Oui (du plus commun au plus rare).

une faible fréquence des modalités BESN\_SON=BESN\_SON\_Peu important, GEST INFO=GEST INFO De tete, AQUI COLL.=AQUI COLL. Non et IA=IA (du plus rare au plus commun).

Le groupe auquel les individus 9, 11, 48, 62, 45, 2, 39, 46 et 49 appartiennent (caractérisés par une coordonnées négative sur l'axe) partage :

- une forte fréquence des modalités BESN\_SON=BESN\_SON\_Peu important, GEST\_INFO=GEST\_INFO\_De tete, DONN REPR=DONN REPR J'etudie cette cette donnee, NICH\_TYPE\_AUTR=NICH\_TYPE\_AUTR\_VRAI, BESN\_IA=BESN\_IA\_Peu important et BESN\_AUTO=BESN\_AUTO\_Peu important (du plus commun au plus rare).

une faible fréquence des modalités BESN\_SON=BESN\_SON\_Pas du tout important, NICH\_TYPE\_AUTR=NICH\_TYPE\_AUTR\_FAUX, BESN\_CENT=BESN\_CENT\_Pas du tout important, BESN\_IA=BESN\_IA\_Pas du tout important et GEST\_TRAI=GEST\_TRAI\_Excel (du plus rare au plus commun).

### Dimension 6

**La dimension 6** oppose des individus tels que 65, 60, 29, 41, 16 et 8 (en haut du graphe, caractérisés par une coordonnées fortement positive sur l'axe) à des individus comme 34, 25, 44, 19 et 67 (en bas du graphe, caractérisés par une coordonnées fortement négative sur l'axe).

Le groupe auquel les individus 65, 60, 29, 41, 16 et 8 appartiennent (caractérisés par une coordonnée positive sur l'axe) partage :

- une forte fréquence des modalités GEST STOC=GEST STOC Excel, BESN SON=BESN SON Tres important, BESN\_VISU=BESN\_VISU\_Tres important et AQUI\_COLL.=AQUI\_COLL. Oui (du plus commun au plus rare).

une faible fréquence des modalités BESN\_SON=BESN\_SON\_Peu important, GEST INFO=GEST INFO De tete, AQUI COLL.=AQUI COLL. Non et IA=IA (du plus rare au plus commun).

Le groupe auquel les individus 34, 25, 44, 19 et 67 appartiennent (caractérisés par une coordonnées négative sur l'axe) partage :

une forte fréquence des modalités BESN\_ECHA=BESN\_ECHA\_Pas du tout important, BESN\_LIMI=BESN\_LIMI\_Pas du tout important, BESN\_GEST=BESN\_GEST\_Pas du tout important, GEST STOC=GEST STOC Sur papier, BESN AUTO=BESN AUTO Pas du tout important et NICH\_POPU=NICH\_POPU\_VRAI (du plus commun au plus rare).

- une faible fréquence des modalités NICH\_POPU=NICH\_POPU\_FAUX.

## Dimension 7

**La dimension 7** oppose des individus tels que 45, 34, 40, 60, 55, 65, 9, 46 et 62 (à droite du graphe, caractérisés par une coordonnée fortement positive sur l'axe) à des individus comme 8, 21, 3, 41, 5, 11, 20, 39 et 4 (à gauche du graphe, caractérisés par une coordonnée fortement négative sur l'axe).

Le groupe auquel les individus 45, 34, 40, 60, 55, 65, 9, 46 et 62 appartiennent (caractérisés par une coordonnée positive sur l'axe) partage :

- une forte fréquence des modalités GEST\_STOC=GEST\_STOC\_De tete, BESN\_IA=BESN\_IA\_Tres important, GEST\_TRAI=GEST\_TRAI\_De tete, BESN\_ECHA=BESN\_ECHA\_Important, GEST\_INFO=GEST\_INFO\_De tete et NICH\_POPU=NICH\_POPU\_FAUX (du plus commun au plus rare).

une faible fréquence des modalités BESN\_VISU=BESN\_VISU\_Peu important, DONN\_JEUN=DONN\_JEUN\_J'etudie cette donnee et NICH\_POPU=NICH\_POPU\_VRAI (du plus rare au plus commun).

Le groupe auquel les individus 3, 41 et 20 appartiennent (caractérisés par une coordonnées négative sur l'axe) partage :

une forte fréquence des modalités BESN GEST=BESN GEST Tres important, BESN\_IA=BESN\_IA\_Important, DONN\_INTE=DONN\_INTE\_Je n'etudie pas cette donnee mais j'aimerais pouvoir, NICH\_POPU=NICH\_POPU\_VRAI, IA=IA\_Non et DONN\_EXTE=DONN\_EXTE\_Je n'etudie pas cette donnee mais j'aimerais pouvoir (du plus commun au plus rare).

- une faible fréquence des modalités BESN\_GEST=BESN\_GEST\_Important, BESN\_IA=BESN\_IA\_Peu important et NICH\_POPU=NICH\_POPU\_FAUX (du plus rare au plus commun).

Le groupe auquel les individus 8, 21, 5, 11, 39 et 4 appartiennent (caractérisés par une coordonnées négative sur l'axe) partage :

une forte fréquence des modalités BESN\_IA=BESN\_IA\_Peu important, BESN\_GEST=BESN\_GEST\_Important, BESN\_CENT=BESN\_CENT\_Peu important, DONN\_EXTE=DONN\_EXTE\_NSPP, DONN\_ESPE=DONN\_ESPE\_Je n'etudie pas cette donnee mais j'aimerais pouvoir, BESN VISU=BESN VISU Peu important et INTE PLAT=INTE PLAT (du plus commun au plus rare).

une faible fréquence des modalités BESN GEST=BESN GEST Tres important et BESN\_VISU=BESN\_VISU\_Important (du plus rare au plus commun).

## Dimension 8

**La dimension 8** oppose des individus tels que 8, 21, 5, 11, 39 et 4 (en haut du graphe, caractérisés par une coordonnées fortement positive sur l'axe) à des individus comme 3, 41 et 20 (en bas du graphe, caractérisés par une coordonnées fortement négative sur l'axe).

Le groupe auquel les individus 8, 21, 5, 11, 39 et 4 appartiennent (caractérisés par une coordonnée positive sur l'axe) partage :

une forte fréquence des modalités BESN\_IA=BESN\_IA\_Peu important, BESN\_GEST=BESN\_GEST\_Important, BESN\_CENT=BESN\_CENT\_Peu important, DONN\_EXTE=DONN\_EXTE\_NSPP, DONN\_ESPE=DONN\_ESPE\_Je n'etudie pas cette donnee mais j'aimerais pouvoir, BESN\_VISU=BESN\_VISU\_Peu important et INTE\_PLAT=INTE\_PLAT\_ (du plus commun au plus rare).

une faible fréquence des modalités BESN GEST=BESN GEST Tres important et BESN\_VISU=BESN\_VISU\_Important (du plus rare au plus commun).

Le groupe auquel les individus 3, 41 et 20 appartiennent (caractérisés par une coordonnées négative sur l'axe) partage :

une forte fréquence des modalités BESN\_GEST=BESN\_GEST\_Tres important, BESN\_IA=BESN\_IA\_Important, DONN\_INTE=DONN\_INTE\_Je n'etudie pas cette donnee mais j'aimerais pouvoir, NICH\_POPU=NICH\_POPU\_VRAI, IA=IA\_Non et DONN\_EXTE=DONN\_EXTE\_Je n'etudie pas cette donnee mais j'aimerais pouvoir (du plus commun au plus rare).

- une faible fréquence des modalités BESN GEST=BESN GEST Important, BESN IA=BESN IA Peu important et NICH\_POPU=NICH\_POPU\_FAUX (du plus rare au plus commun).

#### Dimension 9

**La dimension 9** oppose des individus tels que 55, 10, 27, 26, 47, 36, 63, 60, 64 et 25 (à droite du graphe, caractérisés par une coordonnée fortement positive sur l'axe) à des individus comme 4, 48, 40 et 61 (à gauche du graphe, caractérisés par une coordonnée fortement négative sur l'axe).

Le groupe auquel les individus 10, 26, 36, 63, 64 et 23 appartiennent (caractérisés par une coordonnée positive sur l'axe) partage :

- une forte fréquence des modalités DONN\_ESPE=DONN\_ESPE\_Je n'etudie pas cette donnee mais j'aimerais pouvoir, BESN\_ECHA=BESN\_ECHA\_Tres important, BESN\_CENT=BESN\_CENT\_Tres important, BESN GEST=BESN\_GEST\_Tres important, BESN\_OCCU=BESN\_OCCU\_Tres important et BESN\_IA=BESN\_IA\_Important (du plus commun au plus rare).

une faible fréquence des modalités DONN\_ESPE=DONN\_ESPE\_J'etudie cette donnee, BESN\_AUTO=BESN\_AUTO\_Peu important et DONN\_OEU=DONN\_OEU\_NSPP (du plus rare au plus commun).

Le groupe auquel les individus 55, 27, 47, 60, 25, 34 et 41 appartiennent (caractérisés par une coordonnée positive sur l'axe) partage :

une forte fréquence des modalités BESN\_SON=BESN\_SON\_Pas du tout important, BESN\_SON=BESN\_SON\_Tres important, BESN\_VISU=BESN\_VISU\_Tres important et NICH\_ROQU=NICH\_ROQU\_VRAI (du plus commun au plus rare).

une faible fréquence des modalités BESN\_VISU=BESN\_VISU\_Important, BESN\_SON=BESN\_SON\_Important et NICH\_ROQU=NICH\_ROQU\_FAUX (du plus rare au plus commun).

Le groupe auquel les individus 4, 48, 40 et 61 appartiennent (caractérisés par une coordonnées négative sur l'axe) partage :

une forte fréquence des modalités BESN\_ECHA=BESN\_ECHA\_Peu important, DONN\_OEU=DONN\_OEU\_NSPP, NICH\_MESA=NICH\_MESA\_FAUX et DONN\_ESPE=DONN\_ESPE\_J'etudie cette donnee (du plus commun au plus rare).

- une faible fréquence des modalités DONN FREQ=DONN FREQ Je n'etudie pas cette donnee mais j'aimerais pouvoir, NICH\_MESA=NICH\_MESA\_VRAI, BESN\_ECHA=BESN\_ECHA\_Tres important, DONN\_OEU=DONN\_OEU\_Je n'etudie pas cette donnee mais j'aimerais pouvoir et DONN\_ESPE=DONN\_ESPE\_Je n'etudie pas cette donnee mais j'aimerais pouvoir (du plus rare au plus commun).

### Dimension 10

**La dimension 10** oppose des individus tels que 55, 27, 47, 60, 25, 34 et 41 (en haut du graphe, caractérisés par une coordonnées fortement positive sur l'axe) à des individus comme 10, 26, 36, 63, 64 et 23 (en bas du graphe, caractérisés par une coordonnées fortement négative sur l'axe).

Le groupe auquel les individus 55, 27, 47, 60, 25, 34 et 41 appartiennent (caractérisés par une coordonnée positive sur l'axe) partage :

une forte fréquence des modalités BESN\_SON=BESN\_SON\_Pas du tout important, BESN\_SON=BESN\_SON\_Tres important, BESN\_VISU=BESN\_VISU\_Tres important et NICH\_ROQU=NICH\_ROQU\_VRAI (du plus commun au plus rare).

une faible fréquence des modalités BESN\_VISU=BESN\_VISU\_Important, BESN\_SON=BESN\_SON\_Important et NICH\_ROQU=NICH\_ROQU\_FAUX (du plus rare au plus commun).

Le groupe auquel les individus 10, 26, 36, 63, 64 et 23 appartiennent (caractérisés par une coordonnées négative sur l'axe) partage :

- une forte fréquence des modalités DONN\_ESPE=DONN\_ESPE\_Je n'etudie pas cette donnee mais j'aimerais pouvoir, BESN\_ECHA=BESN\_ECHA\_Tres important, BESN\_CENT=BESN\_CENT\_Tres important, BESN\_GEST=BESN\_GEST\_Tres important, BESN\_OCCU=BESN\_OCCU\_Tres important et BESN\_IA=BESN\_IA\_Important (du plus commun au plus rare).

une faible fréquence des modalités DONN\_ESPE=DONN\_ESPE\_J'etudie cette donnee, BESN\_AUTO=BESN\_AUTO\_Peu important et DONN\_OEU=DONN\_OEU\_NSPP (du plus rare au plus commun).

#### Dimension 11

**La dimension 11** oppose des individus tels que 18, 66, 51, 67, 42, 11, 56, 32 et 58 (à droite du graphe, caractérisés par une coordonnée fortement positive sur l'axe) à des individus comme 46, 25, 48, 8, 45, 7, 22, 26, 31 et 10 (à gauche du graphe, caractérisés par une coordonnée fortement négative sur l'axe).

Les individus caractérisés par une coordonnée positive sur l'axe partagent :

Le groupe auquel les individus 18, 66, 51, 67, 42, 11, 56, 32 et 58 appartiennent (caractérisés par une coordonnées positive sur l'axe) partage :

- une forte fréquence des modalités GEST\_INFO=GEST\_INFO\_Excel, GEST\_TRAI=GEST\_TRAI\_Excel, BESN\_CENT=BESN\_CENT\_Important, GEST\_STOC=GEST\_STOC\_Excel, BESN GEST=BESN\_GEST\_Important et NICH\_CHOU=NICH\_CHOU\_FAUX (du plus commun au plus rare).

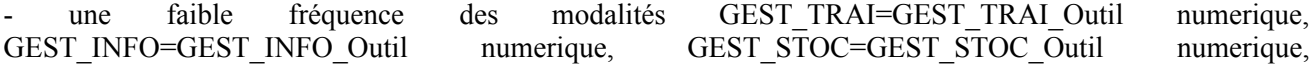

BESN GEST=BESN GEST Peu important et NICH CHOU=NICH CHOU VRAI (du plus rare au plus commun).

Le groupe auquel les individus 46, 48, 26, 31 et 10 appartiennent (caractérisés par une coordonnées négative sur l'axe) partage :

une forte fréquence des modalités BESN GEST=BESN GEST Peu important, GEST\_TRAI=GEST\_TRAI\_Outil numerique et GEST\_INFO=GEST\_INFO\_De tete (du plus commun au plus rare).

- une faible fréquence des modalités GEST\_TRAI=GEST\_TRAI\_Excel, GEST\_INFO=GEST\_INFO\_Excel, GEST STOC=GEST STOC Excel et BESN IA=BESN IA Pas du tout important (du plus rare au plus commun).

Le groupe auquel les individus 25, 8, 45, 7 et 22 appartiennent (caractérisés par une coordonnées négative sur l'axe) partage :

une forte fréquence des modalités GEST\_INFO=GEST\_INFO\_Outil numerique, NICH APPO=NICH APPO\_VRAI, NICH\_MOIN=NICH\_MOIN\_VRAI, BESN\_GEST=BESN\_GEST\_Tres important, BESN\_VISU=BESN\_VISU\_Pas du tout important et NICH\_HIRO=NICH\_HIRO\_VRAI (du plus commun au plus rare).

une faible fréquence des modalités BESN CENT=BESN CENT Important, NICH APPO=NICH APPO\_FAUX, GEST\_INFO=GEST\_INFO\_Excel, NICH\_MOIN=NICH\_MOIN\_FAUX, NICH\_HIRO=NICH\_HIRO\_FAUX et BESN\_ECHA=BESN\_ECHA<sup>T</sup> Important (du plus rare au plus commun).

# Annexe 6 : Fiche persona de Sana

# SANA - CHERCHEUSE EN ÉCOLOGIE **FONCTIONNELLE**

# **Bibliographie**

31 ans, Montpellier. Durant son temps libre elle aime faire du jujitsu et de l'aquarelle.

Elle est passionnée d'ornithologie depuis son jeune âge.

Elle travaille avec une stagiaire qui l'accompagne sur le terrain et participe à l'analyse de données.

#### **Mission**

Etudie du cycle de reproduction des mésanges

#### **Objectifs**

Etudier les étapes du cycle de reproduction des mésanges à l'intérieur des nichoirs, dans le but de les comparer avec celles de mésanges nichant dans les habitats naturels.

Suivi d'un maximum de paramètres (espèce présente, dates d'occupation du nichoir, nombre d'œufs, nombre de jeunes, étapes du cycle de reproduction, conditions environnementales internes et externes).

#### **Besoins**

Très important : Connaître l'occupation Importants : Gérer les nichoirs, centraliser les données, limiter les interventions, échanger, automatiser l'acquisition

**Cadre d'installation** 

**Recherche** 

#### **Bénéfices**

Production d'articles Satisfaction personnelle

#### **Craintes**

Manque de temps pour réaliser les observations régulières Prix / coût d'une caméra et / ou de capteurs dans un nichoir Difficultés d'une installation DIY alle natural

# Annexe 7 : Fiche persona de John

# **JOHN - ANIMATEUR AU SEIN D'UNE ASSOCIATION DE PROTECTION DES OISEAUX**

#### **Bibliographie**

39 ans, Nantes, Durant son temps libre il apprécie la randonnée et l'escalade.

Il travaille avec des photos, des images, et des nichoirs à taille réelle. Il communique à propos de ces animations sur le blog de l'association et sur Facebook.

#### **Mission**

Animation à destination du grand public et de scolaires.

#### **Objectifs**

Faire de la sensibilisation autour du nichoir. Mise en place d'un parcours autour de l'hirondelle pour une commune. Atelier découverte avec des enfants d'une école primaire.

#### **Besoins**

Très importants : Connaître l'occupation, visualiser l'intérieur du nichoir, limiter les interventions Importants : Gérer les nichoirs, Cartographie des nichoirs,

(Communiquer sur les espèces présentes dans les nichoirs et visualiser l'intérieur du nichoir)

## **Cadre d'installation**

Sensibiliser et éduquer

#### **Bénéfices**

Travailler avec un public varié Partager une passion Engagement des locaux pour la biodiversité

#### **Craintes**

Animation « ennuyante » Frustration du public s'ils ne voient pas directement les oiseaux Dérangement des oiseaux

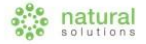

# Annexe 8 : Fiche persona de Julien

# **JULIEN - RESPONSABLE ENJEUX DE DURABILITÉ CHEZ UN GRAND GROUPE** NATIONAL

## **Bibliographie**

47 ans, Marseille. Durant son temps libre il aime lire, faire du vélo et de la pâtisserie.

Le poste a été créé il y a un an, au moment de son arrivée dans la boîte.

#### **Mission**

Mise en place d'initiatives durables, en faveur de la biodiversité ou du climat

#### **Objectifs**

Améliorer l'image de l'entreprise auprès du grand public et des clients en démontrant son engagement envers la protection de l'environnement.

#### **Besoins**

Importants : Connaître l'occupation du nichoir Limiter les interventions et gérer les nichoirs Avoir des médias ou des indicateurs pour communiquer

#### **Cadre d'installation**

**Communiquer** 

#### **Bénéfices**

Sentiment d'être utile Il espère convaincre ses chefs d'investir d'avantage dans la biodiversité si les retours sont hons

### **Craintes**

Faible crédibilité de sa communication si elle ne s'appuie pas sur des données d'efficacité. Inefficacité des nichoirs

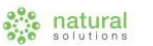

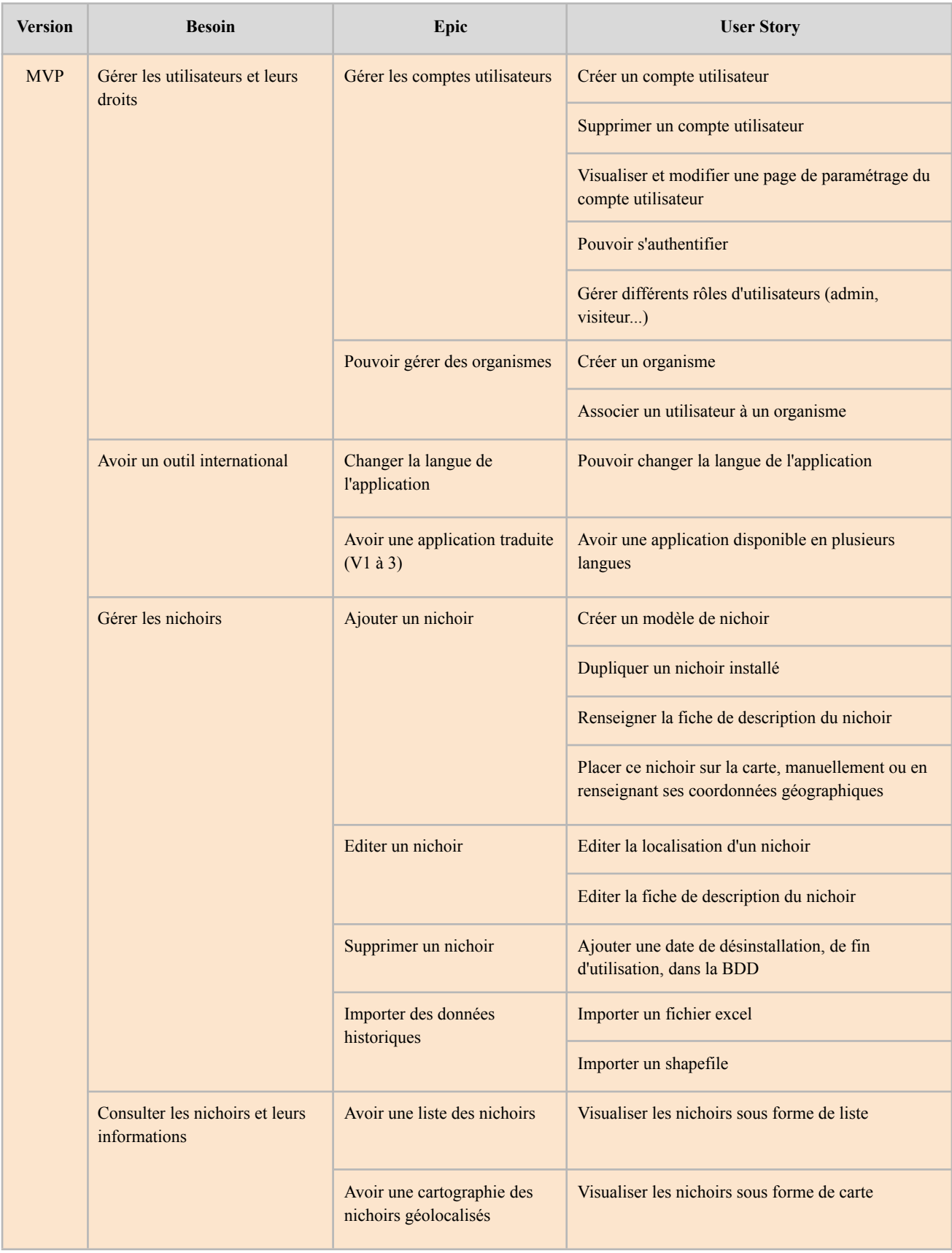

# Annexe 9 : Backlog produit du Nichoir Connecté

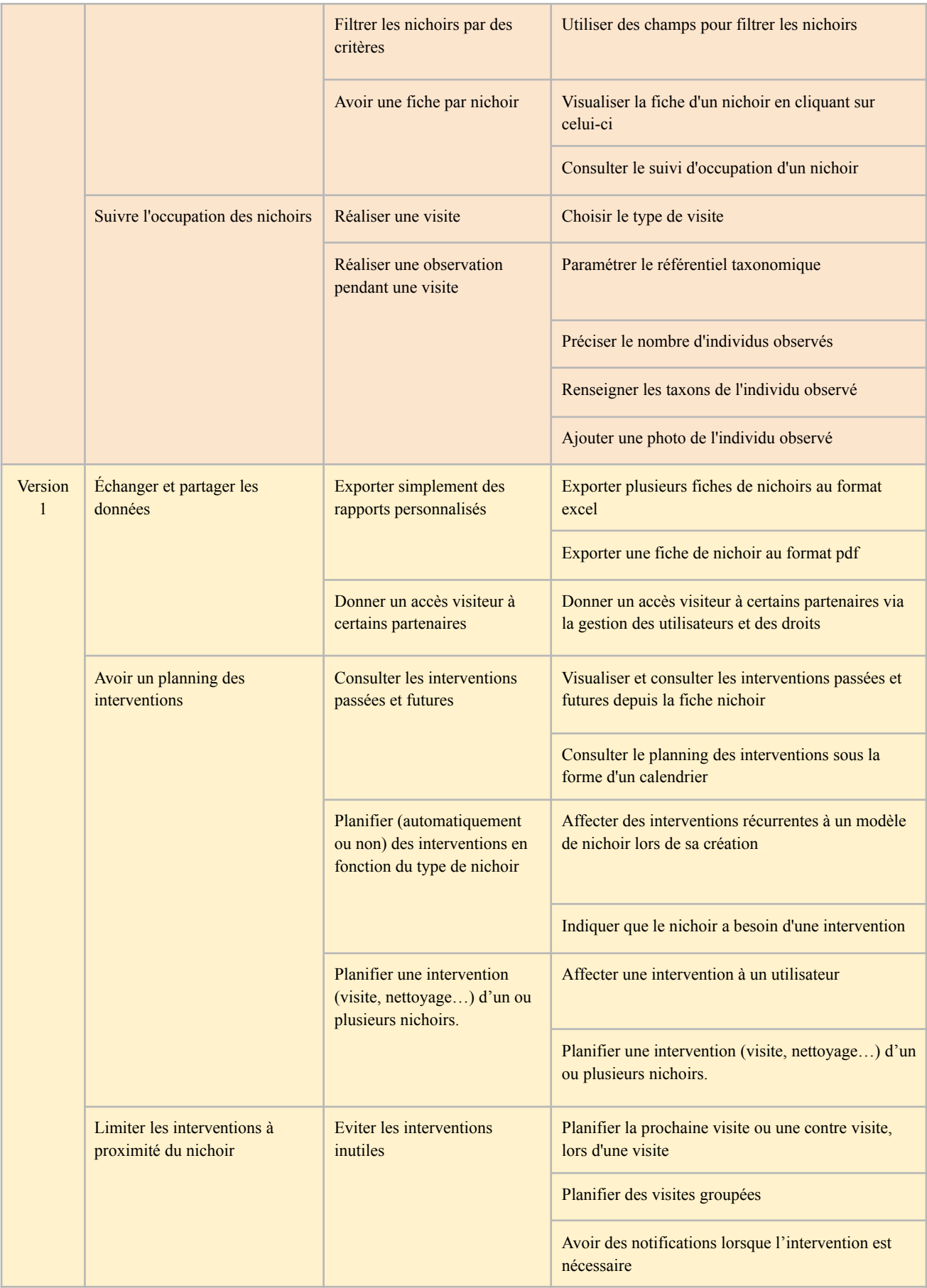

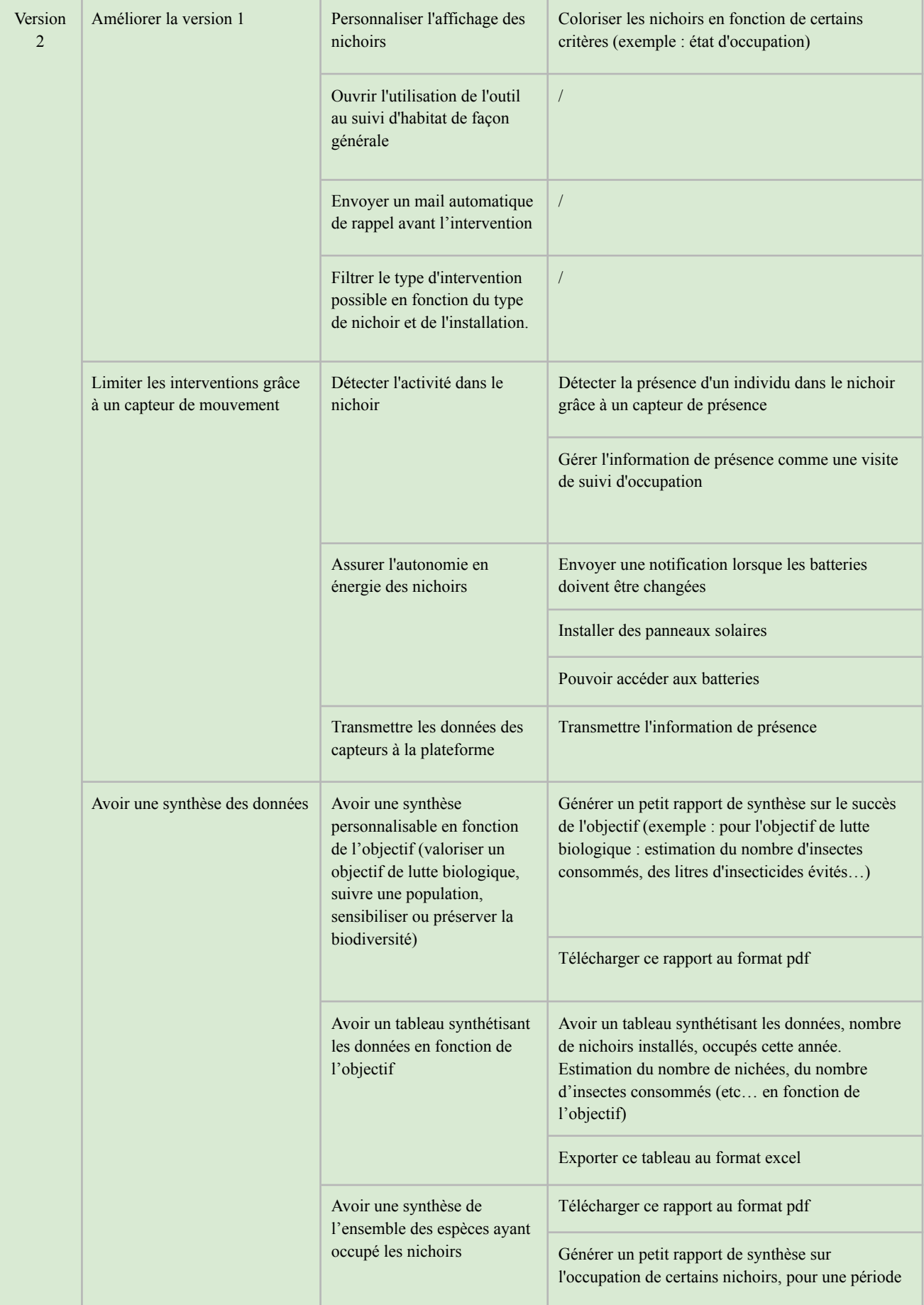

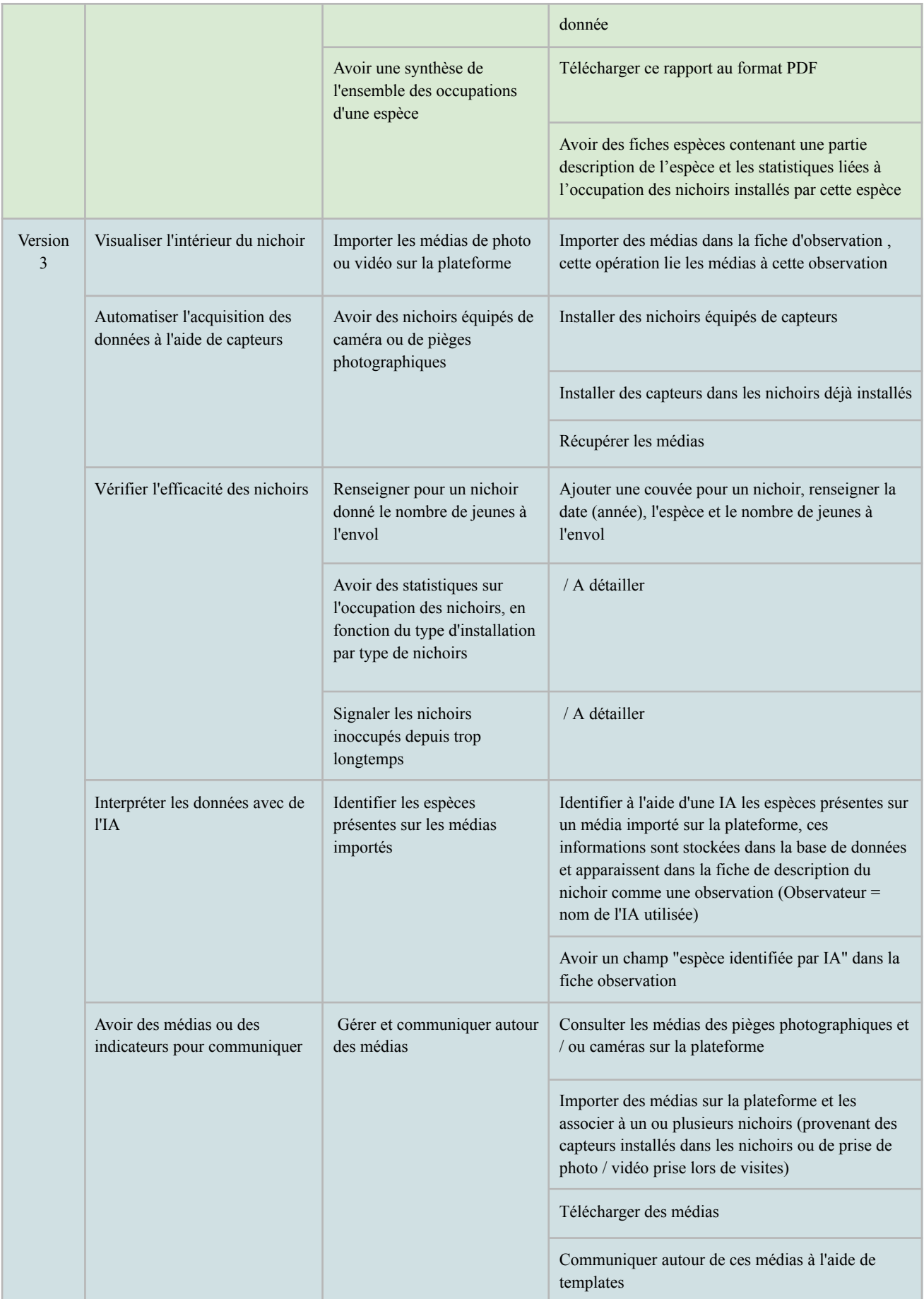

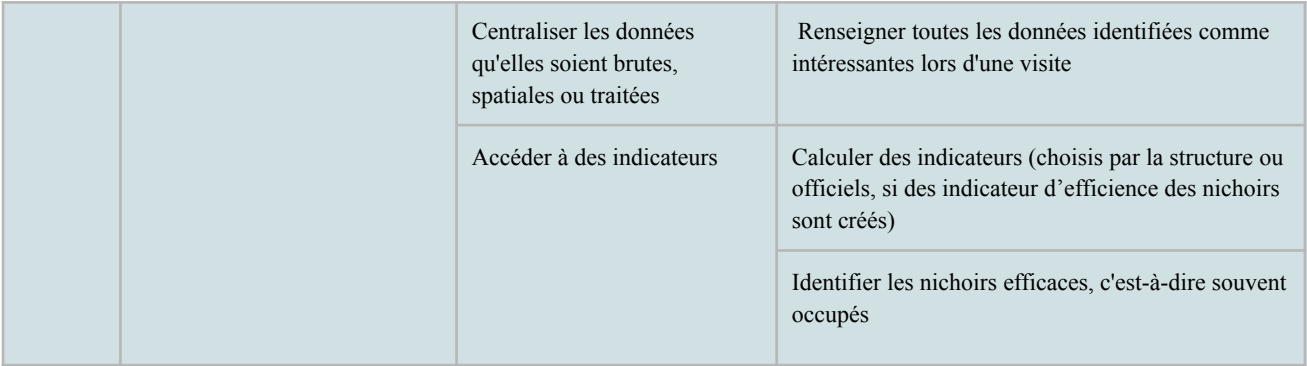

# Annexe 10 : Maquette de l'écran "Edition du suivi d'occupation" d'ecoTeka Habs

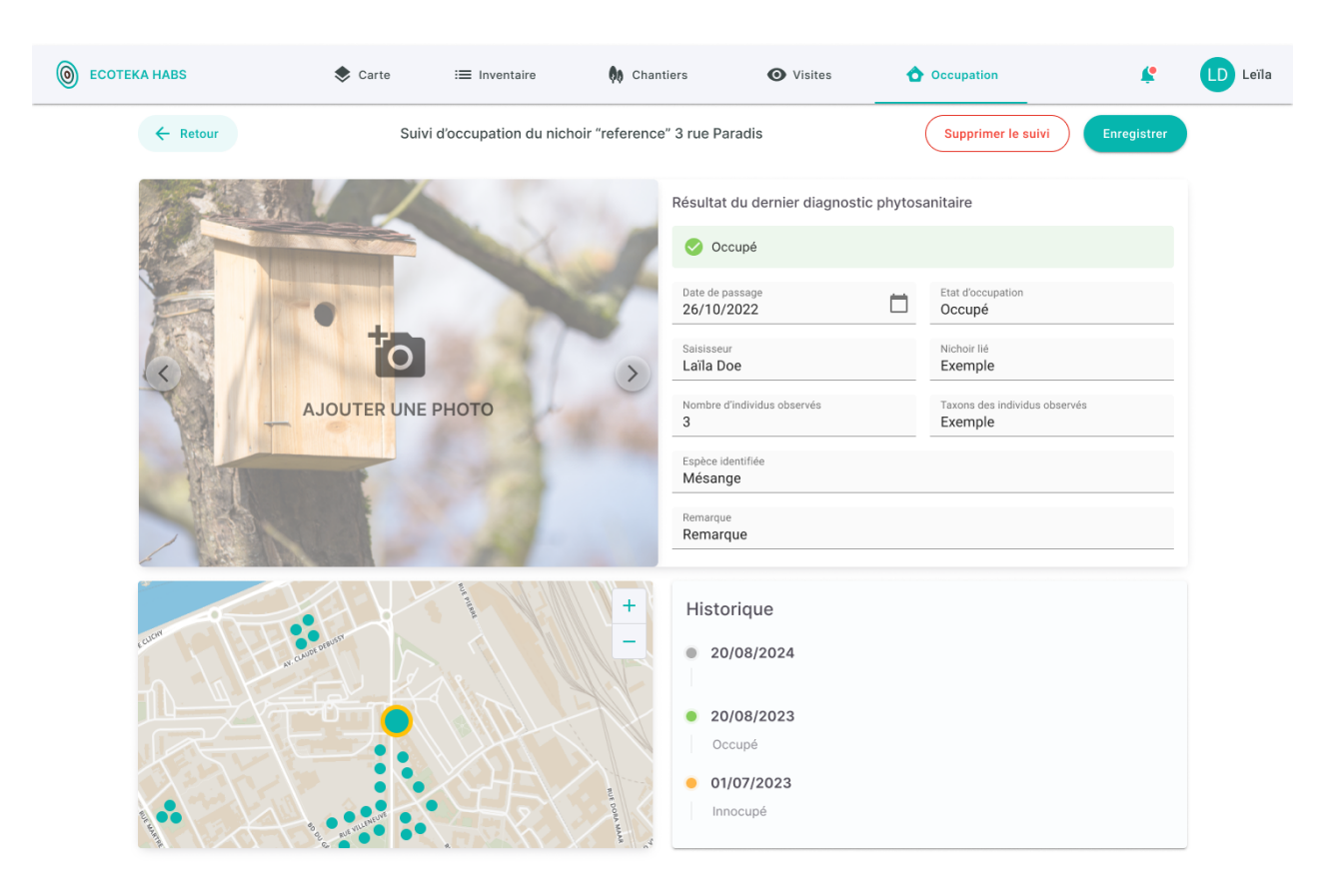

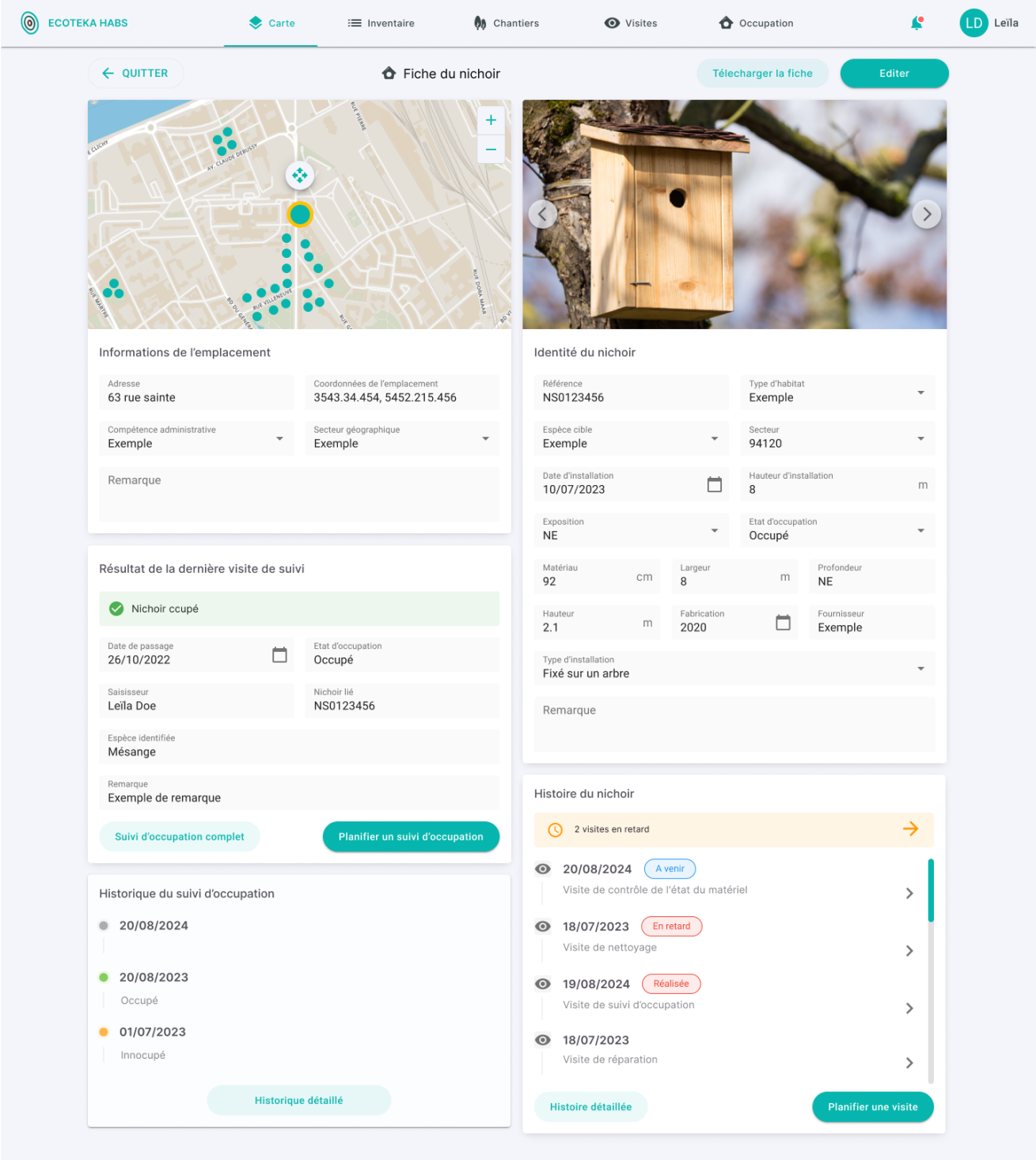

# Annexe 11 : Maquette de l'écran "Fiche du nichoir" d'ecoTeka Habs

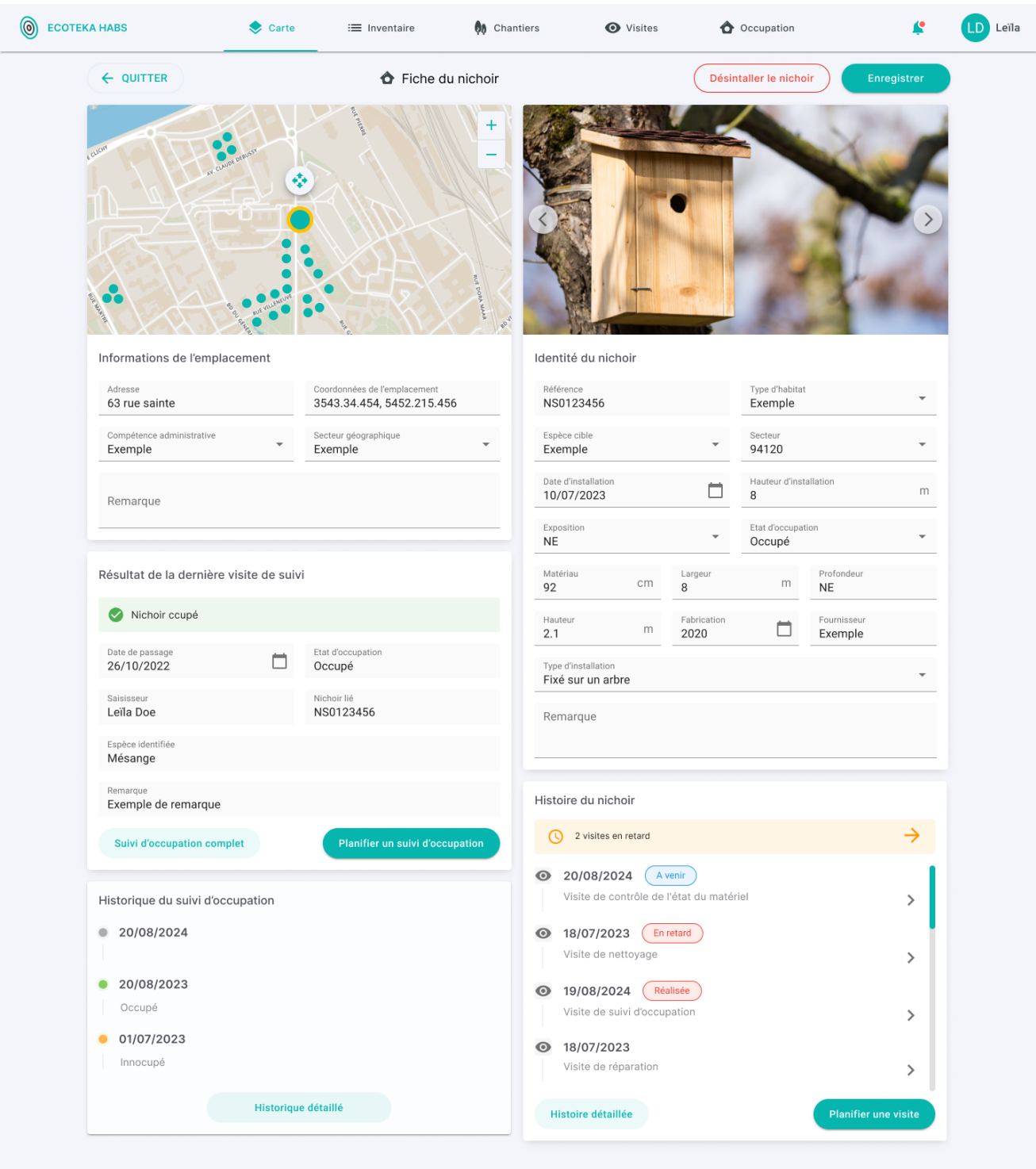

# Annexe 12 : Maquette de l'écran "Edition de la fiche du nichoir" d'ecoTeka Habs